#### **Windows 3.1 API Reference**

This help file contains declarations and constants used with the Windows 3.1 API (Application Programming Interface). You can copy and paste these declarations and constants into your Visual Basic application.

Declare Statements Type Declarations Global Constants

# **Declares**  $\frac{1}{2}$   $\frac{1}{2}$   $\frac{1}{2}$   $\frac{1}{2}$   $\frac{1}{2}$   $\frac{1}{2}$  $\frac{1}{\sqrt{2}}$  $\overline{\mathsf{K}}$ <u>NKKKCHGHMDDDDEFF</u> **A AbortDoc**

AccessResource AddAtom AddFontResource AdjustWindowRect AdjustWindowRectEx AllocDStoCSAlias **AllocResource AllocSelector** AnimatePalette

AnsiLower **AnsiLowerBuff AnsiNext AnsiPrev** AnsiToOem AnsiToOemBuff AnsiUpper AnsiUpperBuff AnyPopup AppendMenu Arc ArrangeIconicWindows

#### **B**

BeginDeferWindowPos **BeginPaint BitBlt** BringWindowToTop BuildCommDCB

#### **C**

**CallMsgFilter** CallNextHookEx **Catch** ChangeClipboardChain **ChangeMenu ChangeSelector** CheckDlgButton **CheckMenuItem CheckRadioButton** ChildWindowFromPoint **Chord** ClearCommBreak ClientToScreen **ClipCursor** CloseClipboard CloseComm **CloseDriver** CloseMetaFile **CloseSound** CloseWindow CombineRgn **CopyCursor** CopyIcon **CopyLZFile CopyMetaFile CopyRect** 

CountClipboardFormats CountVoiceNotes **CreateBitmap** CreateBitmapIndirect CreateBrushIndirect CreateCaret CreateCompatibleBitmap CreateCompatibleDC **CreateCursor** CreateDC **CreateDIBitmap** CreateDIBPatternBrush CreateDiscardableBitmap CreateEllipticRgn **CreateEllipticRgnIndirect CreateFont CreateFontIndirect CreateHatchBrush CreateIC CreateIcon CreateMenu** CreateMetaFile **CreatePalette** CreatePatternBrush **CreatePen CreatePenIndirect** CreatePolygonRgn CreatePolyPolygonRgn CreatePopupMenu CreateRectRgn CreateRectRgnIndirect CreateRoundRectRgn CreateScalableFontResource CreateSolidBrush CreateWindow CreateWindowEx

#### **D**

**DebugBreak** DebugOutput **DefDlgProc DefDriverProc** DeferWindowPos DefFrameProc DefMDIChildProc **DefWindowProc** DeleteAtom

DeleteDC DeleteMenu DeleteMetaFile DeleteObject **DestroyCaret DestroyCursor DestroyIcon DestroyMenu** DestroyWindow **DispatchMessage DigDirList** DlgDirListComboBox **DigDirSelect** DlgDirSelectComboBox DlgDirSelectComboBoxEx DlgDirSelectEx **DPtoLP DrawFocusRect DrawIcon DrawMenuBar DrawText** 

#### **E**

**Ellipse EmptyClipboard** EnableCommNotification **EnableHardwareInput EnableMenuItem EnableWindow** EndDeferWindowPos EndDialog EndDocAPI EndPage **EndPaint** EnumClipboardFormats **EqualRect** EqualRgn **Escape EscapeCommFunction ExcludeClipRect** ExcludeUpdateRgn **ExitWindows** ExitWindowsExec **ExtFloodFill ExtTextOut** 

**FatalExit** FillRect **FillRgn** FindAtom **FindResource** FindWindow **FlashWindow** FloodFill FlushComm **FrameRect** FrameRgn **FreeLibrary FreeModule FreeResource** FreeSelector

#### **G**

GetActiveWindow GetAspectRatioFilter GetAspectRatioFilterEx **GetAsyncKeyState GetAtomHandle GetAtomName GetBitmapBits GetBitmapDimension** GetBitmapDimensionEx **GetBkColor GetBkMode GetBoundsRect** GetBrushOrg GetBrushOrgEx **GetCapture** GetCaretBlinkTime GetCaretPos **GetCharABCWidths GetCharWidth GetClassLong GetClassName** GetClassWord **GetClientRect** GetClipboardData GetClipboardFormatName GetClipboardOwner GetClipboardViewer **GetClipBox GetClipCursor** GetCommEventMask

**GetCommState** GetCurrentPDB GetCurrentPosition GetCurrentPositionEx **GetCurrentTask** GetCurrentTime **GetCursor GetCursorPos GetDC GetDCEx GetDCOrg GetDesktopHwnd** GetDesktopWindow **GetDeviceCaps** GetDialogBaseUnits **GetDIBits GetDlgCtrlID GetDlgItem GetDlgItemInt GetDlgItemText GetDOSEnvironment** GetDoubleClickTime **GetDriverInfo** GetDriverModuleHandle **GetDriveType GetEnvironment** GetExpandedName **GetFocus GetFontData GetFreeSpace** GetFreeSystemResources **GetGlyphOutline GetInputState** GetInstanceData GetKBCodePage **GetKerningPairs GetKeyboardState GetKeyboardType GetKeyNameText GetKeyState** GetLastActivePopup **GetMapMode GetMenu** GetMenuCheckMarkDimensions **GetMenuItemCount GetMenuItemID GetMenuState GetMenuString** 

**GetMessage** GetMessageExtraInfo GetMessagePos **GetMessageTime GetMetaFile GetMetaFileBits** GetModuleFileName **GetModuleHandle GetModuleUsage GetNearestColor** GetNearestPaletteIndex **GetNextDlgGroupItem** GetNextDlgTabItem **GetNextDriver** GetNextWindow **GetNumTasks GetObject** GetOpenClipboardWindow GetOutlineTextMetrics **GetPaletteEntries GetParent GetPixel GetPolyFillMode** GetPriorityClipboardFormat GetPrivateProfileInt GetPrivateProfileString **GetProfileInt GetProfileString GetProp GetQueueStatus** GetRasterizerCaps **GetRgnBox GetROP GetScrollPos GetScrollRange** GetStockObject GetStretchBltMode **GetSubMenu GetSysColor** GetSysModalWindow GetSystemDebugState **GetSystemDirectory GetSystemMenu GetSystemMetrics** GetSystemPaletteEntries GetSystemPaletteUse GetTabbedTextExtent **GetTempDrive** 

**GetTempFileName GetTextAlign** GetTextCharacterExtra **GetTextColor GetTextExtent** GetTextExtentPoint **GetTextFace GetTextMetrics GetThresholdEvent GetThresholdStatus GetTickCount GetTopWindow GetUpdateRect GetUpdateRgn GetVersion GetViewportExt GetViewportExtEx** GetViewportOrg GetViewportOrgEx **GetWinDebugInfo GetWindow GetWindowDC GetWindowExt GetWindowExtEx GetWindowLong** GetWindowOrg GetWindowOrgEx GetWindowPlacement **GetWindowRect GetWindowsDirectory** GetWindowTask **GetWindowText** GetWindowTextLength GetWindowWord **GetWinFlags** GlobalAddAtom **GlobalAlloc GlobalCompact** GlobalDeleteAtom GlobalFindAtom GlobalFix **GlobalFlags GlobalFree** GlobalGetAtomName **GlobalHandle GlobalLock** GlobalLRUNewest GlobalLRUOldest

**GlobalPageLock GlobalPageUnlock GlobalReAlloc GlobalSize GlobalUnfix GlobalUnlock GlobalUnWire GlobalWire** 

#### **H**

**HideCaret HiliteMenuItem** 

#### $I - J$

**InflateRect** InitAtomTable InSendMessage **InsertMenu IntersectClipRect IntersectRect InvalidateRect** InvalidateRgn **InvertRect InvertRgn** IsBadReadPtr IsBadStringPtr IsBadWritePtr **IsCharAlpha IsCharAlphaNumeric IsCharLower IsCharUpper IsChild** IsClipboardFormatAvailable IsDBCSLeadByte IsDialogMessage IsDlgButtonChecked IsIconic IsMenu **IsRectEmpty** IsTask **IsWindow IsWindowEnabled** IsWindowVisible IsZoomed

#### **K**

**KillTimer** 

**L**

lclose lcreat LimitEmsPages LineTo llseek **LoadAccelerators LoadBitmap LoadCursor** LoadIcon **LoadLibrary LoadMenu LoadMenuIndirect LoadModule LoadResource LoadString LocalAlloc LocalCompact LocalFlags** LocalFree **LocalHandle LocalInit LocalLock LocalReAlloc LocalShrink LocalSize LocalUnlock LockInput LockResource LockSegment** LockWindowUpdate **LogError** lopen LPtoDP lread **lstrcat lstrcmp lstrcmpi lstrcpy lstrcpyn** lstrlen **lwrite** LZCopy LZDone **LZInit LZOpenFile** 

#### LZRead LZSeek **LZStart**

#### **M N**

**MapDialogRect MapVirtualKey MapWindowPoints** MessageBeep **MessageBox ModifyMenu MoveTo** MoveToEx MoveWindow **MulDiv** 

#### **O**

**OemKeyScan** OemToAnsi OemToAnsiBuff OffsetClipRgn **OffsetRect OffsetRgn** OffsetViewportOrg OffsetViewportOrgEx OffsetWindowOrg OffsetWindowOrgEx **OpenClipboard** OpenComm **OpenDriver OpenFile OpenIcon OpenSound** OutputDebugString

#### **P**

PaintRgn **PatBlt** PeekMessage Pie **PlayMetaFile** PlayMetaFileRecord Polygon **Polyline** PolyPolygon **PostAppMessage PostMessage** 

PostQuitMessage **ProfClear ProfFinish ProfFlush ProfInsChk ProfSampRate ProfSetup ProfStart** ProfStop **PtInRect PtInRegion PtVisible** 

#### **Q**

QuerySendMessage

#### **R**

ReadComm RealizePalette **Rectangle RectInRegion RectVisible** RedrawWindow RegisterClipboardFormat RegisterWindowMessage ReleaseCapture ReleaseDC RemoveFontResource RemoveMenu **RemoveProp ReplyMessage ResizePalette** RestoreDC **RoundRect** 

#### **S**

**SaveDC ScaleViewportExt** ScaleViewportExtEx ScaleWindowExt ScaleWindowExtEx **ScreenToClient ScrollDC ScrollWindow ScrollWindowEx SelectClipRgn SelectObject** 

**SelectPalette SendDlgItemMessage** SendDriverMessage **SendMessage SetActiveWindow SetBitmapBits SetBitmapDimension** SetBitmapDimensionEx **SetBkColor SetBkMode SetBoundsRect SetBrushOrg SetCapture SetCaretBlinkTime SetCaretPos SetClassLong SetClassWord SetClipboardData SetClipboardViewer SetCommBreak** SetCommEventMask **SetCommState SetCursor SetCursorPos SetDIBits SetDIBitsToDevice SetDigItemInt SetDigItemText** SetDoubleClickTime **SetEnvironment SetErrorMode SetFocusAPI SetHandleCount** SetKeyboardState **SetMapMode SetMapperFlags SetMenu SetMenuItemBitmaps** SetMessageQueue **SetMetaFileBits SetMetaFileBitsBetter SetPaletteEntries SetParent SetPixel SetPolyFillMode SetProp SetRect SetRectEmpty** 

**SetRectRgn SetROP SetScrollPos SetScrollRange SetSoundNoise SetStretchBltMode SetSwapAreaSize SetSysColors** SetSysModalWindow **SetSystemPaletteUse SetTextAlign** SetTextCharacterExtra **SetTextColor SetTextJustification SetViewportExt SetViewportExtEx** SetViewportOrg SetViewportOrgEx **SetVoiceAccent SetVoiceEnvelope SetVoiceNote** SetVoiceQueueSize **SetVoiceSound SetVoiceThreshold SetWinDebugInfo SetWindowExt SetWindowExtEx SetWindowLong** SetWindowOrg SetWindowOrgEx **SetWindowPlacement SetWindowPos SetWindowText SetWindowWord ShowCaret ShowCursor** ShowOwnedPopups **ShowScrollBar ShowWindow SizeofResource SpoolFile StartDoc StartPage StartSound StopSound StretchBlt StretchDIBits SwapMouseButton** 

**SwapRecording SwitchStackBack SwitchStackTo SyncAllVoices** SystemParametersInfo

#### **T**

TabbedTextOut **TextOut Throw ToAscii TrackPopupMenu** TranslateAccelerator TranslateMDISysAccel TranslateMessage TransmitCommChar

#### **U**

UngetCommChar UnhookWindowsHookEx **UnionRect UnlockResource** UnlockSegment UnrealizeObject UnregisterClass **UpdateColors** UpdateWindow

#### **V**

ValidateCodeSegments ValidateFreeSpaces ValidateRect ValidateRgn **VkKeyScan** 

#### **W X**

**WaitMessage WaitSoundState** WindowFromPoint WinExec WinHelp WriteComm WritePrivateProfileString WriteProfileString wvsprintf

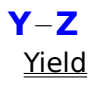

**GetNumTasks** 

Declare Function GetNumTasks Lib "Kernel" () As Integer

# GetModuleHandle **Close** | Copy | Print |

Declare Function GetModuleHandle Lib "Kernel" (ByVal lpModuleName As String) As Integer

# GetModuleUsage | Close | Copy | Print |

Declare Function GetModuleUsage Lib "Kernel" (ByVal hModule As Integer) As Integer

## GetModuleFileName **Close** | Copy | Print

Declare Function GetModuleFileName Lib "Kernel" (ByVal hModule As Integer, ByVal lpFilename As String, ByVal nSize As Integer) As Integer

## GetInstanceData | Close | Copy | Print |

Declare Function GetInstanceData Lib "Kernel" (ByVal hInstance As Integer, ByVal pData As Integer, ByVal nCount As Integer) As Integer

# **LoadLibrary Close** | Copy | Print |

Declare Function LoadLibrary Lib "Kernel" (ByVal lpLibFileName As String) As Integer

## LoadModule Close | Copy | Print |

Declare Function LoadModule Lib "Kernel" (ByVal lpModuleName As String, lpParameterBlock As PARAMETERBLOCK) As Integer

# **FreeModule Close** | Copy | Print

Declare Sub FreeModule Lib "Kernel" (ByVal hModule As Integer)

# **FreeLibrary Close** | Copy | Print |

Declare Sub FreeLibrary Lib "Kernel" (ByVal hLibModule As Integer)

GetFreeSpace Close | Copy | Print

Declare Function GetFreeSpace Lib "Kernel" (ByVal wFlags As Integer) As Long

## **WinExec**

Declare Function WinExec Lib "Kernel" (ByVal lpCmdLine As String, ByVal nCmdShow As Integer) As Integer

## **DebugBreak**

Declare Sub DebugBreak Lib "Kernel" ()

## **OutputDebugString**

Declare Sub OutputDebugString Lib "Kernel" (ByVal lpOutputString As String)

## **SwitchStackBack**

Declare Sub SwitchStackBack Lib "Kernel" ()

## **SwitchStackTo**

Declare Sub SwitchStackTo Lib "Kernel" (ByVal wStackSegment As Integer, ByVal wStackPointer As Integer, ByVal wStackTop As Integer)

## **GetCurrentPDB**

Declare Function GetCurrentPDB Lib "Kernel" () As Integer

## **GetVersion**

Declare Function GetVersion Lib "Kernel" () As Long

## **OpenFile**

Declare Function OpenFile Lib "Kernel" (ByVal lpFileName As String, lpReOpenBuff As OFSTRUCT, ByVal wStyle As Integer) As Integer

## **GetTempDrive**

Declare Function GetTempDrive Lib "Kernel" (ByVal cDriveLetter as Integer) As Integer
### **GetTempFileName**

Declare Function GetTempFileName Lib "Kernel" (ByVal cDriveLetter as Integer, ByVal lpPrefixString As String, ByVal wUnique As Integer, ByVal lpTempFileName As String) As Integer

### **SetHandleCount**

Declare Function SetHandleCount Lib "Kernel" (ByVal wNumber As Integer) As Integer

# $H$

Declare Function GetDriveType Lib "Kernel" (ByVal nDrive As Integer) As Integer

#### **GlobalAlloc**

Declare Function GlobalAlloc Lib "Kernel" (ByVal wFlags As Integer, ByVal dwBytes As Long) As Integer

# **GlobalCompact**

Declare Function GlobalCompact Lib "Kernel" (ByVal dwMinFree As Long) As Long

## **GlobalFree**

Declare Function GlobalFree Lib "Kernel" (ByVal hMem As Integer) As Integer

## **GlobalHandle**

Declare Function GlobalHandle Lib "Kernel" (ByVal wMem As Integer) As Long

### **GlobalLock**

Declare Function GlobalLock Lib "Kernel" (ByVal hMem As Integer) As Long

#### **GlobalReAlloc**

Declare Function GlobalReAlloc Lib "Kernel" (ByVal hMem As Integer, ByVal dwBytes As Long, ByVal wFlags As Integer) As Integer

### **GlobalSize**

Declare Function GlobalSize Lib "Kernel" (ByVal hMem As Integer) As Long

### **UnlockResource**

Declare Function UnlockResource Lib "Kernel" Alias "GlobalUnlock" (ByVal hMem As Integer) As Integer

## **GlobalFlags**

Declare Function GlobalFlags Lib "Kernel" (ByVal hMem As Integer) As Integer

## **GlobalWire**

Declare Function GlobalWire Lib "Kernel" (ByVal hMem As Integer) As Long

### **GlobalUnWire**

Declare Function GlobalUnWire Lib "Kernel" (ByVal hMem As Integer) As Integer

## **GlobalUnlock**

Declare Function GlobalUnlock Lib "Kernel" (ByVal hMem As Integer) As Integer

## **GlobalLRUNewest**

Declare Function GlobalLRUNewest Lib "Kernel" (ByVal hMem As Integer) As Integer

### **GlobalLRUOldest**

Declare Function GlobalLRUOldest Lib "Kernel" (ByVal hMem As Integer) As Integer

## **GlobalPageLock**

Declare Function GlobalPageLock Lib "Kernel" (ByVal wSelector As Integer) As Integer

## **GlobalPageUnlock**

Declare Function GlobalPageUnlock Lib "Kernel" (ByVal wSelector As Integer) As Integer

### **GlobalFix**

Declare Sub GlobalFix Lib "Kernel" (ByVal hMem As Integer)

### **GlobalUnfix**

Declare Function GlobalUnfix Lib "Kernel" (ByVal hMem As Integer) As Integer

## **LockSegment**

Declare Function LockSegment Lib "Kernel" (ByVal wSegment As Integer) As Integer

## **UnlockSegment**

Declare Function UnlockSegment Lib "Kernel" (ByVal wSegment As Integer) As Integer

#### **LocalAlloc**

Declare Function LocalAlloc Lib "Kernel" (ByVal wFlags As Integer, ByVal wBytes As Integer) As Integer

# **LocalCompact**

Declare Function LocalCompact Lib "Kernel" (ByVal wMinFree As Integer) As Integer

### **LocalFree**

Declare Function LocalFree Lib "Kernel" (ByVal hMem As Integer) As Integer

## **LocalHandle**

Declare Function LocalHandle Lib "Kernel" (ByVal wMem As Integer) As Integer

#### **LocalInit**

Declare Function LocalInit Lib "Kernel" (ByVal wSegment As Integer, ByVal pStart As Integer, ByVal pEnd As Integer) As Integer

#### **LocalLock**

Declare Function LocalLock Lib "Kernel" (ByVal hMem As Integer) As Integer '(returns a near pointer)

#### **LocalReAlloc**

Declare Function LocalReAlloc Lib "Kernel" (ByVal hMem As Integer, ByVal wBytes As Integer, ByVal wFlags As Integer) As Integer

### **LocalSize**

Declare Function LocalSize Lib "Kernel" (ByVal hMem As Integer) As Integer

### **LocalUnlock**

Declare Function LocalUnlock Lib "Kernel" (ByVal hMem As Integer) As Integer

## **LocalFlags**

Declare Function LocalFlags Lib "Kernel" (ByVal hMem As Integer) As Integer

#### **LocalShrink**

Declare Function LocalShrink Lib "Kernel" (ByVal hSeg As Integer, ByVal wSize As Integer) As Integer

# **SetSwapAreaSize**

Declare Function SetSwapAreaSize Lib "Kernel" (ByVal rsSize As Integer) As Long

## **ValidateFreeSpaces**

Declare Function ValidateFreeSpaces Lib "Kernel" () As Long
# **LimitEmsPages**

Declare Sub LimitEmsPages Lib "Kernel" (ByVal dwKbytes As Long)

## **SetErrorMode**

Declare Function SetErrorMode Lib "Kernel" (ByVal wMode As Integer) As Integer

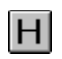

Declare Sub ValidateCodeSegments Lib "Kernel" ()

## **GetDOSEnvironment**

Declare Function GetDOSEnvironment Lib "Kernel" () As Long

## **AllocDStoCSAlias**

Declare Function AllocDStoCSAlias Lib "Kernel" (ByVal wSelector As Integer) As Integer

## **AllocSelector**

Declare Function AllocSelector Lib "Kernel" (ByVal wSelector As Integer) As Integer

## **ChangeSelector**

Declare Function ChangeSelector Lib "Kernel" (ByVal wDestSelector As Integer, ByVal wSourceSelector As Integer) As Integer

## **FreeSelector**

Declare Function FreeSelector Lib "Kernel" (ByVal wSelector As Integer) As Integer

### **FindResource**

Declare Function FindResource Lib "Kernel" (ByVal hInstance As Integer, ByVal lpName As String, ByVal lpType As Any) As Integer

## **LoadResource**

Declare Function LoadResource Lib "Kernel" (ByVal hInstance As Integer, ByVal hResInfo As Integer) As Integer

## **FreeResource**

Declare Function FreeResource Lib "Kernel" (ByVal hResData As Integer) As Integer

# **LockResource**

Declare Function LockResource Lib "Kernel" (ByVal hResData As Integer) As Long

## **AllocResource**

Declare Function AllocResource Lib "Kernel" (ByVal hInstance As Integer, ByVal hResInfo As Integer, ByVal dwSize As Long) As Integer

## **SizeofResource**

Declare Function SizeofResource Lib "Kernel" (ByVal hInstance As Integer, ByVal hResInfo As Integer) As Integer

## **AccessResource**

Declare Function AccessResource Lib "Kernel" (ByVal hInstance As Integer, ByVal hResInfo As Integer) As Integer

# **Yield**

Declare Sub Yield Lib "Kernel" ()

# **GetCurrentTask**

Declare Function GetCurrentTask Lib "Kernel" () As Integer

## **InitAtomTable**

Declare Function InitAtomTable Lib "Kernel" (ByVal nSize As Integer) As Integer

## **AddAtom**

Declare Function AddAtom Lib "Kernel" (ByVal lpString As String) As Integer

## **DeleteAtom**

Declare Function DeleteAtom Lib "Kernel" (ByVal nAtom As Integer) As Integer

## **FindAtom**

Declare Function FindAtom Lib "Kernel" (ByVal lpString As String) As Integer

#### **GetAtomName**

Declare Function GetAtomName Lib "Kernel" (ByVal nAtom As Integer, ByVal lpBuffer As String, ByVal nSize As Integer) As Integer

## **GlobalAddAtom**

Declare Function GlobalAddAtom Lib "Kernel" (ByVal lpString As String) As Integer

## **GlobalDeleteAtom**

Declare Function GlobalDeleteAtom Lib "Kernel" (ByVal nAtom As Integer) As Integer

## **GlobalFindAtom**

Declare Function GlobalFindAtom Lib "Kernel" (ByVal lpString As String) As Integer

#### **GlobalGetAtomName**

Declare Function GlobalGetAtomName Lib "Kernel" (ByVal nAtom As Integer, ByVal lpbuffer As String, ByVal nSize As Integer) As Integer

## **GetAtomHandle**

Declare Function GetAtomHandle Lib "Kernel" (ByVal wAtom As Integer) As Integer

#### **GetProfileInt**

Declare Function GetProfileInt Lib "Kernel" (ByVal lpAppName As String, ByVal lpKeyName As String, ByVal nDefault As Integer) As Integer

## **GetProfileString**

Declare Function GetProfileString Lib "Kernel" (ByVal lpAppName As String, ByVal lpKeyName As String, ByVal lpDefault As String, ByVal lpReturnedString As String, ByVal nSize As Integer) As Integer

## **WriteProfileString**

Declare Function WriteProfileString Lib "Kernel" (ByVal lpApplicationName As String, ByVal lpKeyName As String, ByVal lpString As String) As Integer

#### **GetPrivateProfileInt**

Declare Function GetPrivateProfileInt Lib "Kernel" (ByVal lpApplicationName As String, ByVal lpKeyName As String, ByVal nDefault As Integer, ByVal lpFileName As String) As Integer

#### **GetPrivateProfileString**

Declare Function GetPrivateProfileString Lib "Kernel" (ByVal lpApplicationName As String, ByVal lpKeyName As String, ByVal lpDefault As String, ByVal lpReturnedString As String, ByVal nSize As Integer, ByVal lpFileName As String) As Integer

#### **WritePrivateProfileString**

Declare Function WritePrivateProfileString Lib "Kernel" (ByVal lpApplicationName As String, ByVal lpKeyName As String, ByVal lpString As String, ByVal lplFileName As String) As Integer

## **GetWindowsDirectory**

Declare Function GetWindowsDirectory Lib "Kernel" (ByVal lpBuffer As String, ByVal nSize As Integer) As Integer

## **GetSystemDirectory**

Declare Function GetSystemDirectory Lib "Kernel" (ByVal lpBuffer As String, ByVal nSize As Integer) As Integer

# **Catch**

Declare Function Catch Lib "Kernel" (lpCatchBuf As Any) As Integer
## **Throw**

Declare Sub Throw Lib "Kernel" (lpCatchBuf As Any, ByVal nThrowBack As Integer)

### **FatalExit**

Declare Sub FatalExit Lib "Kernel" (ByVal Code As Integer)

# **SwapRecording**

Declare Sub SwapRecording Lib "Kernel" (ByVal wFlag As Integer)

#### **AnsiToOem**

Declare Function AnsiToOem Lib "Keyboard" (ByVal lpAnsiStr As String, ByVal lpOemStr As String) As Integer

#### **OemToAnsi**

Declare Function OemToAnsi Lib "Keyboard" (ByVal lpOemStr As String, ByVal lpAnsiStr As String) As Integer

#### **AnsiToOemBuff**

Declare Sub AnsiToOemBuff Lib "Keyboard" (ByVal lpAnsiStr As String, ByVal lpOemStr As String, ByVal nLength As Integer)

#### **OemToAnsiBuff**

Declare Sub OemToAnsiBuff Lib "Keyboard" (ByVal lpOemStr As String, ByVal lpAnsiStr As String, ByVal nLength as Integer)

# **AnsiUpper**

Declare Function AnsiUpper Lib "User" (ByVal lpString As String) As String

# **AnsiUpperBuff**

Declare Function AnsiUpperBuff Lib "User" (ByVal lpString As String, ByVal aWORD As Integer) As Integer

## **AnsiLower**

Declare Function AnsiLower Lib "User" (ByVal lpString As String) As Long

#### **AnsiLowerBuff**

Declare Function AnsiLowerBuff Lib "User" (ByVal lpString As String, ByVal aWORD As Integer) As Integer

## **AnsiNext**

Declare Function AnsiNext Lib "User" (ByVal lpString As String) As Long

#### **AnsiPrev**

Declare Function AnsiPrev Lib "User" (ByVal lpString As String, ByVal lpString As String) As Long

# **OemKeyScan**

Declare Function OemKeyScan Lib "Keyboard" (ByVal wOemChar As Integer) As Long

# **VkKeyScan**

Declare Function VkKeyScan Lib "Keyboard" (ByVal cChar As Integer) As Integer

# **GetKeyboardType**

Declare Function GetKeyboardType Lib "Keyboard" (ByVal nTypeFlag As Integer) As Integer

## **MapVirtualKey**

Declare Function MapVirtualKey Lib "Keyboard" (ByVal wCode As Integer, ByVal wMapType As Integer) As Integer

# **GetKBCodePage**

Declare Function GetKBCodePage Lib "Keyboard" ()

## **GetKeyNameText**

Declare Function GetKeyNameText Lib "Keyboard" (ByVal lParam As Long, ByVal lpBuffer As String, ByVal nSize As Integer) As Integer

#### **ToAscii**

Declare Function ToAscii Lib "Keyboard" (ByVal wVirtKey As Integer, ByVal wScanCode As Integer, lpKeyState As Any, lpChar As Any, Byval wFlags As Integer) As Integer

# **IsCharAlpha**

Declare Function IsCharAlpha Lib "User" (ByVal cChar As Integer) As Integer

# **IsCharAlphaNumeric**

Declare Function IsCharAlphaNumeric Lib "User" (ByVal cChar As Integer) As Integer

# **IsCharUpper**

Declare Function IsCharUpper Lib "User" (ByVal cChar As Integer) As Integer

## **IsCharLower**

Declare Function IsCharLower Lib "User" (ByVal cChar As Integer) As Integer

# **GetWinFlags**

Declare Function GetWinFlags Lib "Kernel" () As Long

#### **DrawText**

Declare Function DrawText Lib "User" (ByVal hDC As Integer, ByVal lpStr As String, ByVal nCount As Integer, lpRect As RECT, ByVal wFormat As Integer) As Integer

#### **DrawIcon**

Declare Function DrawIcon Lib "User" (ByVal hDC As Integer, ByVal X As Integer, ByVal Y As Integer, ByVal hIcon As Integer) As Integer

## **GetWindowDC**

Declare Function GetWindowDC Lib "User" (ByVal hWnd As Integer) As Integer

### **GetDC**

Declare Function GetDC Lib "User" (ByVal hWnd As Integer) As Integer

### **ReleaseDC**

Declare Function ReleaseDC Lib "User" (ByVal hWnd As Integer, ByVal hDC As Integer) As Integer

#### **CreateDC**

Declare Function CreateDC Lib "GDI" (ByVal lpDriverName As String, ByVal lpDeviceName As String, ByVal lpOutput As String, ByVal lpInitData As String) As Integer

#### **CreateIC**

Declare Function CreateIC Lib "GDI" (ByVal lpDriverName As String, ByVal lpDeviceName As String, ByVal lpOutput As String, ByVal lpInitData As String) As Integer

# **CreateCompatibleDC**

Declare Function CreateCompatibleDC Lib "GDI" (ByVal hDC As Integer) As Integer

### **DeleteDC**

Declare Function DeleteDC Lib "GDI" (ByVal hDC As Integer) As Integer

### **SaveDC**

Declare Function SaveDC Lib "GDI" (ByVal hDC As Integer) As Integer

### **RestoreDC**

Declare Function RestoreDC Lib "GDI" (ByVal hDC As Integer, ByVal nSavedDC As Integer) As Integer
### **MoveTo**

Declare Function MoveTo Lib "GDI" (ByVal hDC As Integer, ByVal X As Integer, ByVal Y As Integer) As Long

## **GetCurrentPosition**

Declare Function GetCurrentPosition Lib "GDI" (ByVal hDC As Integer) As Long

### **LineTo**

Declare Function LineTo Lib "GDI" (ByVal hDC As Integer, ByVal X As Integer, ByVal Y As Integer) As Integer

# **GetDCOrg**

Declare Function GetDCOrg Lib "GDI" (ByVal hDC As Integer) As Long

### **MulDiv**

Declare Function MulDiv Lib "GDI" (ByVal nNumber As Integer, ByVal nNumerator As Integer, ByVal nDenominator As Integer) As Integer

#### **ExtTextOut**

Declare Function ExtTextOut Lib "GDI" (ByVal hDC As Integer, ByVal X As Integer, ByVal Y As Integer, ByVal wOptions As Integer, lpRect As Any, ByVal lpString As String, ByVal nCount As Integer, lpDx As Any) As Integer

# **Polyline**

Declare Function Polyline Lib "GDI" (ByVal hDC As Integer, lpPoints As POINTAPI, ByVal nCount As Integer) As Integer

# **Polygon**

Declare Function Polygon Lib "GDI" (ByVal hDC As Integer, lpPoints As POINTAPI, ByVal nCount As Integer) As Integer

# **PolyPolygon**

Declare Function PolyPolygon Lib "GDI" (ByVal hDC As Integer, lpPoints As POINTAPI, lpPolyCounts As Integer, ByVal nCount As Integer) As Integer

## **Rectangle**

Declare Function Rectangle Lib "GDI" (ByVal hDC As Integer, ByVal X1 As Integer, ByVal Y1 As Integer, ByVal X2 As Integer, ByVal Y2 As Integer) As Integer

#### **RoundRect**

Declare Function RoundRect Lib "GDI" (ByVal hDC As Integer, ByVal X1 As Integer, ByVal Y1 As Integer, ByVal X2 As Integer, ByVal Y2 As Integer, ByVal X3 As Integer, ByVal Y3 As Integer) As Integer

# **Ellipse**

Declare Function Ellipse Lib "GDI" (ByVal hDC As Integer, ByVal X1 As Integer, ByVal Y1 As Integer, ByVal X2 As Integer, ByVal Y2 As Integer) As Integer

## **Arc**

Declare Function Arc Lib "GDI" (ByVal hDC As Integer, ByVal X1 As Integer, ByVal Y1 As Integer, ByVal X2 As Integer, ByVal Y2 As Integer, ByVal X3 As Integer, ByVal Y3 As Integer, ByVal X4 As Integer, ByVal Y4 As Integer) As Integer

#### **Chord**

Declare Function Chord Lib "GDI" (ByVal hDC As Integer, ByVal X1 As Integer, ByVal Y1 As Integer, ByVal X2 As Integer, ByVal Y2 As Integer, ByVal X3 As Integer, ByVal Y3 As Integer, ByVal X4 As Integer, ByVal Y4 As Integer) As Integer

#### **Pie**

Declare Function Pie Lib "GDI" (ByVal hDC As Integer, ByVal X1 As Integer, ByVal Y1 As Integer, ByVal X2 As Integer, ByVal Y2 As Integer, ByVal X3 As Integer, ByVal Y3 As Integer, ByVal X4 As Integer, ByVal Y4 As Integer) As Integer

### **PatBlt**

Declare Function PatBlt Lib "GDI" (ByVal hDC As Integer, ByVal X As Integer, ByVal Y As Integer, ByVal nWidth As Integer, ByVal nHeight As Integer, ByVal dwRop As Long) As Integer

#### **BitBlt**

Declare Function BitBlt Lib "GDI" (ByVal hDestDC As Integer, ByVal X As Integer, ByVal Y As Integer, ByVal nWidth As Integer, ByVal nHeight As Integer, ByVal hSrcDC As Integer, ByVal XSrc As Integer, ByVal YSrc As Integer, ByVal dwRop As Long) As Integer

#### **StretchBlt**

Declare Function StretchBlt% Lib "GDI" (ByVal hDC%, ByVal X%, ByVal Y%, ByVal nWidth%, ByVal nHeight%, ByVal hSrcDC%, ByVal XSrc%, ByVal YSrc%, ByVal nSrcWidth%, ByVal nSrcHeight%, ByVal dwRop&)

### **TextOut**

Declare Function TextOut Lib "GDI" (ByVal hDC As Integer, ByVal X As Integer, ByVal Y As Integer, ByVal lpString As String, ByVal nCount As Integer) As Integer

#### **TabbedTextOut**

Declare Function TabbedTextOut Lib "GDI" (ByVal hDC As Integer, ByVal X As Integer, ByVal Y As Integer, ByVal lpString As String, ByVal nCount As Integer, ByVal nTabPositions As Integer, lpnTabStopPositions As Integer, ByVal nTabOrigin As Integer) As Long

### **GetCharWidth**

Declare Function GetCharWidth Lib "GDI" (ByVal hDC As Integer, ByVal wFirstChar As Integer, ByVal wLastChar As Integer, lpBuffer As Integer) As Integer

### **SetPixel**

Declare Function SetPixel Lib "GDI" (ByVal hDC As Integer, ByVal X As Integer, ByVal Y As Integer, ByVal crColor As Long) As Long

### **GetPixel**

Declare Function GetPixel Lib "GDI" (ByVal hDC As Integer, ByVal X As Integer, ByVal Y As Integer) As Long

### **FloodFill**

Declare Function FloodFill Lib "GDI" (ByVal hDC As Integer, ByVal X As Integer, ByVal Y As Integer, ByVal crColor As Long) As Integer

### **ExtFloodFill**

Declare Function ExtFloodFill Lib "GDI" (ByVal hDC As Integer, ByVal X As Integer, ByVal Y As Integer, ByVal crColor As Long, ByVal wFillType As Integer) As Integer

# **GetStockObject**

Declare Function GetStockObject Lib "GDI" (ByVal nIndex As Integer) As Integer

## **CreatePen**

Declare Function CreatePen Lib "GDI" (ByVal nPenStyle As Integer, ByVal nWidth As Integer, ByVal crColor As Long) As Integer

## **CreatePenIndirect**

Declare Function CreatePenIndirect Lib "GDI" (lpLogPen As LOGPEN) As Integer

## **CreateSolidBrush**

Declare Function CreateSolidBrush Lib "GDI" (ByVal crColor As Long) As Integer

### **CreateHatchBrush**

Declare Function CreateHatchBrush Lib "GDI" (ByVal nIndex As Integer, ByVal crColor As Long) As Integer

# **SetBrushOrg**

Declare Function SetBrushOrg Lib "GDI" (ByVal hDC As Integer, ByVal X As Integer, ByVal Y As Integer) As Long

# **GetBrushOrg**

Declare Function GetBrushOrg Lib "GDI" (ByVal hDC As Integer) As Long

## **CreatePatternBrush**

Declare Function CreatePatternBrush Lib "GDI" (ByVal hBitmap As Integer) As Integer

## **CreateBrushIndirect**

Declare Function CreateBrushIndirect Lib "GDI" (lpLogBrush As LOGBRUSH) As Integer

## **CreateBitmap**

Declare Function CreateBitmap Lib "GDI" (ByVal nWidth As Integer, ByVal nHeight As Integer, ByVal nPlanes As Integer, ByVal nBitCount As Integer, ByVal lpBits As Any) As Integer

# **CreateBitmapIndirect**

Declare Function CreateBitmapIndirect Lib "GDI" (lpBitmap As BITMAP) As Integer
# **CreateCompatibleBitmap**

Declare Function CreateCompatibleBitmap Lib "GDI" (ByVal hDC As Integer, ByVal nWidth As Integer, ByVal nHeight As Integer) As Integer

### **CreateDiscardableBitmap**

Declare Function CreateDiscardableBitmap Lib "GDI" (ByVal hDC As Integer, ByVal nWidth As Integer, ByVal nHeight As Integer) As Integer

### **SetBitmapBits**

Declare Function SetBitmapBits Lib "GDI" (ByVal hBitmap As Integer, ByVal dwCount As Long, ByVal lpBits As Any) As Long

## **GetBitmapBits**

Declare Function GetBitmapBits Lib "GDI" (ByVal hBitmap As Integer, ByVal dwCount As Long, ByVal lpBits As Any) As Long

## **SetBitmapDimension**

Declare Function SetBitmapDimension Lib "GDI" (ByVal hBitmap As Integer, ByVal X As Integer, ByVal Y As Integer) As Long

## **GetBitmapDimension**

Declare Function GetBitmapDimension Lib "GDI" (ByVal hBitmap As Integer) As Long

#### **CreateFont**

Declare Function CreateFont% Lib "GDI" (ByVal H%, ByVal W%, ByVal E%, ByVal O %, ByVal W%, ByVal I%, ByVal U%, ByVal S%, ByVal C%, ByVal OP%, ByVal CP%, ByVal Q%, ByVal PAF%, ByVal F\$)

### **CreateFontIndirect**

Declare Function CreateFontIndirect Lib "GDI" (lpLogFont As LOGFONT) As Integer

# **SelectClipRgn**

Declare Function SelectClipRgn Lib "GDI" (ByVal hDC As Integer, ByVal hRgn As Integer) As Integer

## **CreateRectRgn**

Declare Function CreateRectRgn Lib "GDI" (ByVal X1 As Integer, ByVal Y1 As Integer, ByVal X2 As Integer, ByVal Y2 As Integer) As Integer

## **SetRectRgn**

Declare Sub SetRectRgn Lib "GDI" (ByVal hRgn As Integer, ByVal X1 As Integer, ByVal Y1 As Integer, ByVal X2 As Integer, ByVal Y2 As Integer)

# **CreateRectRgnIndirect**

Declare Function CreateRectRgnIndirect Lib "GDI" (lpRect As RECT) As Integer

# **CreateEllipticRgnIndirect**

Declare Function CreateEllipticRgnIndirect Lib "GDI" (lpRect As RECT) As Integer

## **CreateEllipticRgn**

Declare Function CreateEllipticRgn Lib "GDI" (ByVal X1 As Integer, ByVal Y1 As Integer, ByVal X2 As Integer, ByVal Y2 As Integer) As Integer

## **CreatePolygonRgn**

Declare Function CreatePolygonRgn Lib "GDI" (lpPoints As POINTAPI, ByVal nCount As Integer, ByVal nPolyFillMode As Integer) As Integer

### **CreatePolyPolygonRgn**

Declare Function CreatePolyPolygonRgn Lib "GDI" (lpPoints As POINTAPI, lpPolyCounts As Integer, ByVal nCount As Integer, ByVal nPolyFillMode As Integer) As Integer

#### **CreateRoundRectRgn**

Declare Function CreateRoundRectRgn Lib "GDI" (ByVal X1 As Integer, ByVal Y1 As Integer, ByVal X2 As Integer, ByVal Y2 As Integer, ByVal X3 As Integer, ByVal Y3 As Integer) As Integer

# **GetObject**

Declare Function GetObject Lib "GDI" (ByVal hObject As Integer, ByVal nCount As Integer, ByVal lpObject As Long) As Integer

# **DeleteObject**

Declare Function DeleteObject Lib "GDI" (ByVal hObject As Integer) As Integer

# **SelectObject**

Declare Function SelectObject Lib "GDI" (ByVal hDC As Integer, ByVal hObject As Integer) As Integer

# **UnrealizeObject**

Declare Function UnrealizeObject Lib "GDI" (ByVal hObject As Integer) As Integer

### **SetBkColor**

Declare Function SetBkColor Lib "GDI" (ByVal hDC As Integer, ByVal crColor As Long) As Long

## **GetBkColor**

Declare Function GetBkColor Lib "GDI" (ByVal hDC As Integer) As Long

#### **SetBkMode**

Declare Function SetBkMode Lib "GDI" (ByVal hDC As Integer, ByVal nBkMode As Integer) As Integer

### **GetBkMode**

Declare Function GetBkMode Lib "GDI" (ByVal hDC As Integer) As Integer

#### **SetTextColor**

Declare Function SetTextColor Lib "GDI" (ByVal hDC As Integer, ByVal crColor As Long) As Long

## **GetTextColor**

Declare Function GetTextColor Lib "GDI" (ByVal hDC As Integer) As Long

# **SetTextAlign**

Declare Function SetTextAlign Lib "GDI" (ByVal hDC As Integer, ByVal wFlags As Integer) As Integer

# **GetTextAlign**

Declare Function GetTextAlign Lib "GDI" (ByVal hDC As Integer) As Integer

## **SetMapperFlags**

Declare Function SetMapperFlags Lib "GDI" (ByVal hDC As Integer, ByVal dwFlag As Long) As Long

# **GetAspectRatioFilter**

Declare Function GetAspectRatioFilter Lib "GDI" (ByVal hDC As Integer) As Long

#### **GetNearestColor**

Declare Function GetNearestColor Lib "GDI" (ByVal hDC As Integer, ByVal crColor As Long) As Long

### **SetROP**

Declare Function SetROP2 Lib "GDI" (ByVal hDC As Integer, ByVal nDrawMode As Integer) As Integer

### **GetROP**

Declare Function GetROP2 Lib "GDI" (ByVal hDC As Integer) As Integer

#### **SetStretchBltMode**

Declare Function SetStretchBltMode Lib "GDI" (ByVal hDC As Integer, ByVal nStretchMode As Integer) As Integer

### **GetStretchBltMode**

Declare Function GetStretchBltMode Lib "GDI" (ByVal hDC As Integer) As Integer
## **SetPolyFillMode**

Declare Function SetPolyFillMode Lib "GDI" (ByVal hDC As Integer, ByVal nPolyFillMode As Integer) As Integer

## **GetPolyFillMode**

Declare Function GetPolyFillMode Lib "GDI" (ByVal hDC As Integer) As Integer

# **SetMapMode**

Declare Function SetMapMode Lib "GDI" (ByVal hDC As Integer, ByVal nMapMode As Integer) As Integer

## **GetMapMode**

Declare Function GetMapMode Lib "GDI" (ByVal hDC As Integer) As Integer

### **SetWindowOrg**

Declare Function SetWindowOrg Lib "GDI" (ByVal hDC As Integer, ByVal X As Integer, ByVal Y As Integer) As Long

## **GetWindowOrg**

Declare Function GetWindowOrg Lib "GDI" (ByVal hDC As Integer) As Long

#### **SetWindowExt**

Declare Function SetWindowExt Lib "GDI" (ByVal hDC As Integer, ByVal X As Integer, ByVal Y As Integer) As Long

### **GetWindowExt**

Declare Function GetWindowExt Lib "GDI" (ByVal hDC As Integer) As Long

### **SetViewportOrg**

Declare Function SetViewportOrg Lib "GDI" (ByVal hDC As Integer, ByVal X As Integer, ByVal Y As Integer) As Long

## **GetViewportOrg**

Declare Function GetViewportOrg Lib "GDI" (ByVal hDC As Integer) As Long

### **SetViewportExt**

Declare Function SetViewportExt Lib "GDI" (ByVal hDC As Integer, ByVal X As Integer, ByVal Y As Integer) As Long

## **GetViewportExt**

Declare Function GetViewportExt Lib "GDI" (ByVal hDC As Integer) As Long

### **OffsetViewportOrg**

Declare Function OffsetViewportOrg Lib "GDI" (ByVal hDC As Integer, ByVal X As Integer, ByVal Y As Integer) As Long

### **ScaleViewportExt**

Declare Function ScaleViewportExt Lib "GDI" (ByVal hDC As Integer, ByVal Xnum As Integer, ByVal Xdenom As Integer, ByVal Ynum As Integer, ByVal Ydenom As Integer) As Long

### **OffsetWindowOrg**

Declare Function OffsetWindowOrg Lib "GDI" (ByVal hDC As Integer, ByVal X As Integer, ByVal Y As Integer) As Long

#### **ScaleWindowExt**

Declare Function ScaleWindowExt Lib "GDI" (ByVal hDC As Integer, ByVal Xnum As Integer, ByVal Xdenom As Integer, ByVal Ynum As Integer, ByVal Ydenom As Integer) As Long

## **GetClipBox**

Declare Function GetClipBox Lib "GDI" (ByVal hDC As Integer, lpRect As RECT) As Integer

### **IntersectClipRect**

Declare Function IntersectClipRect Lib "GDI" (ByVal hDC As Integer, ByVal X1 As Integer, ByVal Y1 As Integer, ByVal X2 As Integer, ByVal Y2 As Integer) As Integer

### **OffsetClipRgn**

Declare Function OffsetClipRgn Lib "GDI" (ByVal hDC As Integer, ByVal X As Integer, ByVal Y As Integer) As Integer

### **ExcludeClipRect**

Declare Function ExcludeClipRect Lib "GDI" (ByVal hDC As Integer, ByVal X1 As Integer, ByVal Y1 As Integer, ByVal X2 As Integer, ByVal Y2 As Integer) As Integer

#### **PtVisible**

Declare Function PtVisible Lib "GDI" (ByVal hDC As Integer, ByVal X As Integer, ByVal Y As Integer) As Integer

### **CombineRgn**

Declare Function CombineRgn Lib "GDI" (ByVal hDestRgn As Integer, ByVal hSrcRgn1 As Integer, ByVal hSrcRgn2 As Integer, ByVal nCombineMode As Integer) As Integer

## **EqualRgn**

Declare Function EqualRgn Lib "GDI" (ByVal hSrcRgn1 As Integer, ByVal hSrcRgn2 As Integer) As Integer

# **OffsetRgn**

Declare Function OffsetRgn Lib "GDI" (ByVal hRgn As Integer, ByVal X As Integer, ByVal Y As Integer) As Integer

## **GetRgnBox**

Declare Function GetRgnBox Lib "GDI" (ByVal hRgn As Integer, lpRect As RECT) As Integer

### **SetTextJustification**

Declare Function SetTextJustification Lib "GDI" (ByVal hDC As Integer, ByVal nBreakExtra As Integer, ByVal nBreakCount As Integer) As Integer

#### **GetTextExtent**

Declare Function GetTextExtent Lib "GDI" (ByVal hDC As Integer, ByVal lpString As String, ByVal nCount As Integer) As Long

#### **GetTabbedTextExtent**

Declare Function GetTabbedTextExtent Lib "GDI" (ByVal hDC As Integer, ByVal lpString As String, ByVal nCount As Integer, ByVal nTabPositions As Integer, lpnTabStopPositions As Integer) As Long

#### **SetTextCharacterExtra**

Declare Function SetTextCharacterExtra Lib "GDI" (ByVal hDC As Integer, ByVal nCharExtra As Integer) As Integer

### **GetTextCharacterExtra**

Declare Function GetTextCharacterExtra Lib "GDI" (ByVal hDC As Integer) As Integer

### **GetMetaFile**

Declare Function GetMetaFile Lib "GDI" (ByVal lpFilename As String) As Integer

### **DeleteMetaFile**

Declare Function DeleteMetaFile Lib "GDI" (ByVal hMF As Integer) As Integer

## **CopyMetaFile**

Declare Function CopyMetaFile Lib "GDI" (ByVal hMF As Integer, ByVal lpFilename As String) As Integer

## **PlayMetaFile**

Declare Function PlayMetaFile Lib "GDI" (ByVal hDC As Integer, ByVal hMF As Integer) As Integer

### **PlayMetaFileRecord**

Declare Sub PlayMetaFileRecord Lib "GDI" (ByVal hDC As Integer, lpHandletable As Integer, lpMetaRecord As METARECORD, ByVal nHandles As Integer)

### **Escape**

Declare Function Escape Lib "GDI" (ByVal hDC As Integer, ByVal nEscape As Integer, ByVal nCount As Integer, ByVal lplnData As Any, ByVal lpOutData As Any) As Integer
### **GetTextFace**

Declare Function GetTextFace Lib "GDI" (ByVal hDC As Integer, ByVal nCount As Integer, ByVal lpFacename As String) As Integer

### **GetTextMetrics**

Declare Function GetTextMetrics Lib "GDI" (ByVal hDC As Integer, lpMetrics As TEXTMETRIC) As Integer

# **GetDeviceCaps**

Declare Function GetDeviceCaps Lib "GDI" (ByVal hDC As Integer, ByVal nIndex As Integer) As Integer

### **SetEnvironment**

Declare Function SetEnvironment Lib "GDI" (ByVal lpPortName As String, ByVal lpEnviron As String, ByVal nCount As Integer) As Integer

### **GetEnvironment**

Declare Function GetEnvironment Lib "GDI" (ByVal lpPortName As String, lpEnviron As Any, ByVal nMaxCount As Integer) As Integer

#### **DPtoLP** <u>H</u>

Declare Function DPtoLP Lib "GDI" (ByVal hDC As Integer, lpPoints As POINTAPI, ByVal nCount As Integer) As Integer

#### LPtoDP **H**

Declare Function LPtoDP Lib "GDI" (ByVal hDC As Integer, lpPoints As POINTAPI, ByVal nCount As Integer) As Integer

## **CreateMetaFile**

Declare Function CreateMetaFile Lib "GDI" (lpString As Any) As Integer

## **CloseMetaFile**

Declare Function CloseMetaFile Lib "GDI" (ByVal hMF As Integer) As Integer

## **GetMetaFileBits**

Declare Function GetMetaFileBits Lib "GDI" (ByVal hMF As Integer) As Integer

## **SetMetaFileBits**

Declare Function SetMetaFileBits Lib "GDI" (ByVal hMem As Integer) As Integer

#### **SetDIBits**

Declare Function SetDIBits Lib "GDI" (ByVal aHDC As Integer, ByVal hBitmap As Integer, ByVal nStartScan As Integer, ByVal nNumScans As Integer, ByVal lpBits As String, lpBI As BITMAPINFO, ByVal wUsage As Integer) As Integer

#### **GetDIBits**

Declare Function GetDIBits Lib "GDI" (ByVal aHDC As Integer, ByVal hBitmap As Integer, ByVal nStartScan As Integer, ByVal nNumScans As Integer, ByVal lpBits As String, lpBI As BITMAPINFO, ByVal wUsage As Integer) As Integer

#### **SetDIBitsToDevice**

Declare Function SetDIBitsToDevice% Lib "GDI" (ByVal hDC#, ByVal X#, ByVal Y#, ByVal dX#, ByVal dY#, ByVal SrcX#, ByVal SrcY#, ByVal Scan#, ByVal NumScans#, ByVal Bits As String, BitsInfo As BITMAPINFO, ByVal wUsage#)

#### **CreateDIBitmap**

Declare Function CreateDIBitmap Lib "GDI" (ByVal hDC As Integer, lpInfoHeader As BITMAPINFOHEADER, ByVal dwUsage As Long, ByVal lpInitBits As String, lpInitInfo As BITMAPINFO, ByVal wUsage As Integer) As Integer

#### **CreateDIBPatternBrush**

Declare Function CreateDIBPatternBrush Lib "GDI" (ByVal hPackedDIB As Integer, ByVal wUsage As Integer) As Integer

#### **StretchDIBits**

Declare Function StretchDIBits# Lib "GDI" (ByVal hDC#, ByVal X#, ByVal Y#, ByVal dX#, ByVal dY#, ByVal SrcX#, ByVal SrcY#, ByVal wSrcWidth#, ByVal wSrcHeight#, ByVal lpBits As String, lpBitsInfo As BITMAPINFO, ByVal wUsage#, ByVal dwRop&)

## **CreatePalette**

Declare Function CreatePalette Lib "GDI" (lpLogPalette As LOGPALETTE) As Integer

### **SelectPalette**

Declare Function SelectPalette Lib "User" (ByVal hDC As Integer, ByVal hPalette as Integer, ByVal bForceBackground as Integer) As Integer

## **RealizePalette**

Declare Function RealizePalette Lib "User" (ByVal hDC As Integer) As Integer

# **UpdateColors**

Declare Function UpdateColors Lib "GDI" (ByVal hDC As Integer) As Integer

### **AnimatePalette**

Declare Sub AnimatePalette Lib "GDI" (ByVal hPalette As Integer, ByVal wStartIndex As Integer, ByVal wNumEntries As Integer, lpPaletteColors As PALETTEENTRY)

#### **SetPaletteEntries**

Declare Function SetPaletteEntries Lib "GDI" (ByVal hPalette As Integer, ByVal wStartIndex As Integer, ByVal wNumEntries As Integer, lpPaletteEntries As PALETTEENTRY) As Integer

#### **GetPaletteEntries**

Declare Function GetPaletteEntries Lib "GDI" (ByVal hPalette As Integer, ByVal wStartIndex As Integer, ByVal wNumEntries As Integer, lpPaletteEntries As PALETTEENTRY) As Integer

#### **GetNearestPaletteIndex**

Declare Function GetNearestPaletteIndex Lib "GDI" (ByVal hPalette As Integer, ByVal crColor As Long) As Integer

### **ResizePalette**

Declare Function ResizePalette Lib "GDI" (ByVal hPalette As Integer, ByVal nNumEntries As Integer) As Integer

## **GetSystemPaletteEntries**

Declare Function GetSystemPaletteEntries Lib "GDI" (ByVal hDC As Integer, ByVal wStartIndex As Integer, ByVal wNumEntries As Integer, lpPaletteEntries As PALETTEENTRY) As Integer

# **GetSystemPaletteUse**

Declare Function GetSystemPaletteUse Lib "GDI" (ByVal hDC As Integer) As Integer

# **SetSystemPaletteUse**

Declare Function SetSystemPaletteUse Lib "GDI" (ByVal hDC As Integer, ByVal wUsage As Integer) As Integer

## **wvsprintf**

Declare Function wvsprintf Lib "User" (ByVal lpOutput As String, ByVal lpFormat As String, lpArglist As Integer) As Integer

## **RegisterWindowMessage**

Declare Function RegisterWindowMessage Lib "User" (ByVal lpString As String) As Integer

## **GetMessage**

Declare Function GetMessage Lib "User" (lpMsg As MSG, ByVal hWnd As Integer, ByVal wMsgFilterMin As Integer, ByVal wMsgFilterMax As Integer) As Integer

## **TranslateMessage**

Declare Function TranslateMessage Lib "User" (lpMsg As MSG) As Integer

# **DispatchMessage**

Declare Function DispatchMessage Lib "User" (lpMsg As MSG) As Long

## **PeekMessage**

Declare Function PeekMessage Lib "User" (lpMsg As MSG, ByVal hWnd As Integer, ByVal wMsgFilterMin As Integer, ByVal wMsgFilterMax As Integer, ByVal wRemoveMsg As Integer) As Integer

## **lstrcmp**

Declare Function lstrcmp Lib "User" (ByVal lpString1 As Any, ByVal lpString2 As Any) As Integer
## **lstrcmpi**

Declare Function lstrcmpi Lib "User" (ByVal lpString1 As Any, ByVal lpString2 As Any) As Integer

# **lstrcpy**

Declare Function lstrcpy Lib "Kernel" (ByVal lpString1 As Any, ByVal lpString2 As Any) As Long

#### **lstrcat**

Declare Function lstrcat Lib "Kernel" (ByVal lpString1 As Any, ByVal lpString2 As Any) As Long

## **lstrlen**

Declare Function lstrlen Lib "Kernel" (ByVal lpString As Any) As Integer

# **lopen**

Declare Function lopen Lib "Kernel" Alias "\_lopen" (ByVal lpPathName As String, ByVal iReadWrite As Integer) As Integer

## **lclose**

Declare Function lclose Lib "Kernel" Alias "\_lclose" (ByVal hFile As Integer) As Integer

#### **lcreat**

Declare Function lcreat Lib "Kernel" Alias "\_lcreat" (ByVal lpPathName As String, ByVal iAttribute As Integer) As Integer

#### **llseek**

Declare Function llseek Lib "Kernel" Alias " llseek" (ByVal hFile As Integer, ByVal lOffset As Long, ByVal iOrigin As Integer) As Long

#### **lread**

Declare Function lread Lib "Kernel" Alias " lread" (ByVal hFile As Integer, ByVal lpBuffer As String, ByVal wBytes As Integer) As Integer

#### **lwrite**

Declare Function lwrite Lib "Kernel" Alias " lwrite" (ByVal hFile As Integer, ByVal lpBuffer As String, ByVal wBytes As Integer) As Integer

#### **ExitWindows**

Declare Function ExitWindows Lib "User" (ByVal dwReserved As Long, ByVal wReturnCode As Integer) As Integer

# **SwapMouseButton**

Declare Function SwapMouseButton Lib "User" (ByVal bSwap As Integer) As Integer

# **GetMessagePos**

Declare Function GetMessagePos Lib "User" () As Long

# **GetMessageTime**

Declare Function GetMessageTime Lib "User" () As Long

# **GetSysModalWindow**

Declare Function GetSysModalWindow Lib "User" () As Integer

# **SetSysModalWindow**

Declare Function SetSysModalWindow Lib "User" (ByVal hWnd As Integer) As Integer

### **SendMessage**

Declare Function SendMessage Lib "User" (ByVal hWnd As Integer, ByVal wMsg As Integer, ByVal wParam As Integer, lParam As Any) As Long

### **PostMessage**

Declare Function PostMessage Lib "User" (ByVal hWnd As Integer, ByVal wMsg As Integer, ByVal wParam As Integer, lParam As Any) As Integer

### **PostAppMessage**

Declare Function PostAppMessage Lib "User" (ByVal hTask As Integer, ByVal wMsg As Integer, ByVal wParam As Integer, lParam As Any) As Integer

# **ReplyMessage**

Declare Sub ReplyMessage Lib "User" (ByVal lReply As Long)

# **WaitMessage**

Declare Sub WaitMessage Lib "User" ()

#### **DefWindowProc**

Declare Function DefWindowProc Lib "User" (ByVal hWnd As Integer, ByVal wMsg As Integer, ByVal wParam As Integer, lParam As Any) As Long

# **PostQuitMessage**

Declare Sub PostQuitMessage Lib "User" (ByVal nExitCode As Integer)

# **InSendMessage**

Declare Function InSendMessage Lib "User" () As Integer

## **GetDoubleClickTime**

Declare Function GetDoubleClickTime Lib "User" () As Integer

### **SetDoubleClickTime**

Declare Sub SetDoubleClickTime Lib "User" (ByVal wCount As Integer)

# **UnregisterClass**

Declare Function UnregisterClass Lib "User" (ByVal lpClassName As String, ByVal hInstance As Integer) As Integer

# **SetMessageQueue**

Declare Function SetMessageQueue Lib "User" (ByVal cMsg As Integer) As Integer

#### **CreateWindow**

Declare Function CreateWindow% Lib "User" (ByVal lpClassName\$, ByVal lpWindowName\$, ByVal dwStyle&, ByVal X%, ByVal Y%, ByVal nWidth%, ByVal nHeight%, ByVal hWndParent%, ByVal hMenu%, ByVal hInstance%, ByVal lpParam\$)

#### **CreateWindowEx**

Declare Function CreateWindowEx% Lib "User" (ByVal dwExStyle&, ByVal lpClassName\$, ByVal lpWindowName\$, ByVal dwStyle&, ByVal X%, ByVal Y%, ByVal nWidth%, ByVal nHeight%, ByVal hWndParent%, ByVal hMenu%, ByVal hInstance%, ByVal lpParam\$)

## **IsWindow**

Declare Function IsWindow Lib "User" (ByVal hWnd As Integer) As Integer

### **IsChild**

Declare Function IsChild Lib "User" (ByVal hWndParent As Integer, ByVal hWnd As Integer) As Integer

# **DestroyWindow**

Declare Function DestroyWindow Lib "User" (ByVal hWnd As Integer) As Integer

#### **ShowWindow**

Declare Function ShowWindow Lib "User" (ByVal hWnd As Integer, ByVal nCmdShow As Integer) As Integer

#### **FlashWindow**

Declare Function FlashWindow Lib "User" (ByVal hWnd As Integer, ByVal bInvert As Integer) As Integer

## **ShowOwnedPopups**

Declare Sub ShowOwnedPopups Lib "User" (ByVal hWnd As Integer, ByVal fShow As Integer)
## **OpenIcon**

Declare Function OpenIcon Lib "User" (ByVal hWnd As Integer) As Integer

### **CloseWindow**

Declare Sub CloseWindow Lib "User" (ByVal hWnd As Integer)

#### **MoveWindow**

Declare Sub MoveWindow Lib "User" (ByVal hWnd As Integer, ByVal X As Integer, ByVal Y As Integer, ByVal nWidth As Integer, ByVal nHeight As Integer, ByVal bRepaint As Integer)

#### **SetWindowPos**

Declare Sub SetWindowPos Lib "User" (ByVal hWnd As Integer, ByVal hWndInsertAfter As Integer, ByVal X As Integer, ByVal Y As Integer, ByVal cx As Integer, ByVal cy As Integer, ByVal wFlags As Integer)

## **BeginDeferWindowPos**

Declare Function BeginDeferWindowPos Lib "User" (ByVal nNumWindows As Integer)

#### **DeferWindowPos**

Declare Function DeferWindowPos Lib "User" (ByVal hWinPosInfo As Integer, ByVal hWnd as Integer, ByVal hWndInsertAfter as Integer, ByVal x, ByVal y, ByVal cx, ByVal cy, ByVal wFlags as Integer)

### **EndDeferWindowPos**

Declare Sub EndDeferWindowPos Lib "User" (ByVal hWinPosInfo As Integer)

### **IsWindowVisible**

Declare Function IsWindowVisible Lib "User" (ByVal hWnd As Integer) As Integer

# **IsIconic**

Declare Function IsIconic Lib "User" (ByVal hWnd As Integer) As Integer

# **AnyPopup**

Declare Function AnyPopup Lib "User" () As Integer

## **BringWindowToTop**

Declare Sub BringWindowToTop Lib "User" (ByVal hWnd As Integer)

## **IsZoomed**

Declare Function IsZoomed Lib "User" (ByVal hWnd As Integer) As Integer

## **EndDialog**

Declare Sub EndDialog Lib "User" (ByVal hDlg As Integer, ByVal nResult As Integer)

## **GetDlgItem**

Declare Function GetDlgItem Lib "User" (ByVal hDlg As Integer, ByVal nIDDlgItem As Integer) As Integer

## **SetDlgItemInt**

Declare Sub SetDlgItemInt Lib "User" (ByVal hDlg As Integer, ByVal nIDDlgItem As Integer, ByVal wValue As Integer, ByVal bSigned As Integer)

## **GetDlgItemInt**

Declare Function GetDlgItemInt Lib "User" (ByVal hDlg As Integer, ByVal nIDDlgItem As Integer, lpTranslated As Integer, ByVal bSigned As Integer) As Integer

## **SetDlgItemText**

Declare Sub SetDlgItemText Lib "User" (ByVal hDlg As Integer, ByVal nIDDlgItem As Integer, ByVal lpString As String)

## **GetDlgItemText**

Declare Function GetDlgItemText Lib "User" (ByVal hDlg As Integer, ByVal nIDDlgItem As Integer, ByVal lpString As String, ByVal nMaxCount As Integer) As Integer

## **CheckDlgButton**

Declare Sub CheckDlgButton Lib "User" (ByVal hDlg As Integer, ByVal nIDButton As Integer, ByVal wCheck As Integer)

### **CheckRadioButton**

Declare Sub CheckRadioButton Lib "User" (ByVal hDlg As Integer, ByVal nIDFirstButton As Integer, ByVal nIDLastButton As Integer, ByVal nIDCheckButton As Integer)

## **IsDlgButtonChecked**

Declare Function IsDlgButtonChecked Lib "User" (ByVal hDlg As Integer, ByVal nIDButton As Integer) As Integer

### **SendDlgItemMessage**

Declare Function SendDlgItemMessage Lib "User" (ByVal hDlg As Integer, ByVal nIDDlgItem As Integer, ByVal wMsg As Integer, ByVal wParam As Integer, lParam As Any) As Long

## **GetNextDlgGroupItem**

Declare Function GetNextDlgGroupItem Lib "User" (ByVal hDlg As Integer, ByVal hCtl As Integer, ByVal bPrevious As Integer) As Integer

### **GetNextDlgTabItem**

Declare Function GetNextDlgTabItem Lib "User" (ByVal hDlg As Integer, ByVal hCtl As Integer, ByVal bPrevious As Integer) As Integer

# **GetDlgCtrlID**

Declare Function GetDlgCtrlID Lib "User" (ByVal hWnd As Integer) As Integer

## **GetDialogBaseUnits**

Declare Function GetDialogBaseUnits Lib "User" () As Long

## **DefDlgProc**

Declare Function DefDlgProc Lib "User" (ByVal hDlg As Integer, ByVal wMsg As Integer, ByVal wParam As Integer, lParam As Any) As Long

## **CallMsgFilter**

Declare Function CallMsgFilter Lib "User" (lpMsg As MSG, ByVal nCode As Integer) As Integer

## **OpenClipboard**

Declare Function OpenClipboard Lib "User" (ByVal hWnd As Integer) As Integer

## **CloseClipboard**

Declare Function CloseClipboard Lib "User" () As Integer

## **GetClipboardOwner**

Declare Function GetClipboardOwner Lib "User" () As Integer

## **SetClipboardViewer**

Declare Function SetClipboardViewer Lib "User" (ByVal hWnd As Integer) As Integer

## **GetClipboardViewer**

Declare Function GetClipboardViewer Lib "User" () As Integer

## **ChangeClipboardChain**

Declare Function ChangeClipboardChain Lib "User" (ByVal hWnd As Integer, ByVal hWndNext As Integer) As Integer

## **SetClipboardData**

Declare Function SetClipboardData Lib "User" (ByVal wFormat As Integer, ByVal hMem As Integer) As Integer

## **GetClipboardData**

Declare Function GetClipboardData Lib "User" (ByVal wFormat As Integer) As Integer
## **RegisterClipboardFormat**

Declare Function RegisterClipboardFormat Lib "User" (ByVal lpString As String) As Integer

## **CountClipboardFormats**

Declare Function CountClipboardFormats Lib "User" () As Integer

# **EnumClipboardFormats**

Declare Function EnumClipboardFormats Lib "User" (ByVal wFormat As Integer) As Integer

### **GetClipboardFormatName**

Declare Function GetClipboardFormatName Lib "User" (ByVal wFormat As Integer, ByVal lpString As String, ByVal nMaxCount As Integer) As Integer

## **EmptyClipboard**

Declare Function EmptyClipboard Lib "User" () As Integer

## **IsClipboardFormatAvailable**

Declare Function IsClipboardFormatAvailable Lib "User" (ByVal wFormat As Integer) As Integer

### **GetPriorityClipboardFormat**

Declare Function GetPriorityClipboardFormat Lib "User" (lpPriorityList As Integer, ByVal nCount As Integer) As Integer

#### **SetFocusAPI**

Declare Function SetFocusAPI Lib "User" Alias "SetFocus" (ByVal hWnd As Integer) As Integer

### **GetFocus**

Declare Function GetFocus Lib "User" () As Integer

### **GetActiveWindow**

Declare Function GetActiveWindow Lib "User" () As Integer

## **GetKeyState**

Declare Function GetKeyState Lib "User" (ByVal nVirtKey As Integer) As Integer

## **GetAsyncKeyState**

Declare Function GetAsyncKeyState Lib "User" (ByVal vKey As Integer) As Integer

## **GetKeyboardState**

Declare Sub GetKeyboardState Lib "User" (LpKeyState As Any)

## **SetKeyboardState**

Declare Sub SetKeyboardState Lib "User" (lpKeyState As Any)

### **EnableHardwareInput**

Declare Function EnableHardwareInput Lib "User" (ByVal bEnableInput As Integer) As Integer

## **GetInputState**

Declare Function GetInputState Lib "User" () As Integer

## **GetCapture**

Declare Function GetCapture Lib "User" () As Integer

## **SetCapture**

Declare Function SetCapture Lib "User" (ByVal hWnd As Integer) As Integer

## **ReleaseCapture**

Declare Sub ReleaseCapture Lib "User" ()

### **KillTimer**

Declare Function KillTimer Lib "User" (ByVal hWnd As Integer, ByVal nIDEvent As Integer) As Integer

#### **EnableWindow**

Declare Function EnableWindow Lib "User" (ByVal hWnd As Integer, ByVal aBOOL As Integer) As Integer

### **IsWindowEnabled**

Declare Function IsWindowEnabled Lib "User" (ByVal hWnd As Integer) As Integer

#### **LoadAccelerators**

Declare Function LoadAccelerators Lib "User" (ByVal hInstance As Integer, ByVal lpTableName As String) As Integer

#### **TranslateAccelerator**

Declare Function TranslateAccelerator Lib "User" (ByVal hWnd As Integer, ByVal hAccTable As Integer, lpMsg As MSG) As Integer

## **GetSystemMetrics**

Declare Function GetSystemMetrics Lib "User" (ByVal nIndex As Integer) As Integer

#### **LoadMenu**

Declare Function LoadMenu Lib "User" (ByVal hInstance As Integer, ByVal lpString As String) As Integer

### **LoadMenuIndirect**

Declare Function LoadMenuIndirect Lib "User" (lpMenuTemplate As Any) As Integer

### **GetMenu**

Declare Function GetMenu Lib "User" (ByVal hWnd As Integer) As Integer

### **SetMenu**

Declare Function SetMenu Lib "User" (ByVal hWnd As Integer, ByVal hMenu As Integer) As Integer

### **ChangeMenu**

Declare Function ChangeMenu Lib "User" (ByVal hMenu As Integer, ByVal wID As Integer, ByVal lpszNew As String, ByVal wIDNew As Integer, ByVal wChange As Integer) As Integer

#### **HiliteMenuItem**  $\blacksquare$

Declare Function HiliteMenuItem Lib "User" (ByVal hWnd As Integer, ByVal hMenu As Integer, ByVal wIDHiliteItem As Integer, ByVal wHilite As Integer) As Integer

#### **GetMenuString**

Declare Function GetMenuString Lib "User" (ByVal hMenu As Integer, ByVal wIDItem As Integer, ByVal lpString As String, ByVal nMaxCount As Integer, ByVal wFlag As Integer) As Integer

#### **GetMenuState**

Declare Function GetMenuState Lib "User" (ByVal hMenu As Integer, ByVal wId As Integer, ByVal wFlags As Integer) As Integer

### **DrawMenuBar**

Declare Sub DrawMenuBar Lib "User" (ByVal hWnd As Integer)

## **GetSystemMenu**

Declare Function GetSystemMenu Lib "User" (ByVal hWnd As Integer, ByVal bRevert As Integer) As Integer

### **CreateMenu**

Declare Function CreateMenu Lib "User" () As Integer
# **CreatePopupMenu**

Declare Function CreatePopupMenu Lib "User" () As Integer

# **DestroyMenu**

Declare Function DestroyMenu Lib "User" (ByVal hMenu As Integer) As Integer

### **CheckMenuItem**

Declare Function CheckMenuItem Lib "User" (ByVal hMenu As Integer, ByVal wIDCheckItem As Integer, ByVal wCheck As Integer) As Integer

### **EnableMenuItem**

Declare Function EnableMenuItem Lib "User" (ByVal hMenu As Integer, ByVal wIDEnableItem As Integer, ByVal wEnable As Integer) As Integer

### **GetSubMenu**

Declare Function GetSubMenu Lib "User" (ByVal hMenu As Integer, ByVal nPos As Integer) As Integer

### **GetMenuItemID**

Declare Function GetMenuItemID Lib "User" (ByVal hMenu As Integer, ByVal nPos As Integer) As Integer

### **GetMenuItemCount**

Declare Function GetMenuItemCount Lib "User" (ByVal hMenu As Integer) As Integer

# **InsertMenu**

Declare Function InsertMenu Lib "User" (ByVal hMenu As Integer, ByVal nPosition As Integer, ByVal wFlags As Integer, ByVal wIDNewItem As Integer, ByVal lpNewItem As Any) As Integer

### **AppendMenu**

Declare Function AppendMenu Lib "User" (ByVal hMenu As Integer, ByVal wFlags As Integer, ByVal wIDNewItem As Integer, ByVal lpNewItem As Any) As Integer

### **ModifyMenu**

Declare Function ModifyMenu Lib "User" (ByVal hMenu As Integer, ByVal nPosition As Integer, ByVal wFlags As Integer, ByVal wIDNewItem As Integer, ByVal lpString As Any) As Integer

### **RemoveMenu**

Declare Function RemoveMenu Lib "User" (ByVal hMenu As Integer, ByVal nPosition As Integer, ByVal wFlags As Integer) As Integer

#### **DeleteMenu**

Declare Function DeleteMenu Lib "User" (ByVal hMenu As Integer, ByVal nPosition As Integer, ByVal wFlags As Integer) As Integer

#### **SetMenuItemBitmaps 口**

Declare Function SetMenuItemBitmaps Lib "User" (ByVal hMenu As Integer, ByVal nPosition As Integer, ByVal wFlags As Integer, ByVal hBitmapUnchecked As Integer, ByVal hBitmapChecked As Integer) As Integer

### **GetMenuCheckMarkDimensions**

Declare Function GetMenuCheckMarkDimensions Lib "User" () As Long

#### **TrackPopupMenu**

Declare Function TrackPopupMenu Lib "User" (ByVal hMenu As Integer, ByVal wFlags As Integer, ByVal x As Integer, ByVal y As Integer, ByVal nReserved As Integer, ByVal hWnd As Integer, lpReserved As Any) As Integer

# **UpdateWindow**

Declare Sub UpdateWindow Lib "User" (ByVal hWnd As Integer)

# **SetActiveWindow**

Declare Function SetActiveWindow Lib "User" (ByVal hWnd As Integer) As Integer

# **BeginPaint**

Declare Function BeginPaint Lib "User" (ByVal hWnd As Integer, lpPaint As PAINTSTRUCT) As Integer

### **EndPaint**

Declare Sub EndPaint Lib "User" (ByVal hWnd As Integer, lpPaint As PAINTSTRUCT)

# **GetUpdateRect**

Declare Function GetUpdateRect Lib "User" (ByVal hWnd As Integer, lpRect As RECT, ByVal bErase As Integer) As Integer

# **GetUpdateRgn**

Declare Function GetUpdateRgn Lib "User" (ByVal hWnd As Integer, ByVal hRgn As Integer, ByVal fErase As Integer) As Integer

# **ExcludeUpdateRgn**

Declare Function ExcludeUpdateRgn Lib "User" (ByVal hDC As Integer, ByVal hWnd As Integer) As Integer

### **InvalidateRect**

Declare Sub InvalidateRect Lib "User" (ByVal hWnd As Integer, lpRect As RECT, ByVal bErase As Integer)

# **ValidateRect**

Declare Sub ValidateRect Lib "User" (ByVal hWnd As Integer, lpRect As RECT)

# **InvalidateRgn**

Declare Sub InvalidateRgn Lib "User" (ByVal hWnd As Integer, ByVal hRgn As Integer, ByVal bErase As Integer)

# **ValidateRgn**

Declare Sub ValidateRgn Lib "User" (ByVal hWnd As Integer, ByVal hRgn As Integer)

### **ScrollWindow**

Declare Sub ScrollWindow Lib "User" (ByVal hWnd As Integer, ByVal XAmount As Integer, ByVal YAmount As Integer, lpRect As RECT, lpClipRect As RECT)

#### **ScrollDC** <u>H</u>

Declare Function ScrollDC Lib "User" (ByVal hDC As Integer, ByVal dx As Integer, ByVal dy As Integer, lprcScroll As RECT, lprcClip As RECT, ByVal hRgnUpdate As Integer, lprcUpdate As RECT) As Integer

### **SetScrollPos**

Declare Function SetScrollPos Lib "User" (ByVal hWnd As Integer, ByVal nBar As Integer, ByVal nPos As Integer, ByVal bRedraw As Integer) As Integer

### **GetScrollPos**

Declare Function GetScrollPos Lib "User" (ByVal hWnd As Integer, ByVal nBar As Integer) As Integer

### **SetScrollRange**

Declare Sub SetScrollRange Lib "User" (ByVal hWnd As Integer, ByVal nBar As Integer, ByVal nMinPos As Integer, ByVal nMaxPos As Integer, ByVal bRedraw As Integer)

# **GetScrollRange**

Declare Sub GetScrollRange Lib "User" (ByVal hWnd As Integer, ByVal nBar As Integer, lpMinPos As Integer, lpMaxPos As Integer)

### **ShowScrollBar**

Declare Sub ShowScrollBar Lib "User" (ByVal hWnd As Integer, ByVal wBar As Integer, ByVal bShow As Integer)

### **SetProp**

Declare Function SetProp Lib "User" (ByVal hWnd As Integer, ByVal lpString As String, ByVal hData As Integer) As Integer

# **GetProp**

Declare Function GetProp Lib "User" (ByVal hWnd As Integer, ByVal lpString As Any) As Integer

# **RemoveProp**

Declare Function RemoveProp Lib "User" (ByVal hWnd As Integer, ByVal lpString As String) As Integer
#### **SetWindowText**

Declare Sub SetWindowText Lib "User" (ByVal hWnd As Integer, ByVal lpString As String)

#### **GetWindowText**

Declare Function GetWindowText Lib "User" (ByVal hWnd As Integer, ByVal lpString As String, ByVal aint As Integer) As Integer

## **GetWindowTextLength**

Declare Function GetWindowTextLength Lib "User" (ByVal hWnd As Integer) As Integer

## **GetClientRect**

Declare Sub GetClientRect Lib "User" (ByVal hWnd As Integer, lpRect As RECT)

## **GetWindowRect**

Declare Sub GetWindowRect Lib "User" (ByVal hWnd As Integer, lpRect As RECT)

# **AdjustWindowRect**

Declare Sub AdjustWindowRect Lib "User" (lpRect As RECT, ByVal dwStyle As Long, ByVal bMenu As Integer)

## **AdjustWindowRectEx**

Declare Sub AdjustWindowRectEx Lib "User" (lpRect As RECT, ByVal dsStyle As Long, ByVal bMenu As Integer, ByVal dwEsStyle As Long)

## **MessageBox**

Declare Function MessageBox Lib "User" (ByVal hWnd As Integer, ByVal lpText As String, ByVal lpCaption As String, ByVal wType As Integer) As Integer

# **MessageBeep**

Declare Sub MessageBeep Lib "User" (ByVal wType As Integer)

## **ShowCursor**

Declare Function ShowCursor Lib "User" (ByVal bShow As Integer) As Integer

## **SetCursorPos**

Declare Sub SetCursorPos Lib "User" (ByVal X As Integer, ByVal Y As Integer)

## **SetCursor**

Declare Function SetCursor Lib "User" (ByVal hCursor As Integer) As Integer

## **GetCursorPos**

Declare Sub GetCursorPos Lib "User" (lpPoint As POINTAPI)

# **ClipCursor**

Declare Sub ClipCursor Lib "User" (lpRect As Any)

#### **CreateCaret**

Declare Sub CreateCaret Lib "User" (ByVal hWnd As Integer, ByVal hBitmap As Integer, ByVal nWidth As Integer, ByVal nHeight As Integer)

### **GetCaretBlinkTime**

Declare Function GetCaretBlinkTime Lib "User" () As Integer

## **SetCaretBlinkTime**

Declare Sub SetCaretBlinkTime Lib "User" (ByVal wMSeconds As Integer)

# **DestroyCaret**

Declare Sub DestroyCaret Lib "User" ()

## **HideCaret**

Declare Sub HideCaret Lib "User" (ByVal hWnd As Integer)

## **ShowCaret**

Declare Sub ShowCaret Lib "User" (ByVal hWnd As Integer)

#### **SetCaretPos**

Declare Sub SetCaretPos Lib "User" (ByVal X As Integer, ByVal Y As Integer)

# **GetCaretPos**

Declare Sub GetCaretPos Lib "User" (lpPoint As POINTAPI)

#### **ClientToScreen**

Declare Sub ClientToScreen Lib "User" (ByVal hWnd As Integer, lpPoint As POINTAPI)

#### **ScreenToClient**

Declare Sub ScreenToClient Lib "User" (ByVal hWnd As Integer, lpPoint As POINTAPI)

#### **WindowFromPoint**

Declare Function WindowFromPoint Lib "User" (ByVal ptScreen As Any) As Integer

#### **ChildWindowFromPoint**

Declare Function ChildWindowFromPoint Lib "User" (ByVal hWnd As Integer, ByVal ptScreen As Any) As Integer

# **GetSysColor**

Declare Function GetSysColor Lib "User" (ByVal nIndex As Integer) As Long

# **SetSysColors**

Declare Sub SetSysColors Lib "User" (ByVal nChanges As Integer, lpSysColor As Integer, lpColorValues As Long)

# **FillRgn**

Declare Function FillRgn Lib "User" (ByVal hDC As Integer, ByVal hRgn As Integer, ByVal hBrush As Integer) As Integer

#### **FrameRgn**

Declare Function FrameRgn Lib "User" (ByVal hDC As Integer, ByVal hRgn As Integer, ByVal hBrush As Integer, ByVal nWidth As Integer, ByVal nHeight As Integer) As Integer

# **InvertRgn**

Declare Function InvertRgn Lib "User" (ByVal hDC As Integer, ByVal hRgn As Integer) As Integer

# **PaintRgn**

Declare Function PaintRgn Lib "User" (ByVal hDC As Integer, ByVal hRgn As Integer) As Integer

#### **PtInRegion**

Declare Function PtInRegion Lib "User" (ByVal hRgn As Integer, ByVal X As Integer, ByVal Y As Integer) As Integer

## **DrawFocusRect**

Declare Sub DrawFocusRect Lib "User" (ByVal hDC As Integer, lpRect As RECT)

#### **FillRect**

Declare Function FillRect Lib "User" (ByVal hDC As Integer, lpRect As RECT, ByVal hBrush As Integer) As Integer

#### **FrameRect**

Declare Function FrameRect Lib "User" (ByVal hDC As Integer, lpRect As RECT, ByVal hBrush As Integer) As Integer
# **InvertRect**

Declare Sub InvertRect Lib "User" (ByVal hDC As Integer, lpRect As RECT)

#### **SetRect**

Declare Sub SetRect Lib "User" (lpRect As RECT, ByVal X1 As Integer, ByVal Y1 As Integer, ByVal X2 As Integer, ByVal Y2 As Integer)

# **SetRectEmpty**

Declare Sub SetRectEmpty Lib "User" (lpRect As RECT)

# **CopyRect**

Declare Function CopyRect Lib "User" (lpDestRect As RECT, lpSourceRect As RECT) As Integer

## **InflateRect**

Declare Sub InflateRect Lib "User" (lpRect As RECT, ByVal X As Integer, ByVal Y As Integer)

### **IntersectRect**

Declare Function IntersectRect Lib "User" (lpDestRect As RECT, lpSrc1Rect As RECT, lpSrc2Rect As RECT) As Integer

### **UnionRect**

Declare Function UnionRect Lib "User" (lpDestRect As RECT, lpSrc1Rect As RECT, lpSrc2Rect As RECT) As Integer

## **OffsetRect**

Declare Sub OffsetRect Lib "User" (lpRect As RECT, ByVal X As Integer, ByVal Y As Integer)

# **IsRectEmpty**

Declare Function IsRectEmpty Lib "User" (lpRect As RECT) As Integer

# **EqualRect**

Declare Function EqualRect Lib "User" (lpRect1 As RECT, lpRect2 As RECT) As Integer

### **PtInRect**

Declare Function PtInRect Lib "User" (lpRect As RECT, ByVal ptRect As Any) As Integer

## **RectVisible**

Declare Function RectVisible Lib "User" (ByVal hDC As Integer, lpRect As RECT) As Integer

# **RectInRegion**

Declare Function RectInRegion Lib "User" (ByVal hRgn As Integer, lpRect As RECT) As Integer

# **GetCurrentTime**

Declare Function GetCurrentTime Lib "User" () As Long

# **GetTickCount**

Declare Function GetTickCount Lib "User" () As Long

### **GetWindowWord**

Declare Function GetWindowWord Lib "User" (ByVal hWnd As Integer, ByVal nIndex As Integer) As Integer

#### **SetWindowWord**

Declare Function SetWindowWord Lib "User" (ByVal hWnd As Integer, ByVal nIndex As Integer, ByVal wNewWord As Integer) As Integer

# **GetWindowLong**

Declare Function GetWindowLong Lib "User" (ByVal hWnd As Integer, ByVal nIndex As Integer) As Long

# **SetWindowLong**

Declare Function SetWindowLong Lib "User" (ByVal hWnd As Integer, ByVal nIndex As Integer, ByVal dwNewLong As Long) As Long

### **GetClassWord**

Declare Function GetClassWord Lib "User" (ByVal hWnd As Integer, ByVal nIndex As Integer) As Integer

### **SetClassWord**

Declare Function SetClassWord Lib "User" (ByVal hWnd As Integer, ByVal nIndex As Integer, ByVal wNewWord As Integer) As Integer

# **GetClassLong**

Declare Function GetClassLong Lib "User" (ByVal hWnd As Integer, ByVal nIndex As Integer) As Long

# **SetClassLong**

Declare Function SetClassLong Lib "User" (ByVal hWnd As Integer, ByVal nIndex As Integer, ByVal dwNewLong As Long) As Long

# **GetDesktopHwnd**

Declare Function GetDesktopHwnd Lib "User" () As Integer

# **GetDesktopWindow**

Declare Function GetDesktopWindow Lib "User" () As Integer

## **GetParent**

Declare Function GetParent Lib "User" (ByVal hWnd As Integer) As Integer

## **SetParent**

Declare Function SetParent Lib "User" (ByVal hWndChild As Integer, ByVal hWndNewParent As Integer) As Integer

### **FindWindow**

Declare Function FindWindow Lib "User" (ByVal lpClassName As Any, ByVal lpWindowName As Any) As Integer

### **GetClassName**

Declare Function GetClassName Lib "User" (ByVal hWnd As Integer, ByVal lpClassName As String, ByVal nMaxCount As Integer) As Integer

# **GetTopWindow**

Declare Function GetTopWindow Lib "User" (ByVal hWnd As Integer) As Integer

### **GetNextWindow**

Declare Function GetNextWindow Lib "User" (ByVal hWnd As Integer, ByVal wFlag As Integer) As Integer

# **GetWindowTask**

Declare Function GetWindowTask Lib "User" (ByVal hWnd As Integer) As Integer

# **GetLastActivePopup**

Declare Function GetLastActivePopup Lib "User" (ByVal hwndOwnder As Integer) As Integer

### **GetWindow**

Declare Function GetWindow Lib "User" (ByVal hWnd As Integer, ByVal wCmd As Integer) As Integer

# **LoadBitmap**

Declare Function LoadBitmap Lib "User" (ByVal hInstance As Integer, ByVal lpBitmapName As Any) As Integer

### **LoadCursor**

Declare Function LoadCursor Lib "User" (ByVal hInstance As Integer, ByVal lpCursorName As Any) As Integer
#### **CreateCursor**

Declare Function CreateCursor Lib "User" (ByVal hInstance%, ByVal nXhotspot%, ByVal nYhotspot%, ByVal nWidth%, ByVal nHeight%, ByVal lpANDbitPlane As Any, ByVal lpXORbitPlane As Any) As Integer

# **DestroyCursor**

Declare Function DestroyCursor Lib "User" (ByVal hCursor As Integer) As Integer

#### **LoadIcon**

Declare Function LoadIcon Lib "User" (ByVal hInstance As Integer, ByVal lpIconName As Any) As Integer

#### **CreateIcon**

Declare Function CreateIcon Lib "User" (ByVal hInstance%, ByVal nWidth%, ByVal nHeight%, ByVal nPlanes%, ByVal nBitsPixel%, ByVal lpANDbits As Any, ByVal lpXORbits As Any) As Integer

# **DestroyIcon**

Declare Function DestroyIcon Lib "User" (ByVal hIcon As Integer) As Integer

### **LoadString**

Declare Function LoadString Lib "User" (ByVal hInstance As Integer, ByVal wID As Integer, ByVal lpBuffer As Any, ByVal nBufferMax As Integer) As Integer

### **AddFontResource**

Declare Function AddFontResource Lib "GDI" (ByVal lpFilename As Any) As Integer

### **RemoveFontResource**

Declare Function RemoveFontResource Lib "GDI" (ByVal lpFilename As Any) As Integer

# **IsDialogMessage**

Declare Function IsDialogMessage Lib "User" (ByVal hDlg As Integer, lpMsg As MSG) As Integer

# **MapDialogRect**

Declare Sub MapDialogRect Lib "User" (ByVal hDlg As Integer, lpRect As RECT)

### **DlgDirList**

Declare Function DlgDirList Lib "User" (ByVal hDlg As Integer, ByVal lpPathSpec As String, ByVal nIDListBox As Integer, ByVal nIDStaticPath As Integer, ByVal wFiletype As Integer) As Integer

# **DlgDirSelect**

Declare Function DlgDirSelect Lib "User" (ByVal hDlg As Integer, ByVal lpString As String, ByVal nIDListBox As Integer) As Integer

### **DlgDirListComboBox**

Declare Function DlgDirListComboBox Lib "User" (ByVal hDlg As Integer, ByVal lpPathSpec As String, ByVal nIDComboBox As Integer, ByVal nIDStaticPath As Integer, ByVal wFileType As Integer) As Integer

### **DlgDirSelectComboBox**

Declare Function DlgDirSelectComboBox Lib "User" (ByVal hDlg As Integer, ByVal lpString As String, ByVal nIDComboBox As Integer) As Integer

# **OpenSound**

Declare Function OpenSound Lib "Sound" () As Integer

### **CloseSound**

Declare Sub CloseSound Lib "Sound" ()

### **SetVoiceQueueSize**

Declare Function SetVoiceQueueSize Lib "Sound" (ByVal nVoice As Integer, ByVal nBytes As Integer) As Integer

### **SetVoiceNote**

Declare Function SetVoiceNote Lib "Sound" (ByVal nVoice As Integer, ByVal nValue As Integer, ByVal nLength As Integer, ByVal nCdots As Integer) As Integer

#### **SetVoiceAccent**

Declare Function SetVoiceAccent Lib "Sound" (ByVal nVoice As Integer, ByVal nTempo As Integer, ByVal nVolume As Integer, ByVal nMode As Integer, ByVal nPitch As Integer) As Integer

### **SetVoiceEnvelope**

Declare Function SetVoiceEnvelope Lib "Sound" (ByVal nVoice As Integer, ByVal nShape As Integer, ByVal nRepeat As Integer) As Integer

#### **SetSoundNoise**

Declare Function SetSoundNoise Lib "Sound" (ByVal nSource As Integer, ByVal nDuration As Integer) As Integer

#### **SetVoiceSound**

Declare Function SetVoiceSound Lib "Sound" (ByVal nVoice As Integer, ByVal lFrequency As Long, ByVal nDuration As Integer) As Integer

### **StartSound**

Declare Function StartSound Lib "Sound" () As Integer

# **StopSound**

Declare Function StopSound Lib "Sound" () As Integer

### **WaitSoundState**

Declare Function WaitSoundState Lib "Sound" (ByVal nState As Integer) As Integer

# **SyncAllVoices**

Declare Function SyncAllVoices Lib "Sound" () As Integer

### **CountVoiceNotes**

Declare Function CountVoiceNotes Lib "Sound" (ByVal nVoice As Integer) As Integer

### **GetThresholdEvent**

Declare Function GetThresholdEvent Lib "Sound" () As Integer

### **GetThresholdStatus**

Declare Function GetThresholdStatus Lib "Sound" () As Integer

#### **SetVoiceThreshold**

Declare Function SetVoiceThreshold Lib "Sound" (ByVal nVoice As Integer, ByVal nNotes As Integer) As Integer

# **OpenComm**

Declare Function OpenComm Lib "User" (ByVal lpComName As String, ByVal wInQueue As Integer, ByVal wOutQueue As Integer) As Integer

### **SetCommState**

Declare Function SetCommState Lib "User" (lpDCB As DCB) As Integer

#### **GetCommState**

Declare Function GetCommState Lib "User" (ByVal nCid As Integer, lpDCB as DCB) As Integer

#### **ReadComm**

Declare Function ReadComm Lib "User" (ByVal nCid As Integer, ByVal lpBuf As String, ByVal nSize As Integer) As Integer

# **UngetCommChar**

Declare Function UngetCommChar Lib "User" (ByVal nCid As Integer, ByVal cChar As Integer) As Integer

#### **WriteComm**

Declare Function WriteComm Lib "User" (ByVal nCid As Integer, ByVal lpBuf As String, ByVal nSize As Integer) As Integer
## **CloseComm**

Declare Function CloseComm Lib "User" (ByVal nCid As Integer) As Integer

#### **BuildCommDCB**

Declare Function BuildCommDCB Lib "User" (ByVal lpDef As String, lpDCB As DCB) As Integer

#### **TransmitCommChar**

Declare Function TransmitCommChar Lib "User" (ByVal nCid As Integer, ByVal cChar As Integer) As Integer

#### **SetCommEventMask**

Declare Function SetCommEventMask Lib "User" (ByVal nCid as Integer, nEvtMask as Integer) As Long

#### **GetCommEventMask**

Declare Function GetCommEventMask Lib "User" (ByVal nCid As Integer, ByVal nEvtMask As Integer) As Integer

### **SetCommBreak**

Declare Function SetCommBreak Lib "User" (ByVal nCid As Integer) As Integer

### **ClearCommBreak**

Declare Function ClearCommBreak Lib "User" (ByVal nCid As Integer) As Integer

#### **FlushComm**

Declare Function FlushComm Lib "User" (ByVal nCid As Integer, ByVal nQueue As Integer) As Integer

## **EscapeCommFunction**

Declare Function EscapeCommFunction Lib "User" (ByVal nCid As Integer, ByVal nFunc As Integer) As Integer

#### **DefFrameProc**

Declare Function DefFrameProc Lib "User" (ByVal hWnd As Integer, ByVal hWndMDIClient As Integer, ByVal wMsg As Integer, ByVal wParam As Integer, ByVal lParam As Long) As Long

#### **DefMDIChildProc**

Declare Function DefMDIChildProc Lib "User" (ByVal hWnd As Integer, ByVal wMsg As Integer, ByVal wParam As Integer, ByVal lParam As Long) As Long

## **TranslateMDISysAccel**

Declare Function TranslateMDISysAccel Lib "User" (ByVal hWndClient As Integer, lpMsg As MSG) As Integer

# **ArrangeIconicWindows**

Declare Function ArrangeIconicWindows Lib "User" (ByVal hWnd As Integer) As Integer

### **WinHelp**

Declare Function WinHelp Lib "User" (ByVal hWnd As Integer, ByVal lpHelpFile As String, ByVal wCommand As Integer, dwData As Any) As Integer

## **ProfInsChk**

Declare Function ProfInsChk Lib "User" () As Integer

## **ProfSetup**

Declare Sub ProfSetup Lib "User" (ByVal nBufferSize As Integer, ByVal nSamples As Integer)

## **ProfSampRate**

Declare Sub ProfSampRate Lib "User" (ByVal nRate286 As Integer, ByVal nRate386 As Integer)

## **ProfStart**

Declare Sub ProfStart Lib "User" ()

## **ProfStop**

Declare Sub ProfStop Lib "User" ()

## **ProfClear**

Declare Sub ProfClear Lib "User" ()

### **ProfFlush**

Declare Sub ProfFlush Lib "User" ()

## **ProfFinish**

Declare Sub ProfFinish Lib "User" ()

## **GetFreeSystemResources**

Declare Function GetFreeSystemResources Lib "User" (ByVal fuSysResource As Integer) As Integer

## **LogError**

Declare Sub LogError Lib "Kernel" (ByVal uErr As Integer, lpvInfo As Any)

## **GetWinDebugInfo**

Declare Function GetWinDebugInfo Lib "Kernel" (lpwdi As WINDEBUGINFO, ByVal flags As Integer) As Integer

# **SetWinDebugInfo**

Declare Function SetWinDebugInfo Lib "Kernel" (lpwdi As WINDEBUGINFO) As Integer

## **DebugOutput**

Declare Sub DebugOutput Lib "Kernel" (flags As Integer, ByVal lpszFmt As String)

#### **ExitWindowsExec**

Declare Function ExitWindowsExec Lib "User" (ByVal lpszExe As String, ByVal lpszParams As String) As Integer

#### **IsBadReadPtr**

Declare Function IsBadReadPtr Lib "Kernel" (ByVal lp As String, ByVal cb As Integer) As Integer

#### **IsBadWritePtr**

Declare Function IsBadWritePtr Lib "Kernel" (ByVal lp As String, ByVal cb As Integer) As Integer

## **IsBadStringPtr**

Declare Function IsBadStringPtr Lib "Kernel" (ByVal lpsz As String, ByVal cchMax As Integer) As Integer

## **IsTask**

Declare Function IsTask Lib "Kernel" (ByVal htask As Integer) As Integer

## **lstrcpyn**

Declare Function lstrcpyn Lib "Kernel" (ByVal lpszString1 As String, ByVal lpszString2 As String, ByVal cChars As Integer) As String

## **IsDBCSLeadByte**

Declare Function IsDBCSLeadByte Lib "Kernel" (ByVal bTestChar As Integer) As Integer

#### **SetBoundsRect**

Declare Function SetBoundsRect Lib "GDI" (ByVal hdc As Integer, lprcBounds As RECT, ByVal flags As Integer) As Integer

#### **GetBoundsRect**

Declare Function GetBoundsRect Lib "GDI" (ByVal hdc As Integer, lprcBounds As RECT, ByVal flags As Integer) As Integer
# **SetWindowOrgEx**

Declare Function SetWindowOrgEx Lib "GDI" (ByVal hdc As Integer, ByVal nX As Integer, ByVal nY As Integer, lpPoint As POINTAPI) As Integer

# **GetWindowOrgEx**

Declare Function GetWindowOrgEx Lib "GDI" (ByVal hdc As Integer, lpPoint As POINTAPI) As Integer

### **SetWindowExtEx**

Declare Function SetWindowExtEx Lib "GDI" (ByVal hdc As Integer, ByVal nX As Integer, ByVal nY As Integer, lpSize As SIZE) As Integer

### **GetWindowExtEx**

Declare Function GetWindowExtEx Lib "GDI" (ByVal hdc As Integer, lpSize As SIZE) As Integer

### **OffsetWindowOrgEx**

Declare Function OffsetWindowOrgEx Lib "GDI" (ByVal hdc As Integer, ByVal nX As Integer, ByVal nY As Integer, lpPoint As POINTAPI) As Integer

### **ScaleWindowExtEx**

Declare Function ScaleWindowExtEx% Lib "GDI" (ByVal hdc%, ByVal nXnum%, ByVal nXdenom%, ByVal nYnum%, ByVal nYdenom%, lpSize As SIZE)

# **SetViewportExtEx**

Declare Function SetViewportExtEx Lib "GDI" (ByVal hdc As Integer, ByVal nX As Integer, ByVal nY As Integer, lpSize As SIZE) As Integer

# **GetViewportExtEx**

Declare Function GetViewportExtEx Lib "GDI" (ByVal hdc As Integer, lpSize As SIZE) As Integer

# **SetViewportOrgEx**

Declare Function SetViewportOrgEx Lib "GDI" (ByVal hdc As Integer, ByVal nX As Integer, ByVal nY As Integer, lpPoint As POINTAPI) As Integer

# **GetViewportOrgEx**

Declare Function GetViewportOrgEx Lib "GDI" (ByVal hdc As Integer, lpPoint As POINTAPI) As Integer

### **OffsetViewportOrgEx**

Declare Function OffsetViewportOrgEx Lib "GDI" (ByVal hdc As Integer, ByVal nX As Integer, ByVal nY As Integer, lpPoint As POINTAPI) As Integer

# **ScaleViewportExtEx**

Declare Function ScaleViewportExtEx% Lib "GDI" (ByVal hdc%, ByVal nXnum%, ByVal nXdenom%, ByVal nYnum%, ByVal nYdenom%, lpSize As SIZE)

# **GetBrushOrgEx**

Declare Function GetBrushOrgEx Lib "GDI" (ByVal hdc As Integer, lpPoint As POINTAPI) As Integer

### **MoveToEx**

Declare Function MoveToEx Lib "GDI" (ByVal hdc As Integer, ByVal x As Integer, ByVal y As Integer, lpPoint As POINTAPI) As Integer

### **GetCurrentPositionEx**

Declare Function GetCurrentPositionEx Lib "GDI" (ByVal hdc As Integer, lpPoint As POINTAPI) As Integer

### **GetTextExtentPoint**

Declare Function GetTextExtentPoint Lib "GDI" (ByVal hdc As Integer, ByVal lpszString As String, ByVal cbString As Integer, lpSize As SIZE) As Integer

# **GetAspectRatioFilterEx**

Declare Function GetAspectRatioFilterEx Lib "GDI" (ByVal hdc As Integer, lpAspectRatio As SIZE) As Integer

### **GetOutlineTextMetrics**

Declare Function GetOutlineTextMetrics Lib "GDI" (ByVal hdc As Integer, ByVal cbData As Integer, lpotm As OUTLINETEXTMETRIC) As Integer

### **GetFontData**

Declare Function GetFontData& Lib "GDI" (ByVal hdc%, ByVal dwTable&, ByVal dwOffset&, ByVal lpvBuffer\$, ByVal cbData&)

### **CreateScalableFontResource**

Declare Function CreateScalableFontResource% Lib "GDI" (ByVal fHidden%, ByVal lpszResourceFile\$, ByVal lpszFontFile\$, ByVal lpszCurrentPath\$)

# **GetGlyphOutline**

Declare Function GetGlyphOutline& Lib "GDI" (ByVal hdc%, ByVal uChar%, ByVal fuFormat%, lpgm As GLYPHMETRICS, ByVal cbBuffer&, ByVal lpBuffer\$, lpmat2 As MAT2)

### **GetCharABCWidths**

Declare Function GetCharABCWidths Lib "GDI" (ByVal hdc As Integer, ByVal uFirstChar As Integer, ByVal uLastChar As Integer, lpabc As ABC) As Integer

# **GetKerningPairs**

Declare Function GetKerningPairs Lib "GDI" (ByVal hdc As Integer, ByVal cPairs As Integer, lpkrnpair As KERNINGPAIR) As Integer

# **GetRasterizerCaps**

Declare Function GetRasterizerCaps Lib "GDI" (lpraststat As RASTERIZER\_STATUS, ByVal cb As Integer) As Integer

### **SetBitmapDimensionEx**

Declare Function SetBitmapDimensionEx Lib "GDI" (ByVal hbm As Integer, ByVal nX As Integer, ByVal nY As Integer, lpSize As SIZE) As Integer

# **GetBitmapDimensionEx**

Declare Function GetBitmapDimensionEx Lib "GDI" (ByVal hBitmap As Integer, lpDimension As SIZE) As Integer

### **SetMetaFileBitsBetter**

Declare Function SetMetaFileBitsBetter Lib "GDI" (ByVal hmt As Integer) As Integer

### **StartDoc**

Declare Function StartDoc Lib "GDI" (ByVal hdc As Integer, lpdi As DOCINFO) As Integer

# **StartPage**

Declare Function StartPage Lib "GDI" (ByVal hdc As Integer) As Integer

# **EndPage**

Declare Function EndPage Lib "GDI" (ByVal hdc As Integer) As Integer

### **EndDocAPI**

Declare Function EndDocAPI Lib "GDI" Alias "EndDoc" (ByVal hdc As Integer) As Integer

### **AbortDoc**

Declare Function AbortDoc Lib "GDI" (ByVal hdc As Integer) As Integer

# **SpoolFile**

Declare Function SpoolFile Lib "GDI" (ByVal lpszPrinter As String, ByVal lpszPort As String, ByVal lpszJob As String, ByVal lpszFile As String) As Integer

# **SystemParametersInfo**

Declare Function SystemParametersInfo Lib "User" (ByVal uAction As Integer, ByVal uParam As Integer, lpvParam As Any, ByVal fuWinIni As Integer) As Integer

# **GetMessageExtraInfo**

Declare Function GetMessageExtraInfo Lib "User" () As Long

# **GetQueueStatus**

Declare Function GetQueueStatus Lib "User" (ByVal fuFlags As Integer) As Long
#### **GetWindowPlacement**

Declare Function GetWindowPlacement Lib "User" (ByVal hwnd As Integer, lpwndpl As WINDOWPLACEMENT) As Integer

#### **SetWindowPlacement**

Declare Function SetWindowPlacement Lib "User" (ByVal hwnd As Integer, lpwndpl As WINDOWPLACEMENT) As Integer

## **MapWindowPoints**

Declare Sub MapWindowPoints Lib "User" (ByVal hwndFrom As Integer, ByVal hwndTo As Integer, lppt As POINTAPI, ByVal cPoints As Integer)

#### **GetDCEx**

Declare Function GetDCEx Lib "User" (ByVal hwnd As Integer, ByVal hrgnclip As Integer, ByVal fdwOptions As Long) As Integer

# **LockWindowUpdate**

Declare Function LockWindowUpdate Lib "User" (ByVal hwndLock As Integer) As Integer

#### **RedrawWindow**

Declare Function RedrawWindow Lib "User" (ByVal hwnd As Integer, lprcUpdate As RECT, ByVal hrgnUpdate As Integer, ByVal fuRedraw As Integer) As Integer

#### **ScrollWindowEx**

Declare Function ScrollWindowEx% Lib "User" (ByVal hwnd%, ByVal dx%, ByVal dy %, lprcScroll As RECT, lprcClip As RECT, ByVal hrgnUpdate%, lprcUpdate As RECT, ByVal fuScroll%)

## **IsMenu**

Declare Function IsMenu Lib "User" (ByVal hmenu As Integer) As Integer

# **GetOpenClipboardWindow**

Declare Function GetOpenClipboardWindow Lib "User" () As Integer

# **CopyCursor**

Declare Function CopyCursor Lib "User" (ByVal hinst As Integer, ByVal hcur As Integer) As Integer

## **GetCursor**

Declare Function GetCursor Lib "User" () As Integer

# **GetClipCursor**

Declare Sub GetClipCursor Lib "User" (lprc As RECT)

# **CopyIcon**

Declare Function CopyIcon Lib "User" (ByVal hinst As Integer, ByVal hicon As Integer) As Integer

# **DlgDirSelectEx**

Declare Function DlgDirSelectEx% Lib "User" (ByVal hwndDlg%, ByVal lpszPath\$, ByVal cbPath%, ByVal idListBox%)

## **DlgDirSelectComboBoxEx**

Declare Function DlgDirSelectComboBoxEx% Lib "User" (ByVal hwndDlg%, ByVal lpszPath\$, ByVal cbPath%, ByVal idComboBox%)

#### **UnhookWindowsHookEx**

Declare Function UnhookWindowsHookEx Lib "User" (ByVal hHook As Integer) As Integer

### **CallNextHookEx**

Declare Function CallNextHookEx Lib "User" (ByVal hHook As Integer, ByVal ncode As Integer, ByVal wParam As Integer, lParam As Any) As Long

### **QuerySendMessage**

Declare Function QuerySendMessage Lib "User" (ByVal hreserved1 As Integer, ByVal hreserved2 As Integer, ByVal hreserved3 As Integer, ByVal lpMessage As String) As Integer

## **LockInput**

Declare Function LockInput Lib "User" (ByVal hReserved As Integer, ByVal hwndInput As Integer, ByVal fLock As Integer) As Integer

# **GetSystemDebugState**

Declare Function GetSystemDebugState Lib "User" () As Long

#### **EnableCommNotification**

Declare Function EnableCommNotification Lib "User" (ByVal idComDev As Integer, ByVal hwnd As Integer, ByVal cbWriteNotify As Integer, ByVal OutQueue As Integer) As Integer

#### **DefDriverProc**

Declare Function DefDriverProc Lib "User" (ByVal dwDriverIdentifier As Long, ByVal hdrvr As Integer, ByVal umsg As Integer, lParam1 As Any, lParam2 As Any) As Long

# **OpenDriver**

Declare Function OpenDriver Lib "User" (ByVal lpDriverName As String, ByVal lpSectionName As String, lParam As Any) As Integer

### **CloseDriver**

Declare Function CloseDriver Lib "User" (ByVal hdrvr As Integer, lParam1 As Any, lParam2 As Any) As Long

### **SendDriverMessage**

Declare Function SendDriverMessage Lib "User" (ByVal hdrvr As Integer, ByVal msg As Integer, lParam1 As Any, lParam2 As Any) As Long

### **GetDriverModuleHandle**

Declare Function GetDriverModuleHandle Lib "User" (ByVal hdrvr As Integer) As Integer

#### **GetNextDriver**

Declare Function GetNextDriver Lib "User" (ByVal hdrvr As Integer, ByVal fdwFlag As Long) As Integer

### **GetDriverInfo**

Declare Function GetDriverInfo Lib "User" (ByVal hdrvr As Integer, lpdis As DRIVERINFOSTRUCT) As Integer

### **LZStart**

Declare Function LZStart Lib "LZexpand.dll" () As Integer

# **LZDone**

Declare Sub LZDone Lib "LZexpand.dll" ()

# **CopyLZFile**

Declare Function CopyLZFile Lib "LZexpand.dll" (ByVal hfSource As Integer, ByVal hfDest As Integer) As Long

# LZCopy **H**

Declare Function LZCopy Lib "LZexpand.dll" (ByVal hfSource As Integer, ByVal hfDest As Integer) As Long

### **LZInit**

Declare Function LZInit Lib "LZexpand.dll" (ByVal hfSrc As Integer) As Integer

## **GetExpandedName**

Declare Function GetExpandedName Lib "LZexpand.dll" (ByVal lpszSource As String, ByVal lpszBuffer As String) As Integer

## **LZOpenFile**

Declare Function LZOpenFile Lib "LZexpand.dll" (ByVal lpszFile As String, lpOf As OFSTRUCT, ByVal style As Integer) As Integer

#### **LZSeek**

Declare Function LZSeek Lib "LZexpand.dll" (ByVal hfFile As Integer, ByVal lOffset As Long, ByVal nOrigin As Integer) As Long
# LZRead **H**

Declare Function LZRead Lib "LZexpand.dll" (ByVal hfFile As Integer, ByVal lpvBuf As String, ByVal cb As Integer) As Integer

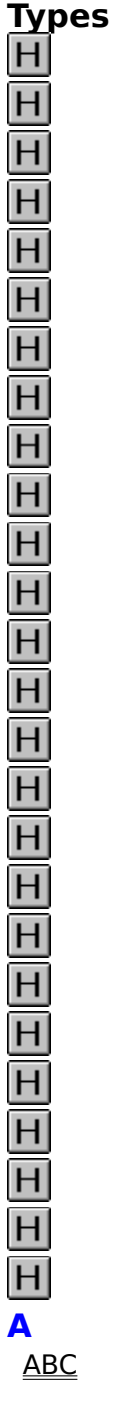

#### **B**

BITMAP **BITMAPCOREHEADER BITMAPCOREINFO BITMAPFILEHEADER BITMAPINFO BITMAPINFOHEADER** 

**C**

CBT\_CREATEWND **CBTACTIVATESTRUCT CLIENTCREATESTRUCT COMPAREITEMSTRUCT COMSTAT CREATESTRUCT** 

#### **D**

DC<sub>B</sub> **DEBUGHOOKINFO DELETEITEMSTRUCT DOCINFO** DRAWITEMSTRUCT **DRIVERINFOSTRUCT DRVCONFIGINFO** 

#### **E**

**EVENTMSG** 

#### **F**

FIXED

#### **G**

**GLYPHMETRICS** 

# **H**

**HANDLETABLE HARDWAREHOOKSTRUCT** 

#### **K**

**KERNINGPAIR** 

#### **L**

**LOGBRUSH** LOGFONT **LOGPALETTE LOGPEN** 

#### **M**

MAT<sub>2</sub> MDICREATESTRUCT MEASUREITEMSTRUCT MENUITEMTEMPLATE MENUITEMTEMPLATEHEADER

#### **METAFILEPICT** METAHEADER **METARECORD** MSG MULTIKEYHELP

#### **N**

NCCALCSIZE\_PARAMS **NEWTEXTMETRIC** 

#### **O**

**OFSTRUCT OUTLINETEXTMETRIC** 

# **P Q**

**PAINTSTRUCT PALETTEENTRY** PANOSE **PARAMETERBLOCK PELARRAY POINTAPI POINTFX** 

#### **R**

RASTERIZER\_STATUS **RECT** RGBQUAD **RGBTRIPLE** 

#### **S**

**SIZE** 

# $\mathbf{H}$  **V**

**TEXTMETRIC TTPOLYCURVE** TTPOLYGONHEADER

# $wH_z$

**WINDEBUGINFO** WINDOWPLACEMENT **WINDOWPOS** 

# RECT<sup>[1]</sup>

Type RECT left As Integer top As Integer right As Integer bottom As Integer End Type

# **POINTAPI**

Type POINTAPI x As Integer y As Integer End Type

## **PARAMETERBLOCK**

Type PARAMETERBLOCK wEnvSeg As Integer lpCmdLine As Long lpCmdShow As Long dwReserved As Long End Type

## **OFSTRUCT H**

Type OFSTRUCT cBytes As String \* 1 fFixedDisk As String \* 1 nErrCode As Integer reserved As String \* 4 szPathName As String \* 128 End Type

#### **BITMAP H**

Type BITMAP '14 bytes bmType As Integer bmWidth As Integer bmHeight As Integer bmWidthBytes As Integer bmPlanes As String \* 1 bmBitsPixel As String \* 1 bmBits As Long End Type

# **RGBTRIPLE**  $\blacksquare$

Type RGBTRIPLE rgbtBlue As String \* 1 rgbtGreen As String \* 1 rgbtRed As String \* 1 End Type

# **RGBQUAD** H

Type RGBQUAD rgbBlue as String \* 1 rgbGreen As String \* 1 rgbRed As String \* 1 rgbReserved As String \* 1 End Type

### **BITMAPCOREHEADER**  $\Box$

Type BITMAPCOREHEADER '12 bytes bcSize as Long bcWidth As Integer bcHeight As Integer bcPlanes As Integer bcBitCount As Integer End Type

### **BITMAPINFOHEADER**

Type BITMAPINFOHEADER '40 bytes biSize As Long biWidth As Long biHeight As Long biPlanes As Integer biBitCount As Integer biCompression As Long biSizeImage As Long biXPelsPerMeter As Long biYPelsPerMeter As Long biClrUsed As Long biClrImportant As Long End Type

### **BITMAPINFO 回**

Type BITMAPINFO

bmiHeader as BITMAPINFOHEADER

bmiColors As String \* 128 ' Array length is arbitrary; may be changed End Type

### **BITMAPCOREINFO**

Type BITMAPCOREINFO

bmciHeader As BITMAPCOREHEADER

bmciColors As String \* 96 ' Array length is arbitrary; may be changed End Type

### **BITMAPFILEHEADER**

Type BITMAPFILEHEADER bfType As Integer bfSize As Long bfReserved1 As Integer bfReserved2 As Integer bfOffBits As Long End Type

### **HANDLETABLE**

Type HANDLETABLE

objectHandle As String \* 512 ' Array length is arbitrary; may be changed End Type

### **METARECORD**<sup>[1]</sup>

Type METARECORD

rdSize As Long

rdFunction As Integer

rdParm As String \* 512 ' Array length is arbitrary; may be changed End Type

## **METAFILEPICT 回**

Type METAFILEPICT mm As Integer xExt As Integer yExt As Integer hMF As Integer End Type

# **METAHEADER**

Type METAHEADER mtType As Integer mtHeaderSize As Integer mtVersion As Integer mtSize As Long mtNoObjects As Integer mtMaxRecord As Long mtNoParameters As Integer End Type

### **TEXTMETRIC**

Type TEXTMETRIC tmHeight As Integer tmAscent As Integer tmDescent As Integer tmInternalLeading As Integer tmExternalLeading As Integer tmAveCharWidth As Integer tmMaxCharWidth As Integer tmWeight As Integer tmItalic As String \* 1 tmUnderlined As String \* 1 tmStruckOut As String \* 1 tmFirstChar As String \* 1 tmLastChar As String \* 1 tmDefaultChar As String \* 1 tmBreakChar As String \* 1 tmPitchAndFamily As String \* 1 tmCharSet As String \* 1 tmOverhang As Integer tmDigitizedAspectX As Integer tmDigitizedAspectY As Integer End Type

## **PELARRAY**

Type PELARRAY paXCount As Integer paYCount As Integer paXExt As Integer paYExt As Integer paRGBs As Integer End Type

# **LOGBRUSH**

Type LOGBRUSH lbStyle As Integer lbColor As Long lbHatch As Integer End Type

# **LOGPEN**

Type LOGPEN lopnStyle As Integer lopnWidth As POINTAPI lopnColor As Long End Type

### **PALETTEENTRY ■**

Type PALETTEENTRY peRed As String \* 1 peGreen As String \* 1 peBlue As String \* 1 peFlags As String \* 1 End Type

# **LOGPALETTE**

Type LOGPALETTE

palVersion As Integer

palNumEntries As Integer

palPalEntry As String \* 252 ' Array length is arbitrary; may be changed End Type

### **LOGFONT**

Type LOGFONT lfHeight As Integer lfWidth As Integer lfEscapement As Integer lfOrientation As Integer lfWeight As Integer lfItalic As String \* 1 lfUnderline As String \* 1 lfStrikeOut As String \* 1 lfCharSet As String \* 1 lfOutPrecision As String \* 1 lfClipPrecision As String \* 1 lfQuality As String \* 1 lfPitchAndFamily As String \* 1 lfFaceName As String \* LF\_FACESIZE End Type

## **EVENTMSG**

Type EVENTMSG message As Integer paramL As Integer paramH As Integer time As Long End Type

# MSG  $H$

Type MSG hwnd As Integer message As Integer wParam As Integer lParam As Long time As Long pt As POINTAPI End Type

## **PAINTSTRUCT**  $\blacksquare$

Type PAINTSTRUCT hdc As Integer fErase As Integer rcPaint As RECT fRestore As Integer fIncUpdate As Integer rgbReserved As String \* 16 End Type

## **CREATESTRUCT**

Type CREATESTRUCT lpCreateParams As Long hInstance As Integer hMenu As Integer hwndParent As Integer cy As Integer cx As Integer y As Integer x As Integer style As Long lpszName As Long lpszClass As Long ExStyle As Long End Type

### **MEASUREITEMSTRUCT**  $\blacksquare$

Type MEASUREITEMSTRUCT CtlType As Integer CtlID As Integer itemID As Integer itemWidth As Integer itemHeight As Integer itemData As Long End Type

### **DRAWITEMSTRUCT**

Type DRAWITEMSTRUCT CtlType As Integer CtlID As Integer itemID As Integer itemAction As Integer itemState As Integer hwndItem As Integer hDC As Integer rcItem As RECT itemData As Long End Type

## **DELETEITEMSTRUCT**  $\blacksquare$

Type DELETEITEMSTRUCT CtlType As Integer CtlID As Integer itemID As Integer hwndItem As Integer itemData As Long End Type

### **COMPAREITEMSTRUCT**

Type COMPAREITEMSTRUCT CtlType As Integer CtlID As Integer hwndItem As Integer itemID1 As Integer itemData1 As Long itemID2 As Integer itemData2 As Long End Type

# **MENUITEMTEMPLATEHEADER**

Type MENUITEMTEMPLATEHEADER versionNumber As Integer offset As Integer End Type
#### **MENUITEMTEMPLATE**

Type MENUITEMTEMPLATE mtOption As Integer mtID As Integer mtString As Long End Type

#### $DCB$   $H$

```
Type DCB
   Id As String * 1
   BaudRate As Integer
   ByteSize As String * 1
   Parity As String * 1
   StopBits As String * 1
  RlsTimeout As Integer
   CtsTimeout As Integer
   DsrTimeout As Integer
  Bits1 As String * 1 ' The fifteen actual DCB bit-sized data fields
   Bits2 As String * 1 ' within these two bytes can be manipulated by
                           ' bitwise logical And/Or operations. Refer to
                           ' SDKWIN.HLP for location/meaning of specific bits
  XonChar As String * 1
  XoffChar As String * 1
  XonLim As Integer
  XoffLim As Integer
  PeChar As String * 1
  EofChar As String * 1
  EvtChar As String * 1
   TxDelay As Integer
End Type
```
## **COMSTAT**

Type COMSTAT Bits As String \* 1 ' For specific bit flags and their ' meanings, refer to SDKWIN.HLP. cbInQue As Integer cbOutQue As Integer End Type

#### **MDICREATESTRUCT**  $\Box$

Type MDICREATESTRUCT szClass As Long szTitle As Long hOwner As Integer x As Integer y As Integer cx As Integer cy As Integer style As Long lParam As Long End Type

## **CLIENTCREATESTRUCT**

Type CLIENTCREATESTRUCT hWindowMenu As Integer idFirstChild As Integer End Type

#### **MULTIKEYHELP**  $\blacksquare$

Type MULTIKEYHELP mkSize As Integer mkKeylist As String \* 1 szKeyphrase As String \* 253 ' Array length is arbitrary; may be changed End Type

## **WINDEBUGINFO H**

Type WINDEBUGINFO flags As Integer dwOptions As Long dwFilter As Long achAllocModule As String \* 8 dwAllocBreak As Long dwAllocCount As Long End Type

# **SIZE**

Type SIZE cx As Integer cy As Integer End Type

## **PANOSE**

```
Type PANOSE
  bFamilyType As String * 1
  bSerifStyle As String * 1
  bWeight As String * 1
  bProportion As String * 1
  bContrast As String * 1
  bStrokeVariation As String * 1
  bArmStyle As String * 1
  bLetterform As String * 1
  bMidline As String * 1
  bXHeight As String * 1
End Type
```
#### **OUTLINETEXTMETRIC**

Type OUTLINETEXTMETRIC otmSize As Integer otmTextMetrics As TEXTMETRIC otmFiller As String \* 1 otmPanoseNumber As PANOSE otmfsSelection As Integer otmfsType As Integer otmsCharSlopeRise As Integer otmsCharSlopeRun As Integer otmItalicAngle As Integer otmEMSquare As Integer otmAscent As Integer otmDescent As Integer otmLineGap As Integer otmsCapEmHeight As Integer otmsXHeight As Integer otmrcFontBox As RECT otmMacAscent As Integer otmMacDescent As Integer otmMacLineGap As Integer otmusMinimumPPEM As Integer otmptSubscriptSize As POINTAPI otmptSubscriptOffset As POINTAPI otmptSuperscriptSize As POINTAPI otmptSuperscriptOffset As POINTAPI otmsStrikeoutSize As Integer otmsStrikeoutPosition As Integer otmsUnderscorePosition As Integer otmsUnderscoreSize As Integer otmpFamilyName As Long otmpFaceName As Long otmpStyleName As Long otmpFullName As Long End Type

#### **NEWTEXTMETRIC**

Type NEWTEXTMETRIC tmHeight As Integer tmAscent As Integer tmDescent As Integer tmInternalLeading As Integer tmExternalLeading As Integer tmAveCharWidth As Integer tmMaxCharWidth As Integer tmWeight As Integer tmItalic As String \* 1 tmUnderlined As String \* 1 tmStruckOut As String \* 1 tmFirstChar As String \* 1 tmLastChar As String \* 1 tmDefaultChar As String \* 1 tmBreakChar As String \* 1 tmPitchAndFamily As String \* 1 tmCharSet As String \* 1 tmOverhang As Integer tmDigitizedAspectX As Integer tmDigitizedAspectY As Integer ntmFlags As Long ntmSizeEM As Integer ntmCellHeight As Integer ntmAvgWidth As Integer End Type

#### **GLYPHMETRICS**

Type GLYPHMETRICS gmBlackBoxX As Integer gmBlackBoxY As Integer gmptGlyphOrigin As POINTAPI gmCellIncX As Integer gmCellIncY As Integer End Type

## **FIXED**

Type FIXED fract As Integer value As Integer End Type

## **MAT2**

Type MAT2 eM11 As FIXED eM12 As FIXED eM21 As FIXED eM22 As FIXED End Type

# **POINTFX**  $\blacksquare$

Type POINTFX x As FIXED y As FIXED End Type

## **TTPOLYCURVE**

Type TTPOLYCURVE wType As Integer cpfx As Integer apfx As POINTFX End Type

## **TTPOLYGONHEADER**

Type TTPOLYGONHEADER cb As Long dwType As Long pfxStart As POINTFX End Type

# ABC  $\Box$

Type ABC abcA As Integer abcB As Integer abcC As Integer End Type

## **KERNINGPAIR**

Type KERNINGPAIR wFirst As Integer wSecond As Integer iKernAmount As Integer End Type

# **RASTERIZER\_STATUS**

Type RASTERIZER\_STATUS nSize As Integer wFlags As Integer nLanguageID As Integer End Type

# **DOCINFO**

Type DOCINFO cbSize As Integer lpszDocName As Long lpszOutput As Long End Type

#### WINDOWPLACEMENT<sup>II</sup>

Type WINDOWPLACEMENT length As Integer flags As Integer showCmd As Integer ptMinPosition As POINTAPI ptMaxPosition As POINTAPI rcNormalPosition As RECT End Type

#### **WINDOWPOS**

Type WINDOWPOS hwnd As Integer hwndInsertAfter As Integer x As Integer y As Integer cx As Integer cy As Integer flags As Integer End Type

# **NCCALCSIZE\_PARAMS**

Type NCCALCSIZE\_PARAMS rgrc As Long lppos As Long End Type

# **CBT\_CREATEWND**

Type CBT\_CREATEWND lpcs As Long hwndInsertAfter As Integer End Type

# **CBTACTIVATESTRUCT**

Type CBTACTIVATESTRUCT fMouse As Integer hWndActive As Integer End Type

## **HARDWAREHOOKSTRUCT**

Type HARDWAREHOOKSTRUCT hWnd As Integer wMessage As Integer wParam As Integer lParam As Long End Type

## **DEBUGHOOKINFO <u>HI</u>**

Type DEBUGHOOKINFO hModuleHook As Integer reserved As Long lParam As Long wParam As Integer code As Integer End Type

## **DRVCONFIGINFO**

Type DRVCONFIGINFO dwDCISize As Long lpszDCISectionName As Long lpszDCIAliasName As Long End Type

## **DRIVERINFOSTRUCT ■**

Type DRIVERINFOSTRUCT length As Integer hDriver As Integer hModule As Integer szAliasName As String \* 128 End Type

#### **Constants**  $H$  $\overline{H}$  $H$  $\overline{H}$  $\overline{\mathsf{H}}$  $\overline{\overline{H}}$  $\overline{H}$  $\overline{H}$  $\overline{H}$  $\overline{H}$  $H$  $\overline{\overline{H}}$  $\overline{H}$  $\overline{H}$  $\overline{\overline{\mathsf{H}}}$  $H$  $\overline{\overline{H}}$  $\overline{\mathsf{H}}$  $\overline{\overline{H}}$  $\overline{\mathbf{H}}$  $\overline{\overline{H}}$  $\overline{H}$  $\overline{H}$  $\overline{H}$  $\overline{H}$  $H$ **A ABORTDOCAPI ABSOLUTE ALTERNATE** ANSI\_CHARSET ANSI\_FIXED\_FONT ANSI\_VAR\_FONT **ASPECT\_FILTERING ASPECTX ASPECTXY ASPECTY**

#### **B**

**BANDINFO** BEGIN\_PATH BI\_RGB BI\_RLE4 **BI\_RLE8 BITSPIXEL BLACK\_BRUSH BLACK\_PEN BLACKNESS BLACKONWHITE BM\_GETCHECK** BM\_GETSTATE **BM\_SETCHECK BM\_SETSTATE** BM\_SETSTYLE **BN\_CLICKED BN\_DISABLE BN\_DOUBLECLICKED** BN\_HILITE BN\_PAINT **BN\_UNHILITE** BS\_3STATE BS\_AUTO3STATE **BS\_AUTOCHECKBOX** BS\_AUTORADIOBUTTON **BS\_CHECKBOX** BS\_DEFPUSHBUTTON BS\_DIBPATTERN BS\_GROUPBOX BS\_HATCHED BS\_HOLLOW BS\_INDEXED BS\_LEFTTEXT **BS\_NULL** BS\_OWNERDRAW BS\_PATTERN BS\_PUSHBOX BS\_PUSHBUTTON **BS\_RADIOBUTTON** BS\_SOLID BS\_USERBUTTON

#### **C**

CB\_ADDSTRING CB\_DELETESTRING CB\_DIR CB\_ERR CB\_ERRSPACE CB\_FINDSTRING CB\_FINDSTRINGEXACT CB\_GETCOUNT CB\_GETCURSEL CB\_GETDROPPEDCONTROLRECT CB\_GETDROPPEDSTATE CB\_GETEDITSEL CB\_GETEXTENDEDUI CB\_GETITEMDATA CB\_GETITEMHEIGHT CB\_GETLBTEXT CB\_GETLBTEXTLEN CB\_INSERTSTRING CB\_LIMITTEXT CB\_MSGMAX CB\_OKAY CB\_RESETCONTENT CB\_SELECTSTRING **CB\_SETCURSEL** CB\_SETEDITSEL CB\_SETEXTENDEDUI CB\_SETITEMDATA CB\_SETITEMHEIGHT CB\_SHOWDROPDOWN CBM\_INIT CBN\_CLOSEUP CBN\_DBLCLK CBN\_DROPDOWN CBN\_EDITCHANGE CBN\_EDITUPDATE CBN\_ERRSPACE **CBN\_KILLFOCUS** CBN\_SELCHANGE CBN\_SELENDCANCEL CBN\_SELENDOK CBN\_SETFOCUS CBR\_110 CBR\_1200 CBR\_128000 CBR\_14400 CBR\_19200 CBR\_2400 CBR\_256000 CBR\_300 CBR\_38400

CBR\_4800 CBR\_56000 CBR\_600 CBR\_9600 CBS\_AUTOHSCROLL CBS\_DISABLENOSCROLL CBS\_DROPDOWN CBS\_DROPDOWNLIST CBS\_HASSTRINGS CBS\_NOINTEGRALHEIGHT CBS\_OEMCONVERT CBS\_OWNERDRAWFIXED CBS\_OWNERDRAWVARIABLE CBS\_SIMPLE CBS\_SORT CC\_CHORD CC\_CIRCLES CC\_ELLIPSES CC\_INTERIORS CC\_NONE CC\_PIE CC\_STYLED CC\_WIDE CC\_WIDESTYLED CE\_BREAK CE\_CTSTO CE\_DNS CE\_DSRTO CE\_FRAME CE\_IOE CE\_MODE CE\_OOP **CE\_OVERRUN** CE\_PTO CE\_RLSDTO CE\_RXOVER CE\_RXPARITY CE\_TXFULL CF\_BITMAP CF\_DIB CF\_DIF CF\_DSPBITMAP CF\_DSPMETAFILEPICT CF\_DSPTEXT CF\_GDIOBJFIRST CF\_GDIOBJLAST CF\_METAFILEPICT CF\_OEMTEXT

CF\_OWNERDISPLAY CF\_PALETTE CF\_PRIVATEFIRST CF\_PRIVATELAST CF\_SYLK CF\_TEXT CF TIFF CLIP\_CHARACTER\_PRECIS CLIP\_DEFAULT\_PRECIS CLIP\_EMBEDDED CLIP\_LH\_ANGLES CLIP\_STROKE\_PRECIS CLIP\_TO\_PATH CLIP\_TT\_ALWAYS **CLIPCAPS CLRDTR CLRRTS** CN\_EVENT CN\_RECEIVE CN\_TRANSMIT COLOR\_ACTIVEBORDER COLOR\_ACTIVECAPTION COLOR\_APPWORKSPACE COLOR\_BACKGROUND COLOR\_BTNFACE COLOR\_BTNHIGHLIGHT COLOR\_BTNSHADOW COLOR\_BTNTEXT COLOR\_CAPTIONTEXT COLOR\_ENDCOLORS COLOR\_GRAYTEXT COLOR\_HIGHLIGHT COLOR\_HIGHLIGHTTEXT COLOR\_INACTIVEBORDER COLOR\_INACTIVECAPTION COLOR\_INACTIVECAPTIONTEXT COLOR\_MENU COLOR\_MENUTEXT COLOR\_SCROLLBAR COLOR\_WINDOW COLOR\_WINDOWFRAME COLOR\_WINDOWTEXT **COLORONCOLOR COLORRES COMPLEXREGION** CP\_NONE CP\_RECTANGLE CS\_BYTEALIGNCLIENT

CS\_BYTEALIGNWINDOW CS\_CLASSDC CS\_DBLCLKS CS\_GLOBALCLASS CS\_HREDRAW CS\_KEYCVTWINDOW CS\_NOCLOSE CS\_NOKEYCVT CS\_OWNDC CS\_PARENTDC CS\_SAVEBITS CS\_VREDRAW CTLCOLOR\_BTN CTLCOLOR\_DLG CTLCOLOR\_EDIT CTLCOLOR\_LISTBOX CTLCOLOR\_MAX CTLCOLOR\_MSGBOX CTLCOLOR\_SCROLLBAR CTLCOLOR\_STATIC **CURVECAPS** CW\_USEDEFAULT

#### **D**

DBF\_APPLICATION DBF\_DRIVER DBF\_ERROR DBF\_FATAL DBF\_GDI DBF\_KERNEL DBF\_KRN\_LOADMODULE DBF\_KRN\_MEMMAN DBF\_KRN\_SEGMENTLOAD DBF\_MMSYSTEM DBF\_PENWIN DBF\_TRACE DBF\_USER DBF\_WARNING DBO\_BUFFERFILL DBO\_CHECKFREE DBO\_CHECKHEAP DBO\_DISABLEGPTRAPPING DBO\_INT3BREAK DBO\_NOERRORBREAK DBO\_NOFATALBREAK DBO\_SILENT DBO\_TRACEBREAK
DBO\_WARNINGBREAK DC\_HASDEFID DCB\_ACCUMULATE DCB\_DIRTY DCB\_DISABLE DCB\_ENABLE DCB\_RESET DCB\_SET DCX\_CACHE DCX\_CLIPCHILDREN DCX\_CLIPSIBLINGS DCX\_EXCLUDERGN DCX\_INTERSECTRGN DCX\_LOCKWINDOWUPDATE DCX\_PARENTCLIP DCX\_USESTYLE DCX\_WINDOW DEFAULT\_PALETTE DEFAULT\_PITCH DEFAULT\_QUALITY DEVICE\_DEFAULT\_FONT **DEVICEDATA** DIB\_PAL\_COLORS DIB\_RGB\_COLORS DKGRAY\_BRUSH DLGC\_BUTTON DLGC\_DEFPUSHBUTTON DLGC\_HASSETSEL DLGC\_RADIOBUTTON DLGC\_STATIC DLGC\_UNDEFPUSHBUTTON DLGC\_WANTALLKEYS DLGC\_WANTARROWS DLGC\_WANTCHARS DLGC\_WANTMESSAGE DLGC\_WANTTAB DLGWINDOWEXTRA DM\_SETDEFID DRAFT\_QUALITY **DRAFTMODE** DRAWPATTERNRECT DRIVE\_FIXED DRIVE\_REMOTE DRIVE\_REMOVABLE **DRIVERVERSION** DRV CLOSE DRV\_CONFIGURE DRV\_DISABLE

DRV\_ENABLE DRV\_EXITAPPLICATION DRV\_EXITSESSION DRV\_FREE DRV\_INSTALL DRV\_LOAD DRV\_OPEN DRV\_POWER DRV\_QUERYCONFIGURE DRV\_REMOVE DRV\_RESERVED DRV\_USER DRVCNF\_CANCEL DRVCNF\_OK DRVCNF\_RESTART DRVEA\_ABNORMALEXIT DRVEA\_NORMALEXIT DS\_ABSALIGN DS\_LOCALEDIT DS\_MODALFRAME DS\_NOIDLEMSG DS\_SETFONT DS\_SYSMODAL **DSTINVERT** DT\_BOTTOM DT\_CALCRECT DT\_CENTER DT\_CHARSTREAM DT\_DISPFILE DT\_EXPANDTABS DT\_EXTERNALLEADING DT\_INTERNAL DT\_LEFT DT\_METAFILE DT\_NOCLIP DT\_NOPREFIX DT\_PLOTTER DT\_RASCAMERA DT\_RASDISPLAY DT\_RASPRINTER DT\_RIGHT DT\_SINGLELINE DT\_TABSTOP DT\_TOP DT\_VCENTER DT\_WORDBREAK

**E**

**EM\_CANUNDO** EM\_EMPTYUNDOBUFFER **EM\_FMTLINES** EM\_GETFIRSTVISIBLELINE EM\_GETHANDLE EM\_GETLINE EM\_GETLINECOUNT EM\_GETMODIFY EM\_GETPASSWORDCHAR EM\_GETRECT **EM\_GETSEL** EM\_GETTHUMB EM\_GETWORDBREAKPROC EM\_LIMITTEXT EM\_LINEFROMCHAR **EM\_LINEINDEX** EM\_LINELENGTH EM\_LINESCROLL **EM\_MSGMAX** EM\_REPLACESEL **EM\_SCROLL** EM\_SETFONT EM\_SETHANDLE **EM\_SETMODIFY** EM\_SETPASSWORDCHAR EM\_SETREADONLY EM\_SETRECT EM\_SETRECTNP **EM\_SETSEL** EM\_SETTABSTOPS EM\_SETWORDBREAK EM\_SETWORDBREAKPROC EM\_UNDO EN\_CHANGE **EN\_ERRSPACE EN\_HSCROLL** EN\_KILLFOCUS EN\_MAXTEXT EN\_SETFOCUS EN\_UPDATE EN\_VSCROLL **ENABLEDUPLEX** ENABLEPAIRKERNING ENABLERELATIVEWIDTHS END\_PATH **ENDDOCAPI ENUMPAPERBINS** 

**ENUMPAPERMETRICS** EPSPRINTING ERR\_ALLOCRES ERR\_BAD\_ATOM ERR\_BAD\_CID ERR\_BAD\_COORDS ERR\_BAD\_DFLAGS ERR\_BAD\_DINDEX ERR\_BAD\_DVALUE ERR\_BAD\_FLAGS ERR\_BAD\_FUNC\_PTR ERR\_BAD\_GDI\_OBJECT ERR\_BAD\_GLOBAL\_HANDLE ERR\_BAD\_HANDLE ERR\_BAD\_HBITMAP **ERR\_BAD\_HBRUSH** ERR\_BAD\_HCURSOR ERR\_BAD\_HDC ERR\_BAD\_HDRVR ERR\_BAD\_HDWP ERR\_BAD\_HFILE ERR\_BAD\_HFONT **ERR\_BAD\_HICON** ERR\_BAD\_HINSTANCE ERR\_BAD\_HMENU ERR\_BAD\_HMETAFILE ERR\_BAD\_HMODULE ERR\_BAD\_HPALETTE ERR\_BAD\_HPEN ERR\_BAD\_HRGN ERR\_BAD\_HWND ERR\_BAD\_INDEX ERR\_BAD\_LOCAL\_HANDLE ERR\_BAD\_PTR ERR\_BAD\_SELECTOR ERR\_BAD\_STRING\_PTR ERR\_BAD\_VALUE ERR\_BADINDEX ERR\_BYTE ERR\_CREATEDC ERR\_CREATEDLG ERR\_CREATEDLG2 ERR\_CREATEMENU ERR\_CREATEMETA ERR\_CREATEWND ERR\_DCBUSY ERR\_DELOBJSELECTED ERR\_DWORD

ERR\_GALLOC ERR\_GLOCK ERR\_GREALLOC ERR\_LALLOC ERR\_LLOCK ERR\_LOADMENU ERR\_LOADMODULE ERR\_LOADSTR ERR\_LOCKRES ERR\_LREALLOC ERR\_NESTEDBEGINPAINT ERR\_PARAM ERR\_REGISTERCLASS ERR\_SELBITMAP ERR\_SIZE\_MASK ERR\_STRUCEXTRA ERR\_WARNING ERR\_WORD ERRORAPI ES\_AUTOHSCROLL **ES\_AUTOVSCROLL** ES\_CENTER ES\_LEFT ES\_LOWERCASE **ES\_MULTILINE** ES\_NOHIDESEL ES\_OEMCONVERT ES\_PASSWORD **ES\_READONLY** ES\_RIGHT **ES\_UPPERCASE ES\_WANTRETURN** ETO\_CLIPPED ETO\_GRAYED **ETO\_OPAQUE** EV\_BREAK EV\_CTS EV\_DSR EV\_ERR EV\_PERR EV\_RING EV\_RLSD EV\_RXCHAR EV\_RXFLAG EV\_TXEMPTY **EVENPARITY** EW\_REBOOTSYSTEM EXT\_DEVICE\_CAPS

#### **EXTTEXTOUTAPI**

**F**

FF\_DECORATIVE FF\_DONTCARE FF\_MODERN FF\_ROMAN FF\_SCRIPT FF\_SWISS FIXED\_PITCH **FLOODFILLBORDER FLOODFILLSURFACE FLUSHOUTPUT** FW\_BLACK FW\_BOLD FW\_DEMIBOLD FW\_DONTCARE FW\_EXTRABOLD FW\_EXTRALIGHT FW\_HEAVY FW\_LIGHT FW\_MEDIUM FW\_NORMAL **FW\_REGULAR** FW\_SEMIBOLD FW\_THIN FW\_ULTRABOLD FW\_ULTRALIGHT

# **G**

**GCL\_MENUNAME GCL\_WNDPROC** GCW\_ATOM GCW\_CBCLSEXTRA GCW\_CBWNDEXTRA GCW\_HBRBACKGROUND GCW\_HCURSOR **GCW\_HICON GCW\_HMODULE** GCW\_STYLE **GETBASEIRQ GETCOLORTABLE GETEXTENDEDTEXTMETRICS GETEXTENTTABLE GETMAXCOM GETMAXLPT** GETPAIRKERNTABLE

**GETPENWIDTH** GETPHYSPAGESIZE **GETPRINTINGOFFSET GETSCALINGFACTOR GETSETPAPERBINS GETSETPAPERMETRICS GETSETPRINTORIENT GETTECHNOLOGY GETTRACKKERNTABLE GETVECTORBRUSHSIZE GETVECTORPENSIZE** GFSR\_GDIRESOURCES GFSR\_SYSTEMRESOURCES GFSR\_USERRESOURCES GGO\_BITMAP **GGO\_METRICS GGO\_NATIVE GHND GMEM\_DDESHARE GMEM\_DISCARDABLE GMEM\_DISCARDED GMEM\_FIXED** GMEM\_LOCKCOUNT **GMEM\_LOWER GMEM\_MODIFY GMEM\_MOVEABLE GMEM\_NOCOMPACT GMEM\_NODISCARD GMEM\_NOT\_BANKED GMEM\_NOTIFY GMEM\_SHARE GMEM\_ZEROINIT GND\_FIRSTINSTANCEONLY** GND\_FORWARD **GND\_REVERSE GPTR GRAY\_BRUSH** GW\_CHILD GW\_HWNDFIRST GW\_HWNDLAST GW\_HWNDNEXT GW\_HWNDPREV GW\_OWNER GWL\_EXSTYLE GWL\_STYLE GWL\_WNDPROC GWW\_HINSTANCE GWW\_HWNDPARENT

#### GWW\_ID

#### **H**

HC\_ACTION HC\_GETNEXT HC\_LPFNNEXT HC\_LPLPFNNEXT HC\_NOREM HC\_NOREMOVE HC\_SKIP HC\_SYSMODALOFF HC\_SYSMODALON HCBT\_MINMAX HCBT\_MOVESIZE HCBT\_QS **HELP COMMAND** HELP\_CONTENTS **HELP CONTEXT** HELP\_CONTEXTPOPUP HELP\_FORCEFILE HELP HELPONHELP HELP\_INDEX HELP\_KEY **HELP\_MULTIKEY** HELP\_PARTIALKEY **HELP QUIT** HELP\_SETCONTENTS HELP\_SETINDEX **HELP SETWINPOS** HIDE\_WINDOW HOLLOW\_BRUSH **HORZRES HORZSIZE HS\_BDIAGONAL HS\_CROSS HS\_DIAGCROSS** HS\_FDIAGONAL HS\_HORIZONTAL **HS\_VERTICAL** HSHELL\_ACTIVATESHELLWINDOW HSHELL\_WINDOWCREATED HSHELL\_WINDOWDESTROYED HTBOTTOM HTBOTTOMLEFT **HTBOTTOMRIGHT HTCAPTION HTCLIENT** 

**HTERROR HTGROWBOX HTHSCROLL** HTLEFT **HTMENU HTNOWHERE HTREDUCE** HTRIGHT **HTSIZE HTSIZEFIRST HTSIZELAST HTSYSMENU HTTOP HTTOPLEFT HTTOPRIGHT HTTRANSPARENT HTVSCROLL** HTZOOM HWND\_BROADCAST HWND\_DESKTOP HWND\_TOP HWND\_BOTTOM HWND\_TOPMOST HWND\_NOTOPMOST **I** IDABORT IDC\_ARROW IDC\_CROSS IDC\_IBEAM IDC\_ICON IDC\_SIZE IDC\_SIZENESW IDC\_SIZENS IDC\_SIZENWSE **IDC\_SIZEWE** IDC\_UPARROW IDC\_WAIT **IDCANCEL** IDI\_APPLICATION IDI\_ASTERISK IDI\_EXCLAMATION IDI\_HAND IDI\_QUESTION **IDIGNORE** IDNO IDOK **IDRETRY** 

- IDYES IE\_BADID **IE\_BAUDRATE IE\_BYTESIZE IE\_DEFAULT** IE\_HARDWARE **IE\_MEMORY IE\_NOPEN IE\_OPEN IGNORE INFINITE**
- **L**

LB\_ADDSTRING LB\_CTLCODE LB\_DELETESTRING LB\_DIR LB\_ERR LB\_ERRSPACE LB\_FINDSTRING LB\_FINDSTRINGEXACT LB\_GETCOUNT LB\_GETCURSEL LB\_GETHORIZONTALEXTENT LB\_GETITEMDATA LB\_GETITEMHEIGHT LB\_GETITEMRECT LB\_GETSEL LB\_GETSELCOUNT LB\_GETSELITEMS LB\_GETTEXT LB\_GETTEXTLEN LB\_GETTOPINDEX LB\_INSERTSTRING LB\_MSGMAX LB\_OKAY LB\_RESETCONTENT LB\_SELECTSTRING LB\_SELITEMRANGE LB\_SETCOLUMNWIDTH LB\_SETCURSEL LB\_SETHORIZONTALEXTENT LB\_SETITEMDATA LB\_SETITEMHEIGHT LB\_SETSEL LB\_SETTABSTOPS LB\_SETTOPINDEX

LBN\_DBLCLK LBN\_ERRSPACE LBN\_KILLFOCUS LBN\_SELCANCEL LBN\_SELCHANGE LBN\_SETFOCUS LBS\_DISABLENOSCROLL LBS\_EXTENDEDSEL LBS\_HASSTRINGS LBS\_MULTICOLUMN LBS\_MULTIPLESEL LBS\_NOINTEGRALHEIGHT LBS\_NOREDRAW LBS\_NOTIFY LBS\_OWNERDRAWFIXED LBS\_OWNERDRAWVARIABLE LBS\_SORT LBS\_STANDARD LBS\_USETABSTOPS LBS\_WANTKEYBOARDINPUT LC\_INTERIORS LC\_MARKER LC\_NONE LC\_POLYLINE LC\_POLYMARKER LC\_STYLED LC\_WIDE LC\_WIDESTYLED LF\_FACESIZE LF\_FULLFACESIZE LHND **LINECAPS** LMEM\_DISCARDABLE LMEM\_DISCARDED LMEM\_FIXED LMEM\_LOCKCOUNT LMEM\_MODIFY LMEM\_MOVEABLE LMEM\_NOCOMPACT LMEM\_NODISCARD LMEM\_ZEROINIT LNOTIFY\_DISCARD LNOTIFY\_MOVE LNOTIFY\_OUTOFMEM **LOGPIXELSX** LOGPIXELSY LPTR LPTx

**LTGRAY\_BRUSH** LZERROR\_BADINHANDLE LZERROR\_BADOUTHANDLE LZERROR\_BADVALUE LZERROR\_GLOBALLOC LZERROR\_GLOBLOCK LZERROR\_READ LZERROR\_UNKNOWNALG LZERROR\_WRITE

#### **M**

**MA\_ACTIVATE** MA\_ACTIVATEANDEAT MA\_NOACTIVATE MA\_NOACTIVATEANDEAT **MARKPARITY** MB\_ABORTRETRYIGNORE MB\_APPLMODAL MB\_DEFBUTTON1 MB\_DEFBUTTON2 MB\_DEFBUTTON3 MB\_DEFMASK MB\_ICONASTERISK **MB\_ICONEXCLAMATION** MB\_ICONHAND **MB\_ICONINFORMATION MB\_ICONMASK MB\_ICONQUESTION** MB\_ICONSTOP **MB\_MISCMASK MB\_MODEMASK** MB\_NOFOCUS MB\_OK **MB\_OKCANCEL MB\_RETRYCANCEL** MB\_SYSTEMMODAL **MB\_TASKMODAL** MB\_TYPEMASK MB\_YESNO MB\_YESNOCANCEL MDIS\_ALLCHILDSTYLES MDITILE\_HORIZONTAL MDITILE\_SKIPDISABLED MDITILE\_VERTICAL **MERGECOPY MERGEPAINT** META\_ANIMATEPALETTE

META\_ARC META\_BITBLT **META\_CHORD** META\_CREATEBITMAP META\_CREATEBITMAPINDIRECT META\_CREATEBRUSH META\_CREATEBRUSHINDIRECT META\_CREATEFONTINDIRECT META\_CREATEPALETTE META\_CREATEPATTERNBRUSH META\_CREATEPENINDIRECT **META\_CREATEREGION** META DELETEOBJECT META\_DIBBITBLT META\_DIBCREATEPATTERNBRUSH META\_DIBSTRETCHBLT META\_DRAWTEXT **META\_ELLIPSE** META\_ESCAPE META\_EXCLUDECLIPRECT **META\_EXTTEXTOUT** META\_FILLREGION META\_FLOODFILL META\_FRAMEREGION META\_INTERSECTCLIPRECT META\_INVERTREGION META\_LINETO META\_MOVETO META\_OFFSETCLIPRGN META\_OFFSETVIEWPORTORG META\_OFFSETWINDOWORG META\_PAINTREGION META\_PATBLT META\_PIE META\_POLYGON **META\_POLYLINE** META\_POLYPOLYGON META\_REALIZEPALETTE META\_RECTANGLE META\_RESIZEPALETTE META\_RESTOREDC META\_ROUNDRECT **META\_SAVEDC** META\_SCALEVIEWPORTEXT META\_SCALEWINDOWEXT META\_SELECTCLIPREGION **META\_SELECTOBJECT** META\_SELECTPALETTE

META\_SETBKCOLOR META\_SETBKMODE **META\_SETDIBTODEV** META\_SETMAPMODE META\_SETMAPPERFLAGS META\_SETPALENTRIES **META SETPIXEL** META\_SETPOLYFILLMODE **META\_SETRELABS META\_SETROP2** META\_SETSTRETCHBLTMODE META\_SETTEXTALIGN META\_SETTEXTCHAREXTRA META\_SETTEXTCOLOR META\_SETTEXTJUSTIFICATION META\_SETVIEWPORTEXT META\_SETVIEWPORTORG META\_SETWINDOWEXT META\_SETWINDOWORG META\_STRETCHBLT **META\_STRETCHDIB META TEXTOUT** MF\_APPEND MF\_BITMAP MF\_BYCOMMAND MF\_BYPOSITION **MF\_CHANGE** MF\_CHECKED MF\_DELETE MF\_DISABLED **MF\_ENABLED** MF\_END MF\_GRAYED MF\_HELP MF\_HILITE **MF\_INSERT MF\_MENUBARBREAK MF\_MENUBREAK MF\_MOUSESELECT** MF\_OWNERDRAW MF\_POPUP MF\_REMOVE **MF\_SEPARATOR** MF\_STRING **MF\_SYSMENU** MF\_UNCHECKED **MF\_UNHILITE** MF\_USECHECKBITMAPS

### MFCOMMENT MK\_CONTROL **MK\_LBUTTON MK\_MBUTTON MK\_RBUTTON** MK\_SHIFT **MM\_ANISOTROPIC** MM\_HIENGLISH MM\_HIMETRIC MM\_ISOTROPIC **MM\_LOENGLISH MM\_LOMETRIC** MM\_TEXT **MM\_TWIPS MSGF\_DIALOGBOX MSGF\_MENU** MSGF\_MESSAGEBOX **MSGF\_MOVE** MSGF\_NEXTWINDOW **MSGF\_SCROLLBAR MSGF\_SIZE**

### **N**

NEWFRAME **NEXTBAND** NONZEROLHND **NONZEROLPTR NOPARITY NOTSRCCOPY NOTSRCERASE** NTM\_BOLD NTM\_ITALIC **NTM\_REGULAR** NULL\_BRUSH **NULL\_PEN NULLREGION NUMBRUSHES NUMCOLORS NUMFONTS NUMMARKERS NUMPENS** NUMRESERVED

## **O**

OBM\_BTNCORNERS OBM\_BTSIZE OBM\_CHECK

**OBM\_CHECKBOXES** OBM\_CLOSE OBM\_COMBO OBM\_DNARROW OBM\_DNARROWD **OBM\_DNARROWI** OBM\_LFARROW OBM\_LFARROWD **OBM\_LFARROWI** OBM\_MNARROW OBM\_OLD\_CLOSE OBM\_OLD\_DNARROW OBM\_OLD\_LFARROW OBM\_OLD\_REDUCE OBM\_OLD\_RESTORE OBM\_OLD\_RGARROW OBM\_OLD\_UPARROW OBM\_OLD\_ZOOM OBM\_REDUCE OBM\_REDUCED OBM\_RESTORE OBM\_RESTORED **OBM\_RGARROW** OBM\_RGARROWD **OBM\_RGARROWI** OBM\_SIZE OBM\_UPARROW OBM\_UPARROWD **OBM\_UPARROWI** OBM\_ZOOM OBM\_ZOOMD OCR\_CROSS OCR\_IBEAM **OCR\_ICOCUR** OCR\_ICON OCR\_NORMAL **OCR\_SIZE OCR\_SIZEALL OCR\_SIZENESW** OCR\_SIZENS **OCR SIZENWSE** OCR\_SIZEWE OCR UP OCR\_WAIT ODA\_DRAWENTIRE ODA\_FOCUS ODA\_SELECT **ODDPARITY** 

ODS\_CHECKED ODS\_DISABLED ODS\_FOCUS ODS\_GRAYED ODS\_SELECTED ODT\_BUTTON ODT\_COMBOBOX **ODT\_LISTBOX** ODT\_MENU **OEM\_CHARSET** OEM\_FIXED\_FONT OF\_CANCEL OF CREATE OF DELETE OF\_EXIST OF\_PARSE OF\_PROMPT OF\_READ OF\_READWRITE OF\_REOPEN OF SHARE COMPAT OF SHARE DENY NONE OF SHARE DENY READ OF SHARE DENY WRITE OF\_SHARE\_EXCLUSIVE OF\_VERIFY OF\_WRITE OIC\_BANG OIC\_HAND OIC\_NOTE OIC\_QUES OIC\_SAMPLE ONE5STOPBITS **ONESTOPBIT** OPAQUE ORD\_LANGDRIVER OUT CHARACTER PRECIS OUT\_DEFAULT\_PRECIS OUT\_DEVICE\_PRECIS OUT\_RASTER\_PRECIS OUT\_STRING\_PRECIS OUT\_STROKE\_PRECIS OUT\_TT\_ONLY\_PRECIS OUT TT\_PRECIS

#### **P**

**PASSTHROUGH** 

**PATCOPY** PATINVERT PATPAINT PC\_EXPLICIT PC\_INTERIORS PC\_NOCOLLAPSE PC\_NONE PC\_POLYGON PC\_RECTANGLE PC\_RESERVED PC\_SCANLINE PC\_STYLED PC\_TRAPEZOID PC\_WIDE PC\_WIDESTYLED PC\_WINDPOLYGON PDEVICESIZE PLANES PM\_NOREMOVE PM\_NOYIELD PM\_REMOVE **POLYGONALCAPS** POSTSCRIPT\_DATA POSTSCRIPT\_IGNORE PR\_JOBSTATUS PROOF\_QUALITY PS\_DASH PS\_DASHDOT PS\_DASHDOTDOT PS\_DOT PS\_INSIDEFRAME PS\_NULL PS\_SOLID PWR\_CRITICALRESUME PWR\_FAIL PWR\_OK PWR\_SUSPENDREQUEST PWR\_SUSPENDRESUME

# **Q**

QS\_ALLINPUT QS\_KEY QS\_MOUSE QS\_MOUSEBUTTON QS\_MOUSEMOVE QS\_PAINT QS\_POSTMESSAGE

QS\_SENDMESSAGE QS\_TIMER QUERYESCSUPPORT

### **R**

R2\_BLACK R2\_COPYPEN R2\_MASKNOTPEN R<sub>2</sub> MASKPEN R2\_MASKPENNOT R2\_MERGENOTPEN R<sub>2</sub> MERGEPEN R2\_MERGEPENNOT R<sub>2</sub>\_NOP R2\_NOT R<sub>2</sub>\_NOTCOPYPEN R2\_NOTMASKPEN R2\_NOTMERGEPEN R2\_NOTXORPEN R2\_WHITE R2\_XORPEN **RASTERCAPS** RC\_BANDING RC\_BIGFONT RC\_BITBLT RC\_BITMAP64 RC\_DI\_BITMAP RC\_DIBTODEV RC\_FLOODFILL RC\_GDI20\_OUTPUT RC\_PALETTE RC\_SCALING RC\_STRETCHBLT RC\_STRETCHDIB RDW\_ALLCHILDREN RDW\_ERASE RDW\_ERASENOW RDW\_FRAME RDW\_INTERNALPAINT RDW\_INVALIDATE RDW\_NOCHILDREN RDW\_NOERASE RDW\_NOFRAME RDW\_NOINTERNALPAINT RDW\_UPDATENOW RDW\_VALIDATE READ\_WRITE

### **READAPI** RELATIVE **RESETDEV** RESTORE\_CTM RGN\_AND RGN\_COPY RGN\_DIFF RGN\_OR RGN\_XOR RT\_ACCELERATOR RT\_BITMAP **RT\_CURSOR** RT\_DIALOG RT\_FONT RT\_FONTDIR **RT\_ICON** RT\_MENU RT\_RCDATA RT\_STRING

### **S**

S\_ALLTHRESHOLD S\_LEGATO S\_NORMAL S\_PERIOD1024 S\_PERIOD2048 S\_PERIOD512 S\_PERIODVOICE S\_QUEUEEMPTY S\_SERBDNT S\_SERDCC S\_SERDDR S\_SERDFQ S\_SERDLN S\_SERDMD S\_SERDPT S\_SERDSH S\_SERDSR S\_SERDST S\_SERDTP S\_SERDVL S\_SERDVNA S\_SERMACT S\_SEROFM S\_SERQFUL S\_STACCATO S\_THRESHOLD

S\_WHITE1024 S\_WHITE2048 S\_WHITE512 S\_WHITEVOICE SAVE\_CTM SB\_BOTH SB\_BOTTOM SB\_CTL **SB\_ENDSCROLL** SB\_HORZ **SB\_LINEDOWN SB\_LINEUP** SB\_PAGEDOWN **SB\_PAGEUP SB\_THUMBPOSITION SB\_THUMBTRACK** SB\_TOP SB\_VERT **SBS\_BOTTOMALIGN** SBS\_HORZ **SBS\_LEFTALIGN SBS\_RIGHTALIGN SBS\_SIZEBOX** SBS\_SIZEBOXBOTTOMRIGHTALIGN SBS\_SIZEBOXTOPLEFTALIGN **SBS\_TOPALIGN** SBS\_VERT **SC\_ARRANGE** SC\_CLOSE **SC\_HSCROLL** SC\_ICON **SC\_KEYMENU SC\_MAXIMIZE SC\_MINIMIZE SC\_MOUSEMENU** SC\_MOVE SC\_NEXTWINDOW SC\_PREVWINDOW **SC\_RESTORE** SC\_SIZE **SC\_TASKLIST SC\_VSCROLL** SC\_ZOOM SDS\_DIALOG SDS\_MENU SDS\_NOTASKQUEUE SDS\_SYSMODAL **SDS\_TASKLOCKED** 

**SELECTPAPERSOURCE SET\_ARC\_DIRECTION** SET\_BACKGROUND\_COLOR **SET\_BOUNDS** SET\_CLIP\_BOX **SET\_MIRROR\_MODE** SET\_POLY\_MODE **SET\_SCREEN\_ANGLE SET\_SPREAD SETABORTPROC SETALLJUSTVALUES SETCHARSET SETCOLORTABLE SETCOPYCOUNT SETDIBSCALING SETDTR SETENDCAP SETKERNTRACK SETLINEJOIN SETMITERLIMIT SETRTS SETXOFF SETXON** SHIFTJIS\_CHARSET **SHOW\_FULLSCREEN** SHOW\_ICONWINDOW SHOW\_OPENNOACTIVATE SHOW\_OPENWINDOW **SIMPLEREGION SIZEFULLSCREEN SIZEICONIC SIZENORMAL SIZEPALETTE SIZEZOOMHIDE SIZEZOOMSHOW SM\_CMETRICS SM\_CXBORDER SM\_CXCURSOR SM\_CXDLGFRAME SM\_CXDOUBLECLK SM\_CXFRAME SM\_CXFULLSCREEN SM\_CXHSCROLL SM\_CXHTHUMB SM\_CXICON SM\_CXICONSPACING SM\_CXMIN SM\_CXMINTRACK** 

**SM\_CXSCREEN SM\_CXSIZE SM\_CXVSCROLL SM\_CYBORDER SM\_CYCAPTION** SM\_CYCURSOR SM\_CYDLGFRAME SM\_CYDOUBLECLK **SM\_CYFRAME SM\_CYFULLSCREEN SM\_CYHSCROLL SM\_CYICON SM\_CYICONSPACING** SM\_CYKANJIWINDOW SM\_CYMENU SM\_CYMIN **SM\_CYMINTRACK SM\_CYSCREEN SM\_CYSIZE SM\_CYVSCROLL SM\_CYVTHUMB SM\_DBCSENABLED** SM\_DEBUG SM\_MENUDROPALIGNMENT SM\_MOUSEPRESENT SM\_PENWINDOWS SM\_RESERVED1 SM\_RESERVED2 SM\_RESERVED3 SM\_RESERVED4 **SM\_SWAPBUTTON** SP\_APPABORT SP\_ERROR SP\_NOTREPORTED SP\_OUTOFDISK SP\_OUTOFMEMORY SP\_USERABORT **SPACEPARITY** SPI\_GETBEEP SPI\_GETBORDER SPI\_GETFASTTASKSWITCH SPI\_GETGRIDGRANULARITY SPI\_GETICONTITLELOGFONT SPI\_GETICONTITLEWRAP SPI\_GETKEYBOARDDELAY SPI\_GETKEYBOARDSPEED SPI\_GETMENUDROPALIGNMENT SPI\_GETMOUSE

SPI\_GETSCREENSAVEACTIVE SPI\_GETSCREENSAVETIMEOUT SPI\_ICONHORIZONTALSPACING SPI\_ICONVERTICALSPACING SPI\_LANGDRIVER SPI\_SETBEEP **SPI\_SETBORDER** SPI\_SETDESKPATTERN SPI\_SETDESKWALLPAPER SPI\_SETDOUBLECLICKTIME SPI\_SETDOUBLECLKHEIGHT SPI\_SETDOUBLECLKWIDTH SPI\_SETFASTTASKSWITCH SPI\_SETGRIDGRANULARITY SPI\_SETICONTITLELOGFONT SPI\_SETICONTITLEWRAP SPI\_SETKEYBOARDDELAY SPI\_SETKEYBOARDSPEED SPI\_SETMENUDROPALIGNMENT SPI\_SETMOUSE SPI\_SETMOUSEBUTTONSWAP SPI\_SETSCREENSAVEACTIVE SPI\_SETSCREENSAVETIMEOUT SPIF\_SENDWININICHANGE SPIF\_UPDATEINIFILE **SRCAND SRCCOPY SRCERASE SRCINVERT** SRCPAINT SS\_BLACKFRAME **SS\_BLACKRECT SS\_CENTER** SS\_GRAYFRAME **SS\_GRAYRECT** SS\_ICON SS\_LEFT SS\_LEFTNOWORDWRAP **SS\_NOPREFIX SS\_RIGHT SS\_SIMPLE SS\_USERITEM SS\_WHITEFRAME SS\_WHITERECT** ST\_BEGINSWP ST\_ENDSWP **STARTDOCAPI STM\_GETICON** 

**STM\_SETICON STRETCHBLTAPI SW\_ERASE** SW\_HIDE SW\_INVALIDATE **SW\_MAXIMIZE SW\_MINIMIZE SW\_NORMAL** SW\_OTHERUNZOOM SW\_OTHERZOOM SW\_PARENTCLOSING SW\_PARENTOPENING **SW\_RESTORE SW\_SCROLLCHILDREN** SW\_SHOW **SW\_SHOWMAXIMIZED SW\_SHOWMINIMIZED** SW\_SHOWMINNOACTIVE **SW\_SHOWNA** SW\_SHOWNOACTIVATE **SW\_SHOWNORMAL** SWP\_DRAWFRAME SWP\_HIDEWINDOW SWP\_NOACTIVATE SWP\_NOCOPYBITS SWP\_NOMOVE SWP\_NOREDRAW **SWP\_NOREPOSITION** SWP\_NOSIZE SWP\_NOZORDER SWP\_SHOWWINDOW SYMBOL\_CHARSET SYSPAL\_NOSTATIC SYSPAL\_STATIC SYSTEM\_FIXED\_FONT SYSTEM\_FONT

# **T**

TA\_BASELINE TA\_BOTTOM TA\_CENTER TA\_LEFT TA\_NOUPDATECP TA\_RIGHT TA TOP **TA\_UPDATECP TC\_CP\_STROKE** 

TC\_CR\_90 TC\_CR\_ANY **TC\_EA\_DOUBLE** TC\_IA\_ABLE TC\_OP\_CHARACTER TC\_OP\_STROKE TC\_RA\_ABLE TC\_RESERVED **TC\_SA\_CONTIN TC\_SA\_DOUBLE TC\_SA\_INTEGER** TC\_SF\_X\_YINDEP TC\_SO\_ABLE TC\_UA\_ABLE TC\_VA\_ABLE **TECHNOLOGY TEXTCAPS TF\_FORCEDRIVE** TMPF\_TRUETYPE **TPM\_CENTERALIGN** TPM\_LEFTALIGN **TPM\_RIGHTALIGN** TPM\_RIGHTBUTTON TRANSFORM\_CTM **TRANSPARENT** TRUETYPE\_FONTTYPE **TT\_AVAILABLE** TT\_ENABLED TT\_POLYGON\_TYPE **TT\_PRIM\_LINE TT\_PRIM\_QSPLINE TWOSTOPBITS** 

## **V**

**VARIABLE\_PITCH VERTRES VERTSIZE** VK\_ADD VK\_BACK VK\_CANCEL VK\_CAPITAL VK\_CLEAR **VK\_CONTROL** VK\_COPY VK\_DECIMAL **VK\_DELETE** VK\_DIVIDE

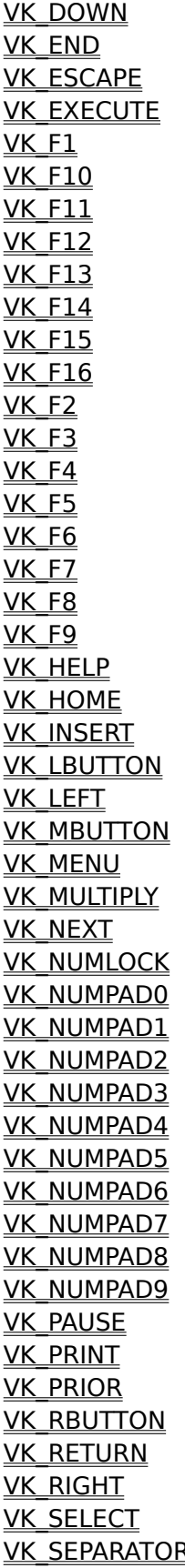

VK\_SHIFT **VK\_SNAPSHOT VK\_SPACE VK\_SUBTRACT** VK\_TAB VK\_UP

#### **W**

WB\_ISDELIMITER WB\_LEFT WB\_RIGHT WC\_DEFWINDOWPROC WC\_DRAWCAPTION WC\_INIT WC\_MINMAX WC\_MOVE WC\_SIZE WC\_SWP WDI\_ALLOCBREAK WDI\_FILTER WDI\_OPTIONS WEP\_FREE\_DLL WEP\_SYSTEM\_EXIT WF 80x87 WF\_CPU086 WF\_CPU186 WF\_CPU286 WF\_CPU386 **WF\_CPU486** WF\_ENHANCED WF\_LARGEFRAME WF\_PMODE WF\_SMALLFRAME WF\_STANDARD **WF\_WIN286 WF\_WIN386** WH\_CALLWNDPROC WH\_CBT WH\_DEBUG WH\_GETMESSAGE WH\_HARDWARE WH\_JOURNALPLAYBACK WH\_JOURNALRECORD WH\_KEYBOARD WH\_MSGFILTER WH\_SHELL WH\_SYSMSGFILTER

WH\_WINDOWMGR WHITE\_BRUSH WHITE\_PEN **WHITENESS** WHITEONBLACK WINDING WM\_ACTIVATE WM\_ACTIVATEAPP WM\_ASKCBFORMATNAME WM\_CANCELMODE WM\_CHANGECBCHAIN WM\_CHAR WM\_CHARTOITEM WM\_CHILDACTIVATE WM\_CLEAR WM\_CLOSE WM\_COMMAND WM\_COMMNOTIFY WM\_COMPACTING WM\_COMPAREITEM WM\_COPY WM\_CREATE WM\_CTLCOLOR WM\_CUT WM\_DEADCHAR WM\_DELETEITEM WM\_DESTROY WM\_DESTROYCLIPBOARD WM\_DEVMODECHANGE WM\_DRAWCLIPBOARD WM\_DRAWITEM WM\_ENABLE WM\_ENDSESSION WM\_ENTERIDLE WM\_ERASEBKGND WM\_FONTCHANGE WM\_GETDLGCODE WM\_GETFONT WM\_GETMINMAXINFO WM\_GETTEXT WM\_GETTEXTLENGTH WM\_HSCROLL WM\_HSCROLLCLIPBOARD WM\_ICONERASEBKGND WM\_INITDIALOG WM\_INITMENU WM\_INITMENUPOPUP WM\_KEYDOWN

WM\_KEYFIRST WM\_KEYLAST WM\_KEYUP WM\_KILLFOCUS WM\_LBUTTONDBLCLK WM\_LBUTTONDOWN WM\_LBUTTONUP WM\_MBUTTONDBLCLK WM\_MBUTTONDOWN WM\_MBUTTONUP WM\_MDIACTIVATE WM\_MDICASCADE WM\_MDICREATE WM\_MDIDESTROY WM\_MDIGETACTIVE WM\_MDIICONARRANGE WM\_MDIMAXIMIZE WM\_MDINEXT WM\_MDIRESTORE WM\_MDISETMENU WM\_MDITILE WM\_MEASUREITEM WM\_MENUCHAR WM\_MENUSELECT WM\_MOUSEACTIVATE WM\_MOUSEFIRST WM\_MOUSELAST WM\_MOUSEMOVE WM\_MOVE WM\_NCACTIVATE WM\_NCCALCSIZE WM\_NCCREATE WM\_NCDESTROY WM\_NCHITTEST WM\_NCLBUTTONDBLCLK WM\_NCLBUTTONDOWN WM\_NCLBUTTONUP WM\_NCMBUTTONDBLCLK WM\_NCMBUTTONDOWN WM\_NCMBUTTONUP WM\_NCMOUSEMOVE WM\_NCPAINT WM\_NCRBUTTONDBLCLK WM\_NCRBUTTONDOWN WM\_NCRBUTTONUP WM\_NEXTDLGCTL WM\_NULL WM\_PAINT

WM\_PAINTCLIPBOARD WM\_PAINTICON WM\_PALETTECHANGED WM\_PALETTEISCHANGING WM\_PARENTNOTIFY WM\_PASTE WM\_POWER WM\_QUERYDRAGICON WM\_QUERYENDSESSION WM\_QUERYNEWPALETTE WM\_QUERYOPEN WM\_QUEUESYNC WM\_QUIT WM\_RBUTTONDBLCLK WM\_RBUTTONDOWN WM\_RBUTTONUP WM\_RENDERALLFORMATS WM\_RENDERFORMAT WM\_SETCURSOR WM\_SETFOCUS WM\_SETFONT WM\_SETREDRAW WM\_SETTEXT WM\_SHOWWINDOW WM\_SIZE WM\_SIZECLIPBOARD WM\_SPOOLERSTATUS WM\_SYSCHAR WM\_SYSCOLORCHANGE WM\_SYSCOMMAND WM\_SYSDEADCHAR WM\_SYSKEYDOWN WM\_SYSKEYUP WM\_TIMECHANGE WM\_TIMER WM\_UNDO WM\_USER WM\_VKEYTOITEM WM\_VSCROLL WM\_VSCROLLCLIPBOARD WM\_WINDOWPOSCHANGED WM\_WINDOWPOSCHANGING WM\_WININICHANGE WPF\_RESTORETOMAXIMIZED WPF\_SETMINPOSITION WRITEAPI WS\_BORDER WS\_CAPTION

WS\_CHILD WS\_CHILDWINDOW WS\_CLIPCHILDREN WS\_CLIPSIBLINGS WS\_DISABLED WS\_DLGFRAME WS\_EX\_ACCEPTFILES WS\_EX\_DLGMODALFRAME WS\_EX\_NOPARENTNOTIFY WS\_EX\_TOPMOST WS\_EX\_TRANSPARENT WS\_GROUP WS\_HSCROLL WS\_ICONIC WS\_MAXIMIZE WS\_MAXIMIZEBOX WS\_MINIMIZE WS\_MINIMIZEBOX WS\_OVERLAPPED WS\_OVERLAPPEDWINDOW WS\_POPUP WS\_POPUPWINDOW WS\_SIZEBOX WS\_SYSMENU WS\_TABSTOP WS\_THICKFRAME WS TILED WS TILEDWINDOW WS\_VISIBLE WS\_VSCROLL WVR\_ALIGNBOTTOM WVR\_ALIGNLEFT WVR\_ALIGNRIGHT WVR\_ALIGNTOP WVR\_HREDRAW WVR\_REDRAW WVR\_VALIDRECTS WVR\_VREDRAW

# **ABORTDOCAPI**

Global Const ABORTDOCAPI = 2

# **ABSOLUTE**

Global Const ABSOLUTE = 1

# **ALTERNATE**

Global Const ALTERNATE = 1

# **ANSI\_CHARSET**

Global Const ANSI\_CHARSET = 0
#### **ANSI\_FIXED\_FONT**

Global Const ANSI\_FIXED\_FONT = 11

# **ANSI\_VAR\_FONT**

Global Const ANSI\_VAR\_FONT = 12

# **ASPECT\_FILTERING**

Global Const ASPECT\_FILTERING = &H1

#### **ASPECTX**  $\blacksquare$

Global Const ASPECTX = 40 ' Length of the X leg

#### **ASPECTXY H**

Global Const ASPECTXY = 44 ' Length of the hypotenuse

#### **ASPECTY**

Global Const ASPECTY = 42 ' Length of the Y leg

#### **BANDINFO**

Global Const BANDINFO = 24

#### **BEGIN\_PATH**

Global Const BEGIN\_PATH = 4096

# **BI\_RGB**

Global Const BI\_RGB = 0&

# **BI\_RLE4**

Global Const BI\_RLE4 =  $2\alpha$ 

# **BI\_RLE8**

Global Const BI\_RLE8 = 1&

#### **BITSPIXEL**

Global Const BITSPIXEL = 12 ' Number of bits per pixel

# **BLACK\_BRUSH**

Global Const BLACK\_BRUSH = 4

# **BLACK\_PEN**

Global Const BLACK\_PEN = 7

#### **BLACKNESS H**

Global Const BLACKNESS =  $\&$ H42 $\&$  ' (DWORD) dest = BLACK

# **BLACKONWHITE**

Global Const BLACKONWHITE = 1

# **BM\_GETCHECK**

Global Const BM\_GETCHECK = WM\_USER+0

# **BM\_GETSTATE**

Global Const BM\_GETSTATE = WM\_USER+2

# **BM\_SETCHECK**

Global Const BM\_SETCHECK = WM\_USER+1

# **BM\_SETSTATE**

Global Const BM\_SETSTATE = WM\_USER+3

# **BM\_SETSTYLE**

Global Const BM\_SETSTYLE = WM\_USER+4

# **BN\_CLICKED**

Global Const BN\_CLICKED = 0

# **BN\_DISABLE**

Global Const BN\_DISABLE = 4

# **BN\_DOUBLECLICKED**

Global Const BN\_DOUBLECLICKED = 5

# **BN\_HILITE**

Global Const BN\_HILITE = 2

# **BN\_PAINT**

Global Const BN\_PAINT = 1

# **BN\_UNHILITE**

Global Const BN\_UNHILITE = 3

# **BS\_3STATE**

Global Const BS\_3STATE =  $&H5&$ 

# BS\_AUTO3STATE<sup>[1]</sup>

Global Const BS\_AUTO3STATE =  $&H6&$ 

# **BS\_AUTOCHECKBOX HI**

Global Const BS\_AUTOCHECKBOX =  $\&$ H3&

# **BS\_AUTORADIOBUTTON**

Global Const BS\_AUTORADIOBUTTON =  $&H9&$ 

# BS\_CHECKBOX H

Global Const BS\_CHECKBOX =  $&H2&$ 

# **BS\_DEFPUSHBUTTON LI**

Global Const BS\_DEFPUSHBUTTON =  $&H1&$ 

# **BS\_DIBPATTERN**  $\blacksquare$

Global Const BS\_DIBPATTERN = 5

# **BS\_GROUPBOX**

Global Const BS\_GROUPBOX = &H7&

# **BS\_HATCHED**

Global Const BS\_HATCHED = 2
# **BS\_HOLLOW**

Global Const BS\_HOLLOW = BS\_NULL

# **BS\_INDEXED**  $\blacksquare$

Global Const BS\_INDEXED = 4

# **BS\_LEFTTEXT**

Global Const BS\_LEFTTEXT = &H20&

### **BS\_NULL**  $\blacksquare$

Global Const BS\_NULL = 1

# **BS\_OWNERDRAW**

Global Const BS\_OWNERDRAW = &HB&

# **BS\_PATTERN**

Global Const BS\_PATTERN = 3

# **BS\_PUSHBOX**

Global Const BS\_PUSHBOX = &HA&

# **BS\_PUSHBUTTON**

Global Const BS\_PUSHBUTTON = &H0&

### **BS\_RADIOBUTTON**

Global Const BS\_RADIOBUTTON = &H4&

# **BS\_SOLID**

Global Const BS\_SOLID = 0

# **BS\_USERBUTTON**

Global Const BS\_USERBUTTON = &H8&

# **CB\_ADDSTRING**

Global Const CB\_ADDSTRING = (WM\_USER+3)

# **CB\_DELETESTRING**

Global Const CB\_DELETESTRING = (WM\_USER+4)

# **CB\_DIR**

Global Const CB\_DIR = (WM\_USER+5)

# **CB\_ERR**

Global Const  $CB\_ERR = (-1)$ 

# **CB\_ERRSPACE**

Global Const CB\_ERRSPACE = (-2)

# **CB\_FINDSTRING**

Global Const CB\_FINDSTRING = (WM\_USER+12)

# **CB\_FINDSTRINGEXACT**

Global Const CB\_FINDSTRINGEXACT = (WM\_USER+24)

# **CB\_GETCOUNT**

Global Const CB\_GETCOUNT = (WM\_USER+6)

# **CB\_GETCURSEL**

Global Const CB\_GETCURSEL = (WM\_USER+7)

# **CB\_GETDROPPEDCONTROLRECT**

Global Const CB\_GETDROPPEDCONTROLRECT = (WM\_USER+18)

# **CB\_GETDROPPEDSTATE**

Global Const CB\_GETDROPPEDSTATE = (WM\_USER+23)

# **CB\_GETEDITSEL**

Global Const CB\_GETEDITSEL = (WM\_USER+0)

# **CB\_GETEXTENDEDUI**

Global Const CB\_GETEXTENDEDUI = (WM\_USER+22)

# **CB\_GETITEMDATA**

Global Const CB\_GETITEMDATA = (WM\_USER+16)

# **CB\_GETITEMHEIGHT**

Global Const CB\_GETITEMHEIGHT = (WM\_USER+20)

# **CB\_GETLBTEXT**

Global Const CB\_GETLBTEXT = (WM\_USER+8)

# **CB\_GETLBTEXTLEN**

Global Const CB\_GETLBTEXTLEN = (WM\_USER+9)

# **CB\_INSERTSTRING**

Global Const CB\_INSERTSTRING = (WM\_USER+10)

# **CB\_LIMITTEXT**

Global Const CB\_LIMITTEXT = (WM\_USER+1)

### **CB\_MSGMAX**

Global Const CB\_MSGMAX = (WM\_USER+19)

# **CB\_OKAY**

Global Const CB\_OKAY = 0

# **CB\_RESETCONTENT**

Global Const CB\_RESETCONTENT = (WM\_USER+11)

# **CB\_SELECTSTRING**

Global Const CB\_SELECTSTRING = (WM\_USER+13)

# **CB\_SETCURSEL**

Global Const CB\_SETCURSEL = (WM\_USER+14)

# **CB\_SETEDITSEL**

Global Const CB\_SETEDITSEL = (WM\_USER+2)
# **CB\_SETEXTENDEDUI**

Global Const CB\_SETEXTENDEDUI = (WM\_USER+21)

# **CB\_SETITEMDATA**

Global Const CB\_SETITEMDATA = (WM\_USER+17)

# **CB\_SETITEMHEIGHT**

Global Const CB\_SETITEMHEIGHT = (WM\_USER+19)

# **CB\_SHOWDROPDOWN**

Global Const CB\_SHOWDROPDOWN = (WM\_USER+15)

# **CBM\_INIT**

Global Const CBM\_INIT = &H4& ' initialize bitmap

# **CBN\_CLOSEUP**

Global Const CBN\_CLOSEUP = 8

# **CBN\_DBLCLK**

Global Const CBN\_DBLCLK = 2

# **CBN\_DROPDOWN**

Global Const CBN\_DROPDOWN = 7

# **CBN\_EDITCHANGE**

Global Const CBN\_EDITCHANGE = 5

# **CBN\_EDITUPDATE**

Global Const CBN\_EDITUPDATE = 6

# **CBN\_ERRSPACE**

Global Const CBN\_ERRSPACE = (-1)

# **CBN\_KILLFOCUS**

Global Const CBN\_KILLFOCUS = 4

# **CBN\_SELCHANGE**

Global Const CBN\_SELCHANGE = 1

# **CBN\_SELENDCANCEL**

Global Const CBN\_SELENDCANCEL = 10

# **CBN\_SELENDOK**

Global Const CBN\_SELENDOK = 9

# **CBN\_SETFOCUS**

Global Const CBN\_SETFOCUS = 3

Global Const CBR\_110 = &HFF10

Global Const CBR\_1200 = &HFF13

Global Const CBR\_128000 = &HFF23

Global Const CBR\_14400 = &HFF17

Global Const CBR\_19200 = &HFF18

Global Const CBR\_2400 = &HFF14

Global Const  $CBR_256000 = \text{\&}HFF27$ 

Global Const CBR\_300 = &HFF11

Global Const CBR\_38400 = &HFF1B

Global Const CBR\_4800 = &HFF15

Global Const CBR\_56000 = &HFF1F

Global Const CBR\_600 = &HFF12

Global Const CBR\_9600 = &HFF16

## **CBS\_AUTOHSCROLL**

Global Const CBS\_AUTOHSCROLL = &H40&

# **CBS\_DISABLENOSCROLL**

Global Const CBS\_DISABLENOSCROLL = &H0800&

## **CBS\_DROPDOWN**

Global Const CBS\_DROPDOWN = &H2&

# **CBS\_DROPDOWNLIST**

Global Const CBS\_DROPDOWNLIST = &H3&

# **CBS\_HASSTRINGS**

Global Const CBS\_HASSTRINGS = &H200&

# **CBS\_NOINTEGRALHEIGHT**

Global Const CBS\_NOINTEGRALHEIGHT = &H400&

# **CBS\_OEMCONVERT**

Global Const CBS\_OEMCONVERT = &H80&
### **CBS\_OWNERDRAWFIXED**

Global Const CBS\_OWNERDRAWFIXED = &H10&

# **CBS\_OWNERDRAWVARIABLE**

Global Const CBS\_OWNERDRAWVARIABLE = &H20&

### CBS\_SIMPLE<sup>[1]</sup>

Global Const  $CBS\_SIMPLE =  $\&H1\&$$ 

### CBS\_SORT<sup>[1]</sup>

Global Const  $CBS_SORT = 6H1006$ 

## **CC\_CHORD**

Global Const CC\_CHORD = 4 ' Can do chord arcs

## CC\_CIRCLES<sup>[1]</sup>

Global Const CC\_CIRCLES =  $1$  ' Can do circles

### **CC\_ELLIPSES**

Global Const  $CC$  ELLIPSES = 8 ' Can do ellipese

### **CC\_INTERIORS**

Global Const  $CC_INTERIORS = 128$  ' Can do interiors

## **CC\_NONE**

Global Const CC\_NONE = 0 ' Curves not supported

### **CC\_PIE**

Global Const CC\_PIE = 2 ' Can do pie wedges

### **CC\_STYLED**

Global Const CC\_STYLED = 32 ' Can do styled lines

### **CC\_WIDE**

Global Const CC\_WIDE = 16 ' Can do wide lines

### **CC\_WIDESTYLED**

Global Const CC\_WIDESTYLED = 64 ' Can do wide styled lines

### **CE\_BREAK**

Global Const CE\_BREAK = &H10 ' Break Detected

### **CE\_CTSTO**

Global Const CE\_CTSTO = &H20 ' CTS Timeout

### **CE\_DNS**

Global Const CE\_DNS = &H800 ' LPTx Device not selected

### CE\_DSRTO LI

Global Const  $CE\_DSRTO = \&H40$  ' DSR Timeout

### CE\_FRAME<sup>LI</sup>

Global Const  $CE$  FRAME =  $\&H8$  ' Receive Framing error

### CE\_IOE <u>III</u>

Global Const  $CE\_IOE = \&H400$  ' LPTx I/O Error

### **CE\_MODE**

Global Const CE\_MODE = &H8000' Requested mode unsupported

### **CE\_OOP**

Global Const CE\_OOP = &H1000 ' LPTx Out-Of-Paper

### **CE\_OVERRUN**

Global Const CE\_OVERRUN = &H2' Receive Overrun Error

### $CE_PTO$

Global Const  $CE_PTO = \&H200$  ' LPTx Timeout

### CE\_RLSDTO L

Global Const  $CE\_RLSDTO = \&H80'$  RLSD Timeout

### **CE\_RXOVER**

Global Const CE\_RXOVER = &H1 ' Receive Queue overflow

### **CE\_RXPARITY**

Global Const CE\_RXPARITY = &H4 ' Receive Parity Error

### CE\_TXFULL L

Global Const  $CE_TXFULL = \&H100$  ' TX Queue is full

### **CF\_BITMAP**

Global Const CF\_BITMAP = 2

### **CF\_DIB**

Global Const CF\_DIB = 8

### **CF\_DIF**

Global Const CF\_DIF = 5

#### **CF\_DSPBITMAP**

Global Const CF\_DSPBITMAP = &H82

### **CF\_DSPMETAFILEPICT**

Global Const CF\_DSPMETAFILEPICT = &H83

### **CF\_DSPTEXT**

Global Const CF\_DSPTEXT = &H81

### **CF\_GDIOBJFIRST**

Global Const CF\_GDIOBJFIRST = &H300

### **CF\_GDIOBJLAST**

Global Const CF\_GDIOBJLAST = &H3FF

### **CF\_METAFILEPICT**

Global Const CF\_METAFILEPICT = 3
# **CF\_OEMTEXT**

Global Const CF\_OEMTEXT = 7

# **CF\_OWNERDISPLAY**

Global Const CF\_OWNERDISPLAY = &H80

# **CF\_PALETTE**

Global Const CF\_PALETTE = 9

# **CF\_PRIVATEFIRST**

Global Const CF\_PRIVATEFIRST = &H200

# **CF\_PRIVATELAST**

Global Const CF\_PRIVATELAST = &H2FF

# **CF\_SYLK**

Global Const CF\_SYLK = 4

# **CF\_TEXT**

Global Const CF\_TEXT = 1

# **CF\_TIFF**

Global Const CF\_TIFF = 6

#### **CLIP\_CHARACTER\_PRECIS**

Global Const CLIP\_CHARACTER\_PRECIS = 1

# **CLIP\_DEFAULT\_PRECIS**

Global Const CLIP\_DEFAULT\_PRECIS = 0

# **CLIP\_EMBEDDED**

Global Const CLIP\_EMBEDDED = &H80

# **CLIP\_LH\_ANGLES**

Global Const CLIP\_LH\_ANGLES = &H10

# **CLIP\_STROKE\_PRECIS**

Global Const CLIP\_STROKE\_PRECIS = 2

# **CLIP\_TO\_PATH**

Global Const CLIP\_TO\_PATH = 4097

# **CLIP\_TT\_ALWAYS**

Global Const CLIP\_TT\_ALWAYS = &H20

#### **CLIPCAPS**

Global Const CLIPCAPS = 36 ' Clipping capabilities

#### **CLRDTR**

Global Const CLRDTR = 6 ' Set DTR low

#### **CLRRTS**

Global Const CLRRTS = 4 ' Set RTS low

# **CN\_EVENT**

Global Const CN\_EVENT = &H0004

# **CN\_RECEIVE**

Global Const CN\_RECEIVE = &H0001

# **CN\_TRANSMIT**

Global Const CN\_TRANSMIT = &H0002

# **COLOR\_ACTIVEBORDER**

Global Const COLOR\_ACTIVEBORDER = 10

#### **COLOR\_ACTIVECAPTION**

Global Const COLOR\_ACTIVECAPTION = 2

#### **COLOR\_APPWORKSPACE**

Global Const COLOR\_APPWORKSPACE = 12

# **COLOR\_BACKGROUND**

Global Const COLOR\_BACKGROUND = 1

# **COLOR\_BTNFACE**

Global Const COLOR\_BTNFACE = 15

# **COLOR\_BTNHIGHLIGHT**

Global Const COLOR\_BTNHIGHLIGHT = 20

#### **COLOR\_BTNSHADOW**

Global Const COLOR\_BTNSHADOW = 16

# **COLOR\_BTNTEXT**

Global Const COLOR\_BTNTEXT = 18

# **COLOR\_CAPTIONTEXT**

Global Const COLOR\_CAPTIONTEXT = 9

# **COLOR\_ENDCOLORS**

Global Const COLOR\_ENDCOLORS = COLOR\_BTNTEXT

# **COLOR\_GRAYTEXT**

Global Const COLOR\_GRAYTEXT = 17

# **COLOR\_HIGHLIGHT**

Global Const COLOR\_HIGHLIGHT = 13

# **COLOR\_HIGHLIGHTTEXT**

Global Const COLOR\_HIGHLIGHTTEXT = 14

# **COLOR\_INACTIVEBORDER**

Global Const COLOR\_INACTIVEBORDER = 11

# **COLOR\_INACTIVECAPTION**

Global Const COLOR\_INACTIVECAPTION = 3
# **COLOR\_INACTIVECAPTIONTEXT**

Global Const COLOR\_INACTIVECAPTIONTEXT = 19

#### **COLOR\_MENU**

Global Const COLOR\_MENU = 4

# **COLOR\_MENUTEXT**

Global Const COLOR\_MENUTEXT = 7

#### **COLOR\_SCROLLBAR**

Global Const COLOR\_SCROLLBAR = 0

# **COLOR\_WINDOW**

Global Const COLOR\_WINDOW = 5

#### **COLOR\_WINDOWFRAME**

Global Const COLOR\_WINDOWFRAME = 6

# **COLOR\_WINDOWTEXT**

Global Const COLOR\_WINDOWTEXT = 8

#### **COLORONCOLOR**

Global Const COLORONCOLOR = 3

#### **COLORRES**

Global Const COLORRES = 108 ' Actual color resolution

#### **COMPLEXREGION**

Global Const COMPLEXREGION = 3

# **CP\_NONE**

Global Const CP\_NONE = 0 ' No clipping of output

# **CP\_RECTANGLE**

Global Const CP\_RECTANGLE = 1' Output clipped to rects

# **CS\_BYTEALIGNCLIENT**

Global Const CS\_BYTEALIGNCLIENT = &H1000

# **CS\_BYTEALIGNWINDOW**

Global Const CS\_BYTEALIGNWINDOW = &H2000

# **CS\_CLASSDC**

Global Const CS\_CLASSDC = &H40

# **CS\_DBLCLKS**

Global Const CS\_DBLCLKS = &H8

# **CS\_GLOBALCLASS**

Global Const CS\_GLOBALCLASS = &H4000 ' Global window class

# **CS\_HREDRAW**

Global Const CS\_HREDRAW = &H2

# **CS\_KEYCVTWINDOW**

Global Const CS\_KEYCVTWINDOW = &H4

# **CS\_NOCLOSE**

Global Const CS\_NOCLOSE = &H200

# **CS\_NOKEYCVT**

Global Const CS\_NOKEYCVT = &H100

# **CS\_OWNDC**

Global Const CS\_OWNDC = &H20

# **CS\_PARENTDC**

Global Const CS\_PARENTDC = &H80

# **CS\_SAVEBITS**

Global Const CS\_SAVEBITS = &H800

# **CS\_VREDRAW**

Global Const CS\_VREDRAW = &H1

# **CTLCOLOR\_BTN**

Global Const CTLCOLOR\_BTN = 3

#### **CTLCOLOR\_DLG**

Global Const CTLCOLOR\_DLG = 4

# **CTLCOLOR\_EDIT**

Global Const CTLCOLOR\_EDIT = 1

# **CTLCOLOR\_LISTBOX**

Global Const CTLCOLOR\_LISTBOX = 2

#### **CTLCOLOR\_MAX**

Global Const CTLCOLOR\_MAX = 8' three bits max

#### **CTLCOLOR\_MSGBOX**

Global Const CTLCOLOR\_MSGBOX = 0

#### **CTLCOLOR\_SCROLLBAR**

Global Const CTLCOLOR\_SCROLLBAR = 5

# **CTLCOLOR\_STATIC**

Global Const CTLCOLOR\_STATIC = 6

#### **CURVECAPS**

Global Const CURVECAPS = 28 ' Curve capabilities

# **CW\_USEDEFAULT**

Global Const CW\_USEDEFAULT = &H8000

#### **DBF\_APPLICATION <u>H</u>**

Global Const DBF\_APPLICATION = &H0008
## **DBF\_DRIVER**

Global Const DBF\_DRIVER = &H0010

## **DBF\_ERROR**

Global Const DBF\_ERROR = &H8000

### **DBF\_FATAL**

Global Const DBF\_FATAL = &Hc000

### **DBF\_GDI** <u>III</u>

Global Const DBF\_GDI = &H0400

## **DBF\_KERNEL U**

Global Const DBF\_KERNEL = &H1000

### **DBF\_KRN\_LOADMODULE**

Global Const DBF\_KRN\_LOADMODULE = &H0002

### **DBF\_KRN\_MEMMAN**

Global Const DBF\_KRN\_MEMMAN = &H0001

### **DBF\_KRN\_SEGMENTLOAD**

Global Const DBF\_KRN\_SEGMENTLOAD = &H0004

## **DBF\_MMSYSTEM**

Global Const DBF\_MMSYSTEM = &H0040

## **DBF\_PENWIN**

Global Const DBF\_PENWIN = &H0020

## **DBF\_TRACE**

Global Const DBF\_TRACE = &H0000

## **DBF\_USER**

Global Const DBF\_USER = &H0800

## **DBF\_WARNING**

Global Const DBF\_WARNING = &H4000

## **DBO\_BUFFERFILL**

Global Const DBO\_BUFFERFILL = &H0004

## **DBO\_CHECKFREE**

Global Const DBO\_CHECKFREE = &H0020

## **DBO\_CHECKHEAP**  $\blacksquare$

Global Const DBO\_CHECKHEAP = &H0001

### **DBO\_DISABLEGPTRAPPING**

Global Const DBO\_DISABLEGPTRAPPING = &H0010

## **DBO\_INT3BREAK**

Global Const DBO\_INT3BREAK = &H0100

## **DBO\_NOERRORBREAK**

Global Const DBO\_NOERRORBREAK = &H0800

## **DBO\_NOFATALBREAK**

Global Const DBO\_NOFATALBREAK = &H0400

## **DBO\_SILENT**

Global Const DBO\_SILENT = &H8000

## **DBO\_TRACEBREAK**

Global Const DBO\_TRACEBREAK = &H2000

## **DBO\_WARNINGBREAK**

Global Const DBO\_WARNINGBREAK = &H1000

## **DC\_HASDEFID**

Global Const DC\_HASDEFID = &H534% '0x534B

## **DCB\_ACCUMULATE**

Global Const DCB\_ACCUMULATE = &H0002

## **DCB\_DIRTY**  $\Box$

Global Const DCB\_DIRTY = DCB\_ACCUMULATE

## **DCB\_DISABLE**

Global Const DCB\_DISABLE = &H0008

## **DCB\_ENABLE**

Global Const DCB\_ENABLE = &H0004

## **DCB\_RESET**

Global Const DCB\_RESET = &H0001

## **DCB\_SET**  $\Box$

Global Const DCB\_SET = (DCB\_RESET Or DCB\_ACCUMULATE)

## **DCX\_CACHE**

Global Const DCX\_CACHE = &H00000002&

# **DCX\_CLIPCHILDREN**  $\blacksquare$

Global Const DCX\_CLIPCHILDREN = &H00000008&

## **DCX\_CLIPSIBLINGS**

Global Const DCX\_CLIPSIBLINGS = &H00000010&

## **DCX\_EXCLUDERGN**  $\blacksquare$

Global Const DCX\_EXCLUDERGN = &H00000040&

## **DCX\_INTERSECTRGN**

Global Const DCX\_INTERSECTRGN = &H00000080&

## **DCX\_LOCKWINDOWUPDATE**

Global Const DCX\_LOCKWINDOWUPDATE = &H00000400&
# **DCX\_PARENTCLIP**

Global Const DCX\_PARENTCLIP = &H00000020&

# **DCX\_USESTYLE**

Global Const DCX\_USESTYLE = &H00010000&

# **DCX\_WINDOW**

Global Const DCX\_WINDOW = &H00000001&

# **DEFAULT\_PALETTE**

Global Const DEFAULT\_PALETTE = 15

# **DEFAULT\_PITCH <u>H</u>**

Global Const DEFAULT\_PITCH = 0

# **DEFAULT\_QUALITY III**

Global Const DEFAULT\_QUALITY = 0

#### **DEVICE\_DEFAULT\_FONT**

Global Const DEVICE\_DEFAULT\_FONT = 14

#### **DEVICEDATA**

Global Const DEVICEDATA = 19

# **DIB\_PAL\_COLORS**

Global Const DIB\_PAL\_COLORS = 1 ' color table in palette indices

# **DIB\_RGB\_COLORS**

Global Const DIB\_RGB\_COLORS = 0 ' color table in RGBTriples

# **DKGRAY\_BRUSH**  $\blacksquare$

Global Const DKGRAY\_BRUSH = 3

# **DLGC\_BUTTON**  $\blacksquare$

Global Const DLGC\_BUTTON = &H2000 ' Button item: can be checked

# **DLGC\_DEFPUSHBUTTON**

Global Const DLGC\_DEFPUSHBUTTON = &H10 ' Default pushbutton

# **DLGC\_HASSETSEL**

Global Const DLGC\_HASSETSEL = &H8 ' Understands EM\_SETSEL message

# **DLGC\_RADIOBUTTON**

Global Const DLGC\_RADIOBUTTON = &H40 ' Radio button

# **DLGC\_STATIC**

Global Const DLGC\_STATIC = &H100 ' Static item: don't include

# **DLGC\_UNDEFPUSHBUTTON**

Global Const DLGC\_UNDEFPUSHBUTTON = &H20 ' Non-default pushbutton

# **DLGC\_WANTALLKEYS**

Global Const DLGC\_WANTALLKEYS = &H4' Control wants all keys

#### **DLGC\_WANTARROWS**

Global Const DLGC\_WANTARROWS = &H1 ' Control wants arrow keys

# **DLGC\_WANTCHARS**

Global Const DLGC\_WANTCHARS = &H80 ' Want WM\_CHAR messages

# **DLGC\_WANTMESSAGE**

Global Const DLGC\_WANTMESSAGE = &H4' Pass message to control

# **DLGC\_WANTTAB**

Global Const DLGC\_WANTTAB = &H2 ' Control wants tab keys

#### **DLGWINDOWEXTRA**

Global Const DLGWINDOWEXTRA = 30 ' Window extra bytes needed for private dialog classes

# **DM\_GETDEFID U**

Global Const DM\_GETDEFID = WM\_USER+0

# **DM\_SETDEFID**

Global Const DM\_SETDEFID = WM\_USER+1

# **DRAFT\_QUALITY**

Global Const DRAFT\_QUALITY = 1

#### **DRAFTMODE**

Global Const DRAFTMODE = 7

#### **DRAWPATTERNRECT**

Global Const DRAWPATTERNRECT = 25

# **DRIVE\_FIXED**

Global Const DRIVE\_FIXED = 3

# **DRIVE\_REMOTE**

Global Const DRIVE\_REMOTE = 4

# **DRIVE\_REMOVABLE**

Global Const DRIVE\_REMOVABLE = 2

#### **DRIVERVERSION**

Global Const DRIVERVERSION = 0 ' Device driver version

# **DRV\_CLOSE**

Global Const DRV\_CLOSE = &H0004

# **DRV\_CONFIGURE**

Global Const DRV\_CONFIGURE = &H0007

# **DRV\_DISABLE**

Global Const DRV\_DISABLE = &H0005

# **DRV\_ENABLE**

Global Const DRV\_ENABLE = &H0002
# **DRV\_EXITAPPLICATION**

Global Const DRV\_EXITAPPLICATION = &H000C

# **DRV\_EXITSESSION**

Global Const DRV\_EXITSESSION = &H000B

# **DRV\_FREE**

Global Const DRV\_FREE = &H0006

# **DRV\_INSTALL**

Global Const DRV\_INSTALL = &H0009

# **DRV\_LOAD**

Global Const DRV\_LOAD = &H0001

# **DRV\_OPEN**

Global Const DRV\_OPEN = &H0003

# **DRV\_POWER**

Global Const DRV\_POWER = &H000F

# **DRV\_QUERYCONFIGURE**

Global Const DRV\_QUERYCONFIGURE = &H0008

# **DRV\_REMOVE**

Global Const DRV\_REMOVE = &H000A

# **DRV\_RESERVED**

Global Const DRV\_RESERVED = &H0800

# **DRV\_USER**

Global Const DRV\_USER = &H4000

#### **DRVCNF\_CANCEL <u>H</u>**

Global Const DRVCNF\_CANCEL = &H0000

# **DRVCNF\_OK**

Global Const DRVCNF\_OK = &H0001

# **DRVCNF\_RESTART**

Global Const DRVCNF\_RESTART = &H0002

# **DRVEA\_ABNORMALEXIT**

Global Const DRVEA\_ABNORMALEXIT = &H0002

# **DRVEA\_NORMALEXIT**

Global Const DRVEA\_NORMALEXIT = &H0001

#### **DS\_ABSALIGN**

Global Const DS\_ABSALIGN = &H1&

# **DS\_LOCALEDIT**  $\Box$

Global Const DS\_LOCALEDIT = &H20& ' Edit items get Local storage.

#### **DS\_MODALFRAME**

Global Const DS\_MODALFRAME = &H80& ' Can combine with WS\_CAPTION

# **DS\_NOIDLEMSG**

Global Const DS\_NOIDLEMSG = &H100& ' WM\_ENTERIDLE message not sent

# **DS\_SETFONT**  $\Box$

Global Const DS\_SETFONT = &H40& ' User specified font for Dlg controls

# **DS\_SYSMODAL**

Global Const DS\_SYSMODAL = &H2&

#### **DSTINVERT**

Global Const DSTINVERT = &H550009 ' (DWORD) dest = (NOT dest)

# **DT\_BOTTOM**

Global Const DT\_BOTTOM = &H8

# **DT\_CALCRECT**

Global Const DT\_CALCRECT = &H400

# **DT\_CENTER**

Global Const DT\_CENTER = &H1

# **DT\_CHARSTREAM**

Global Const DT\_CHARSTREAM = 4 ' Character-stream, PLP

# **DT\_DISPFILE**

Global Const DT\_DISPFILE = 6 ' Display-file

# **DT\_EXPANDTABS**

Global Const DT\_EXPANDTABS = &H40

# **DT\_EXTERNALLEADING**

Global Const DT\_EXTERNALLEADING = &H200

# **DT\_INTERNAL U**

Global Const DT\_INTERNAL = &H1000

# **DT\_LEFT**

Global Const DT\_LEFT = &H0

# **DT\_METAFILE**

Global Const DT\_METAFILE = 5 ' Metafile, VDM

# **DT\_NOCLIP**

Global Const DT\_NOCLIP = &H100

# **DT\_NOPREFIX**

Global Const DT\_NOPREFIX = &H800

# **DT\_PLOTTER**

Global Const DT\_PLOTTER = 0 ' Vector plotter
# **DT\_RASCAMERA**

Global Const DT\_RASCAMERA = 3' Raster camera

# **DT\_RASDISPLAY**

Global Const DT\_RASDISPLAY = 1 ' Raster display

# **DT\_RASPRINTER**

Global Const DT\_RASPRINTER = 2 ' Raster printer

# **DT\_RIGHT**

Global Const DT\_RIGHT = &H2

# **DT\_SINGLELINE**

Global Const DT\_SINGLELINE = &H20

# **DT\_TABSTOP**

Global Const DT\_TABSTOP = &H80

# **DT\_TOP**

Global Const DT\_TOP = &H0

# **DT\_VCENTER**

Global Const DT\_VCENTER = &H4

# **DT\_WORDBREAK**

Global Const DT\_WORDBREAK = &H10

## **EM\_CANUNDO**

Global Const EM\_CANUNDO = WM\_USER+22

# **EM\_EMPTYUNDOBUFFER**

Global Const EM\_EMPTYUNDOBUFFER = WM\_USER+29

# **EM\_FMTLINES**

Global Const EM\_FMTLINES = WM\_USER+24

# **EM\_GETFIRSTVISIBLELINE**

Global Const EM\_GETFIRSTVISIBLELINE = (WM\_USER+30)

# **EM\_GETHANDLE**

Global Const EM\_GETHANDLE = WM\_USER+13

# **EM\_GETLINE**

Global Const EM\_GETLINE = WM\_USER+20

# **EM\_GETLINECOUNT**

Global Const EM\_GETLINECOUNT = WM\_USER+10

# **EM\_GETMODIFY**

Global Const EM\_GETMODIFY = WM\_USER+8

# **EM\_GETPASSWORDCHAR**

Global Const EM\_GETPASSWORDCHAR = (WM\_USER+34)

# **EM\_GETRECT**

Global Const EM\_GETRECT = WM\_USER+2

# **EM\_GETSEL**

Global Const EM\_GETSEL = WM\_USER+0

# **EM\_GETTHUMB**

Global Const EM\_GETTHUMB = WM\_USER+14

# **EM\_GETWORDBREAKPROC**

Global Const EM\_GETWORDBREAKPROC = (WM\_USER+33)

# **EM\_LIMITTEXT**

Global Const EM\_LIMITTEXT = WM\_USER+21

# **EM\_LINEFROMCHAR**

Global Const EM\_LINEFROMCHAR = WM\_USER+25

# **EM\_LINEINDEX**

Global Const EM\_LINEINDEX = WM\_USER+11

# **EM\_LINELENGTH**

Global Const EM\_LINELENGTH = WM\_USER+17

# **EM\_LINESCROLL**

Global Const EM\_LINESCROLL = WM\_USER+6

## **EM\_MSGMAX**

Global Const EM\_MSGMAX = WM\_USER+30

## **EM\_REPLACESEL**

Global Const EM\_REPLACESEL = WM\_USER+18

## **EM\_SCROLL**

Global Const EM\_SCROLL = WM\_USER+5

# **EM\_SETFONT**

Global Const EM\_SETFONT = WM\_USER+19

## **EM\_SETHANDLE**

Global Const EM\_SETHANDLE = WM\_USER+12

# **EM\_SETMODIFY**

Global Const EM\_SETMODIFY = WM\_USER+9

## **EM\_SETPASSWORDCHAR**

Global Const EM\_SETPASSWORDCHAR = WM\_USER+28

# **EM\_SETREADONLY**

Global Const EM\_SETREADONLY = (WM\_USER+31)

# **EM\_SETRECT**

Global Const EM\_SETRECT = WM\_USER+3
# **EM\_SETRECTNP**

Global Const EM\_SETRECTNP = WM\_USER+4

### **EM\_SETSEL**

Global Const EM\_SETSEL = WM\_USER+1

# **EM\_SETTABSTOPS**

Global Const EM\_SETTABSTOPS = WM\_USER+27

# **EM\_SETWORDBREAK**

Global Const EM\_SETWORDBREAK = WM\_USER+26

# **EM\_SETWORDBREAKPROC**

Global Const EM\_SETWORDBREAKPROC = (WM\_USER+32)

### **EM\_UNDO**

Global Const EM\_UNDO = WM\_USER+23

# **EN\_CHANGE**

Global Const EN\_CHANGE = &H300

# **EN\_ERRSPACE**

Global Const EN\_ERRSPACE = &H500

### **EN\_HSCROLL**

Global Const EN\_HSCROLL = &H601

# **EN\_KILLFOCUS**

Global Const EN\_KILLFOCUS = &H200

# **EN\_MAXTEXT**

Global Const EN\_MAXTEXT = &H501

# **EN\_SETFOCUS**

Global Const EN\_SETFOCUS = &H100

# **EN\_UPDATE**

Global Const EN\_UPDATE = &H400

# **EN\_VSCROLL**

Global Const EN\_VSCROLL = &H602

#### **ENABLEDUPLEX**

Global Const ENABLEDUPLEX = 28

# **ENABLEPAIRKERNING**

Global Const ENABLEPAIRKERNING = 769

#### **ENABLERELATIVEWIDTHS**

Global Const ENABLERELATIVEWIDTHS = 768

# **END\_PATH**

Global Const END\_PATH = 4098

# **ENDDOCAPI**

Global Const ENDDOCAPI = 11

#### **ENUMPAPERBINS**

Global Const ENUMPAPERBINS = 31

#### **ENUMPAPERMETRICS**

Global Const ENUMPAPERMETRICS = 34

### **EPSPRINTING**

Global Const EPSPRINTING = 33

# **ERR\_ALLOCRES**

Global Const ERR\_ALLOCRES = &H0007

### **ERR\_BAD\_ATOM**

Global Const ERR\_BAD\_ATOM = &H6024

### **ERR\_BAD\_CID**

Global Const ERR\_BAD\_CID = &H6045

# **ERR\_BAD\_COORDS**

Global Const ERR\_BAD\_COORDS = &H7060

### **ERR\_BAD\_DFLAGS**

Global Const ERR\_BAD\_DFLAGS = &H7005

# **ERR\_BAD\_DINDEX**

Global Const ERR\_BAD\_DINDEX = &H7006

### **ERR\_BAD\_DVALUE**

Global Const ERR\_BAD\_DVALUE = &H7004

### **ERR\_BAD\_FLAGS**

Global Const ERR\_BAD\_FLAGS = &H6002

### **ERR\_BAD\_FUNC\_PTR**

Global Const ERR\_BAD\_FUNC\_PTR = &H7008

# **ERR\_BAD\_GDI\_OBJECT**

Global Const ERR\_BAD\_GDI\_OBJECT = &H6061

### **ERR\_BAD\_GLOBAL\_HANDLE**

Global Const ERR\_BAD\_GLOBAL\_HANDLE = &H6022

### **ERR\_BAD\_HANDLE**

Global Const ERR\_BAD\_HANDLE = &H600b

# **ERR\_BAD\_HBITMAP**

Global Const ERR\_BAD\_HBITMAP = &H6066

# **ERR\_BAD\_HBRUSH**

Global Const ERR\_BAD\_HBRUSH = &H6065
# **ERR\_BAD\_HCURSOR**

Global Const ERR\_BAD\_HCURSOR = &H6042

## **ERR\_BAD\_HDC**

Global Const ERR\_BAD\_HDC = &H6062

## **ERR\_BAD\_HDRVR**

Global Const ERR\_BAD\_HDRVR = &H6046

## **ERR\_BAD\_HDWP**

Global Const ERR\_BAD\_HDWP = &H6044

## **ERR\_BAD\_HFILE**

Global Const ERR\_BAD\_HFILE = &H6025

## **ERR\_BAD\_HFONT**

Global Const ERR\_BAD\_HFONT = &H6064

## **ERR\_BAD\_HICON**

Global Const ERR\_BAD\_HICON = &H6043

# **ERR\_BAD\_HINSTANCE**

Global Const ERR\_BAD\_HINSTANCE = &H6020

## **ERR\_BAD\_HMENU**

Global Const ERR\_BAD\_HMENU = &H6041

# **ERR\_BAD\_HMETAFILE**

Global Const ERR\_BAD\_HMETAFILE = &H6069

## **ERR\_BAD\_HMODULE**

Global Const ERR\_BAD\_HMODULE = &H6021

## **ERR\_BAD\_HPALETTE**

Global Const ERR\_BAD\_HPALETTE = &H6068

## **ERR\_BAD\_HPEN**

Global Const ERR\_BAD\_HPEN = &H6063

## **ERR\_BAD\_HRGN**

Global Const ERR\_BAD\_HRGN = &H6067

## **ERR\_BAD\_HWND**

Global Const ERR\_BAD\_HWND = &H6040

## **ERR\_BAD\_INDEX**

Global Const ERR\_BAD\_INDEX = &H6003

## **ERR\_BAD\_LOCAL\_HANDLE**

Global Const ERR\_BAD\_LOCAL\_HANDLE = &H6023

## **ERR\_BAD\_PTR**

Global Const ERR\_BAD\_PTR = &H7007

# **ERR\_BAD\_SELECTOR**

Global Const ERR\_BAD\_SELECTOR = &H6009

## **ERR\_BAD\_STRING\_PTR**

Global Const ERR\_BAD\_STRING\_PTR = &H700a

## **ERR\_BAD\_VALUE**

Global Const ERR\_BAD\_VALUE = &H6001

## **ERR\_BADINDEX**

Global Const ERR\_BADINDEX = &H0049

# **ERR\_BYTE**

Global Const ERR\_BYTE = &H1000

# **ERR\_CREATEDC**

Global Const ERR\_CREATEDC = &H0080

# **ERR\_CREATEDLG**

Global Const ERR\_CREATEDLG = &H0040

# **ERR\_CREATEDLG2**

Global Const ERR\_CREATEDLG2 = &H0041

# **ERR\_CREATEMENU**

Global Const ERR\_CREATEMENU = &H004a

# **ERR\_CREATEMETA**

Global Const ERR\_CREATEMETA = &H0081

# **ERR\_CREATEWND**

Global Const ERR\_CREATEWND = &H0044

# **ERR\_DCBUSY**

Global Const ERR\_DCBUSY = &H0043

# **ERR\_DELOBJSELECTED**

Global Const ERR\_DELOBJSELECTED = &H0082

# **ERR\_DWORD**

Global Const ERR\_DWORD = &H3000

# **ERR\_GALLOC**

Global Const ERR\_GALLOC = &H0001

# **ERR\_GLOCK**

Global Const ERR\_GLOCK = &H0003

## **ERR\_GREALLOC**

Global Const ERR\_GREALLOC = &H0002

# **ERR\_LALLOC**

Global Const ERR\_LALLOC = &H0004
# **ERR\_LLOCK**

Global Const ERR\_LLOCK = &H0006

# **ERR\_LOADMENU**

Global Const ERR\_LOADMENU = &H0047

# **ERR\_LOADMODULE**

Global Const ERR\_LOADMODULE = &H0009

# **ERR\_LOADSTR**

Global Const ERR\_LOADSTR = &H0046

# **ERR\_LOCKRES**

Global Const ERR\_LOCKRES = &H0008

# **ERR\_LREALLOC**

Global Const ERR\_LREALLOC = &H0005

# **ERR\_NESTEDBEGINPAINT**

Global Const ERR\_NESTEDBEGINPAINT = &H0048

#### **ERR\_PARAM**

Global Const ERR\_PARAM = &H4000

#### **ERR\_REGISTERCLASS**

Global Const ERR\_REGISTERCLASS = &H0042

# **ERR\_SELBITMAP**

Global Const ERR\_SELBITMAP = &H0083

# **ERR\_SIZE\_MASK**

Global Const ERR\_SIZE\_MASK = &H3000

# **ERR\_STRUCEXTRA**

Global Const ERR\_STRUCEXTRA = &H0045

# **ERR\_WARNING**

Global Const ERR\_WARNING = &H8000

# **ERR\_WORD**

Global Const ERR\_WORD = &H2000

#### **ERRORAPI**

Global Const ERRORAPI = 0

#### ES\_AUTOHSCROLL LI

Global Const ES\_AUTOHSCROLL =  $\&H80&$ 

#### ES\_AUTOVSCROLL LI

Global Const ES\_AUTOVSCROLL =  $\&H40\&$ 

# ES\_CENTER<sup>LI</sup>

Global Const ES\_CENTER =  $&H1&$ 

#### ES\_LEFT L

Global Const  $ES$ <sub>LEFT</sub> =  $\&H0&$ 

# ES\_LOWERCASE H

Global Const ES\_LOWERCASE =  $&H10&$ 

# ES\_MULTILINE LI

Global Const ES\_MULTILINE =  $\&H4\&$ 

# ES\_NOHIDESEL<sup>[1]</sup>

Global Const ES\_NOHIDESEL =  $\&H100\&$ 

# ES\_OEMCONVERT L

Global Const ES\_OEMCONVERT =  $\&H400\&$ 

#### **ES\_PASSWORD**

Global Const ES\_PASSWORD = &H20&

# ES\_READONLY H

Global Const ES\_READONLY =  $\&H00000800\&$ 

# ES\_RIGHT

Global Const  $ES\_RIGHT = \&H2\&$ 

# ES\_UPPERCASE <u>H</u>

Global Const  $ES_UPPERCASE = \&H8\&$ 

# **ES\_WANTRETURN**

Global Const ES\_WANTRETURN = &H00001000&

# **ETO\_CLIPPED**

Global Const ETO\_CLIPPED = 4

# **ETO\_GRAYED**

Global Const ETO\_GRAYED = 1

# **ETO\_OPAQUE**

Global Const ETO\_OPAQUE = 2

# EV\_BREAK<sup>LI</sup>

Global Const  $EV_BREAK = \&H40$  ' BREAK received

# EV\_CTS H

Global Const  $EV_CTS = \&H8$  ' CTS changed state

# **EV\_DSR**

Global Const EV\_DSR = &H10 ' DSR changed state

# **EV\_ERR**

Global Const EV\_ERR = &H80 ' Line status error occurred

# **EV\_PERR**

Global Const EV\_PERR = &H200 ' Printer error occured
# **EV\_RING**

Global Const EV\_RING = &H100 ' Ring signal detected

# **EV\_RLSD**

Global Const EV\_RLSD = &H20 ' RLSD changed state

# **EV\_RXCHAR**

Global Const EV\_RXCHAR = &H1 ' Any Character received

#### **EV\_RXFLAG**

Global Const EV\_RXFLAG = &H2 ' Received certain character

# **EV\_TXEMPTY**

Global Const EV\_TXEMPTY = &H4' Transmitt Queue Empty

#### **EVENPARITY**

Global Const EVENPARITY = 2

# **EW\_REBOOTSYSTEM**

Global Const EW\_REBOOTSYSTEM = &H43

#### **EXT\_DEVICE\_CAPS**

Global Const EXT\_DEVICE\_CAPS = 4099

#### **EXTTEXTOUTAPI**

Global Const EXTTEXTOUTAPI = 512

# **FF\_DECORATIVE**

Global Const FF\_DECORATIVE = 80 ' Old English, etc.

# **FF\_DONTCARE**

Global Const FF\_DONTCARE = 0 ' Don't care or don't know.

# **FF\_MODERN**

Global Const FF\_MODERN = 48 ' Constant stroke width (serif or sans-serif

#### **FF\_ROMAN**

Global Const FF\_ROMAN = 16 ' Variable stroke width, serifed.

# **FF\_SCRIPT**

Global Const FF\_SCRIPT = 64 ' Cursive, etc.

# **FF\_SWISS**

Global Const FF\_SWISS = 32 ' Variable stroke width, sans-serifed.

#### **FIXED\_PITCH**

Global Const FIXED\_PITCH = 1

# **FLOODFILLBORDER**

Global Const FLOODFILLBORDER = 0

#### **FLOODFILLSURFACE**

Global Const FLOODFILLSURFACE = 1

#### **FLUSHOUTPUT**

Global Const FLUSHOUTPUT = 6

# **FW\_BLACK**

Global Const FW\_BLACK = FW\_HEAVY

# **FW\_BOLD**

Global Const FW\_BOLD = 700

# **FW\_DEMIBOLD**

Global Const FW\_DEMIBOLD = FW\_SEMIBOLD

# **FW\_DONTCARE**

Global Const FW\_DONTCARE = 0

#### **FW\_EXTRABOLD**

Global Const FW\_EXTRABOLD = 800

# **FW\_EXTRALIGHT**

Global Const FW\_EXTRALIGHT = 200

# **FW\_HEAVY**

Global Const FW\_HEAVY = 900

# **FW\_LIGHT**

Global Const FW\_LIGHT = 300

# **FW\_MEDIUM**

Global Const FW\_MEDIUM = 500

#### **FW\_NORMAL**

Global Const FW\_NORMAL = 400

#### **FW\_REGULAR**

Global Const FW\_REGULAR = FW\_NORMAL

# **FW\_SEMIBOLD**

Global Const FW\_SEMIBOLD = 600

# **FW\_THIN**

Global Const FW\_THIN = 100

# **FW\_ULTRABOLD**

Global Const FW\_ULTRABOLD = FW\_EXTRABOLD

# **FW\_ULTRALIGHT**

Global Const FW\_ULTRALIGHT = FW\_EXTRALIGHT

# **GCL\_MENUNAME**

Global Const GCL\_MENUNAME = (-8)

# **GCL\_WNDPROC**

Global Const GCL\_WNDPROC =  $(-24)$
### **GCW\_ATOM**

Global Const GCW\_ATOM = -32

# **GCW\_CBCLSEXTRA**

Global Const GCW\_CBCLSEXTRA = (-20)

# **GCW\_CBWNDEXTRA**

Global Const GCW\_CBWNDEXTRA = (-18)

# **GCW\_HBRBACKGROUND**

Global Const GCW\_HBRBACKGROUND = (-10)

# **GCW\_HCURSOR**

Global Const GCW\_HCURSOR = (-12)

# **GCW\_HICON**

Global Const GCW\_HICON =  $(-14)$ 

# **GCW\_HMODULE**

Global Const GCW\_HMODULE =  $(-16)$ 

# **GCW\_STYLE**

Global Const GCW\_STYLE =  $(-26)$ 

### **GETBASEIRQ**

Global Const GETBASEIRQ = 10

#### **GETCOLORTABLE**

Global Const GETCOLORTABLE = 5

### **GETEXTENDEDTEXTMETRICS**

Global Const GETEXTENDEDTEXTMETRICS = 256

### **GETEXTENTTABLE**

Global Const GETEXTENTTABLE = 257

#### **GETMAXCOM**

Global Const GETMAXCOM = 9

### **GETMAXLPT**

Global Const GETMAXLPT = 8

#### **GETPAIRKERNTABLE**

Global Const GETPAIRKERNTABLE = 258

# **GETPENWIDTH**

Global Const GETPENWIDTH = 16

### **GETPHYSPAGESIZE**

Global Const GETPHYSPAGESIZE = 12

#### **GETPRINTINGOFFSET**

Global Const GETPRINTINGOFFSET = 13

#### **GETSCALINGFACTOR**

Global Const GETSCALINGFACTOR = 14

### **GETSETPAPERBINS**

Global Const GETSETPAPERBINS = 29

#### **GETSETPAPERMETRICS**

Global Const GETSETPAPERMETRICS = 35

# **GETSETPRINTORIENT**

Global Const GETSETPRINTORIENT = 30

### **GETTECHNOLOGY**

Global Const GETTECHNOLOGY = 20

### **GETTRACKKERNTABLE**

Global Const GETTRACKKERNTABLE = 259

#### **GETVECTORBRUSHSIZE**

Global Const GETVECTORBRUSHSIZE = 27

#### **GETVECTORPENSIZE**

Global Const GETVECTORPENSIZE = 26

# **GFSR\_GDIRESOURCES**

Global Const GFSR\_GDIRESOURCES = &H0001

# **GFSR\_SYSTEMRESOURCES**

Global Const GFSR\_SYSTEMRESOURCES = &H0000

# **GFSR\_USERRESOURCES**

Global Const GFSR\_USERRESOURCES = &H0002

# **GGO\_BITMAP**

Global Const GGO\_BITMAP = 1

# **GGO\_METRICS**

Global Const GGO\_METRICS = 0

# **GGO\_NATIVE**

Global Const GGO\_NATIVE = 2

### GHND  $1$

Global Const GHND = (GMEM\_MOVEABLE Or GMEM\_ZEROINIT)

# **GMEM\_DDESHARE**

Global Const GMEM\_DDESHARE = &H2000

# **GMEM\_DISCARDABLE**

Global Const GMEM\_DISCARDABLE = &H100

# **GMEM\_DISCARDED**

Global Const GMEM\_DISCARDED = &H4000
# **GMEM\_FIXED**

Global Const GMEM\_FIXED = &H0

# **GMEM\_LOCKCOUNT**

Global Const GMEM\_LOCKCOUNT = &HFF

# **GMEM\_LOWER**

Global Const GMEM\_LOWER = GMEM\_NOT\_BANKED

# **GMEM\_MODIFY**

Global Const GMEM\_MODIFY = &H80

#### **GMEM\_MOVEABLE**

Global Const GMEM\_MOVEABLE = &H2

# **GMEM\_NOCOMPACT**

Global Const GMEM\_NOCOMPACT = &H10

#### **GMEM\_NODISCARD**

Global Const GMEM\_NODISCARD = &H20

#### **GMEM\_NOT\_BANKED**

Global Const GMEM\_NOT\_BANKED = &H1000

# **GMEM\_NOTIFY**

Global Const GMEM\_NOTIFY = &H4000

# **GMEM\_SHARE**

Global Const GMEM\_SHARE = &H2000

# **GMEM\_ZEROINIT H**

Global Const GMEM\_ZEROINIT = &H40

# **GND\_FIRSTINSTANCEONLY**

Global Const GND\_FIRSTINSTANCEONLY = &H00000001

#### **GND\_FORWARD**

Global Const GND\_FORWARD = &H00000000

# **GND\_REVERSE**

Global Const GND\_REVERSE = &H00000002

#### **GPTR**

Global Const GPTR = (GMEM\_FIXED Or GMEM\_ZEROINIT)

# **GRAY\_BRUSH**

Global Const GRAY\_BRUSH = 2

# **GW\_CHILD**  $\blacksquare$

Global Const GW\_CHILD = 5

# **GW\_HWNDFIRST**  $\blacksquare$

Global Const GW\_HWNDFIRST = 0

#### **GW\_HWNDLAST**  $\blacksquare$

Global Const GW\_HWNDLAST = 1

# **GW\_HWNDNEXT**

Global Const GW\_HWNDNEXT = 2

# **GW\_HWNDPREV**

Global Const GW\_HWNDPREV = 3

# **GW\_OWNER**

Global Const GW\_OWNER = 4

# **GWL\_EXSTYLE**

Global Const GWL\_EXSTYLE = (-20)

# **GWL\_STYLE**

Global Const GWL\_STYLE =  $(-16)$ 

# **GWL\_WNDPROC**

Global Const GWL\_WNDPROC = (-4)

# **GWW\_HINSTANCE**

Global Const GWW\_HINSTANCE = (-6)

# **GWW\_HWNDPARENT**

Global Const GWW\_HWNDPARENT = (-8)

#### **GWW\_ID**

Global Const GWW\_ID = (-12)

# **HC\_ACTION**  $\blacksquare$

Global Const HC\_ACTION = 0

# **HC\_GETNEXT**  $\Box$

Global Const HC\_GETNEXT = 1

# **HC\_LPFNNEXT**

Global Const  $HC$ <sub>LPFNNEXT</sub> =  $(-1)$ 

# **HC\_LPLPFNNEXT**

Global Const HC\_LPLPFNNEXT =  $(-2)$ 

# **HC\_NOREM**  $\Box$

Global Const HC\_NOREM = 3

# **HC\_NOREMOVE**

Global Const HC\_NOREMOVE = 3

# **HC\_SKIP**

Global Const HC\_SKIP = 2

# **HC\_SYSMODALOFF**

Global Const HC\_SYSMODALOFF = 5
### **HC\_SYSMODALON**  $\blacksquare$

Global Const HC\_SYSMODALON = 4

# **HCBT\_MINMAX**

Global Const HCBT\_MINMAX = 1

# **HCBT\_MOVESIZE**

Global Const HCBT\_MOVESIZE = 0

### **HCBT\_QS**

Global Const HCBT\_QS = 2

# **HELP\_COMMAND**

Global Const HELP\_COMMAND = &H102 ' Execute Help macro

# **HELP\_CONTENTS**

Global Const HELP\_CONTENTS = &H3 ' Display Help for a particular topic

# **HELP\_CONTEXT**

Global Const HELP\_CONTEXT = &H1 ' Display topic in ulTopic

# **HELP\_CONTEXTPOPUP**

Global Const HELP\_CONTEXTPOPUP = &H8 ' Display Help topic in popup window

# **HELP\_FORCEFILE**

Global Const HELP\_FORCEFILE = &H9 ' Ensure correct Help file is displayed

# **HELP\_HELPONHELP**

Global Const HELP\_HELPONHELP = &H4 ' Display help on using help

# **HELP\_INDEX**

Global Const HELP\_INDEX = &H3' Display index

### **HELP\_KEY**

Global Const HELP\_KEY = &H101 ' Display topic for keyword in offabData

# **HELP\_MULTIKEY**

Global Const HELP\_MULTIKEY = &H201

# **HELP\_PARTIALKEY**

Global Const HELP\_PARTIALKEY = &H105 ' Display topic found in keyword list

# **HELP\_QUIT**

Global Const HELP\_QUIT = &H2 ' Terminate help

# **HELP\_SETCONTENTS**

Global Const HELP\_SETCONTENTS = &H5 ' Display Help contents topic

# **HELP\_SETINDEX**

Global Const HELP\_SETINDEX = &H5 ' Set the current Index for multi index help

# **HELP\_SETWINPOS**

Global Const HELP\_SETWINPOS = &H203 ' Display and position Help window

# **HIDE\_WINDOW**

Global Const HIDE\_WINDOW = 0

### **HOLLOW\_BRUSH**  $\blacksquare$

Global Const HOLLOW\_BRUSH = NULL\_BRUSH

#### **HORZRES**

Global Const HORZRES = 8 ' Horizontal width in pixels

#### **HORZSIZE**

Global Const HORZSIZE = 4 ' Horizontal size in millimeters

# **HS\_BDIAGONAL**

Global Const HS\_BDIAGONAL = 3' /////

# **HS\_CROSS**

Global Const  $HS_CROSS = 4$  ' +++++

# **HS\_DIAGCROSS**

Global Const HS\_DIAGCROSS = 5' xxxxx

### **HS\_FDIAGONAL**  $\blacksquare$

Global Const  $HS_FDIAGONAL = 2' \quad \{\|\|\|$ 

# **HS\_HORIZONTAL**  $\blacksquare$

Global Const HS\_HORIZONTAL = 0  $\blacksquare$ 

# **HS\_VERTICAL**  $\blacksquare$

Global Const HS\_VERTICAL = 1 ' |||||

# **HSHELL\_ACTIVATESHELLWINDOW**

Global Const HSHELL\_ACTIVATESHELLWINDOW = 3

# **HSHELL\_WINDOWCREATED**

Global Const HSHELL\_WINDOWCREATED = 1

# **HSHELL\_WINDOWDESTROYED**

Global Const HSHELL\_WINDOWDESTROYED = 2

### **HTBOTTOM**

Global Const HTBOTTOM = 15

### **HTBOTTOMLEFT**

Global Const HTBOTTOMLEFT = 16

#### **HTBOTTOMRIGHT**

Global Const HTBOTTOMRIGHT = 17

### **HTCAPTION**  $\blacksquare$

Global Const HTCAPTION = 2

#### **HTCLIENT** <u>H</u>

Global Const HTCLIENT = 1
#### **HTERROR 国**

Global Const HTERROR =  $(-2)$ 

#### **HTGROWBOX**

Global Const HTGROWBOX = 4

#### **HTHSCROLL**

Global Const HTHSCROLL = 6

#### **HTLEFT**

Global Const HTLEFT = 10

#### **HTMENU**

Global Const HTMENU = 5

## **HTNOWHERE**

Global Const HTNOWHERE = 0

# **HTREDUCE**

Global Const HTREDUCE = 8

#### **HTRIGHT** <u>III</u>

Global Const HTRIGHT = 11

#### **HTSIZE**

Global Const HTSIZE = HTGROWBOX

## **HTSIZEFIRST**

Global Const HTSIZEFIRST = HTLEFT

### **HTSIZELAST**

Global Const HTSIZELAST = HTBOTTOMRIGHT

## **HTSYSMENU**

Global Const HTSYSMENU = 3

#### **HTTOP**  $\mathbf{\mathbb{H}}$

Global Const HTTOP = 12

## **HTTOPLEFT**

Global Const HTTOPLEFT = 13

## **HTTOPRIGHT**

Global Const HTTOPRIGHT = 14

#### **HTTRANSPARENT**

Global Const HTTRANSPARENT =  $(-1)$ 

## **HTVSCROLL**

Global Const HTVSCROLL = 7

## **HTZOOM**

Global Const HTZOOM = 9

#### **HWND\_BROADCAST**

Global Const HWND\_BROADCAST = &Hffff

# **HWND\_DESKTOP**

Global Const HWND\_DESKTOP = 0

#### **HWND\_TOP**  $\blacksquare$

Global Const HWND\_TOP = 0

# **HWND\_BOTTOM**

Global Const HWND\_BOTTOM = 1

# **HWND\_TOPMOST H**

Global Const HWND\_TOPMOST = -1

#### **HWND\_NOTOPMOST**

Global Const HWND\_NOTOPMOST = -2

### **IDABORT**

Global Const IDABORT = 3

# **IDC\_ARROW**

Global Const IDC\_ARROW = 32512&

# **IDC\_CROSS**  $\blacksquare$

Global Const IDC\_CROSS = 32515&

# **IDC\_IBEAM**  $\Box$

Global Const IDC\_IBEAM = 32513&

# **IDC\_ICON**

Global Const IDC\_ICON = 32641&

# **IDC\_SIZE**

Global Const IDC\_SIZE = 32640&

# **IDC\_SIZENESW**

Global Const IDC\_SIZENESW = 32643&

# **IDC\_SIZENS**

Global Const IDC\_SIZENS = 32645&

# **IDC\_SIZENWSE**

Global Const IDC\_SIZENWSE = 32642&

# **IDC\_SIZEWE**

Global Const IDC\_SIZEWE = 32644&

# **IDC\_UPARROW**

Global Const IDC\_UPARROW = 32516&

# **IDC\_WAIT**

Global Const IDC\_WAIT = 32514&
### **IDCANCEL**

Global Const IDCANCEL = 2

# **IDI\_APPLICATION**

Global Const IDI\_APPLICATION = 32512&

# **IDI\_ASTERISK**

Global Const IDI\_ASTERISK = 32516&

### **IDI\_EXCLAMATION U**

Global Const IDI\_EXCLAMATION = 32515&

# **IDI\_HAND**

Global Const IDI\_HAND = 32513&

# **IDI\_QUESTION**

Global Const IDI\_QUESTION = 32514&

### **IDIGNORE**

Global Const IDIGNORE = 5

### **IDNO**

Global Const IDNO = 7

### **IDOK**

Global Const IDOK = 1

### **IDRETRY** <u>H</u>

Global Const IDRETRY = 4

### **IDYES**

Global Const IDYES = 6

# **IE\_BADID**

Global Const  $IE\_BADID = (-1)$  ' Invalid or unsupported id

# **IE\_BAUDRATE**

Global Const IE\_BAUDRATE = (-12) ' Unsupported BaudRate

# **IE\_BYTESIZE**

Global Const IE\_BYTESIZE = (-11) ' Illegal Byte Size

# **IE\_DEFAULT**

Global Const IE\_DEFAULT = (-5) <br>' Error in default parameters

# **IE\_HARDWARE**

Global Const IE\_HARDWARE = (-10) ' Hardware Not Present

# **IE\_MEMORY**

Global Const  $IE_MEMORY = (-4)$ ' Unable to allocate queues

# **IE\_NOPEN**

Global Const IE\_NOPEN = (-3) ' Device Not Open

# **IE\_OPEN**

Global Const  $IE_OPEN = (-2)$  ' Device Already Open

#### **IGNORE H**

Global Const IGNORE = 0 ' Ignore signal

#### **INFINITE**

Global Const INFINITE = &HFFFF ' Infinite timeout

# **LB\_ADDSTRING**

Global Const LB\_ADDSTRING = (WM\_USER+1)

# **LB\_CTLCODE**

Global Const LB\_CTLCODE = 0&

# **LB\_DELETESTRING**

Global Const LB\_DELETESTRING = (WM\_USER+3)

# **LB\_DIR**

Global Const LB\_DIR = (WM\_USER+14)

### **LB\_ERR**

Global Const  $LB\_ERR = (-1)$ 

# **LB\_ERRSPACE**

Global Const  $LB\_ERRSPACE = (-2)$ 

# **LB\_FINDSTRING**

Global Const LB\_FINDSTRING = (WM\_USER+16)

# **LB\_FINDSTRINGEXACT**

Global Const LB\_FINDSTRINGEXACT = (WM\_USER+35)

# **LB\_GETCOUNT**

Global Const LB\_GETCOUNT = (WM\_USER+12)

# LB\_GETCURSEL **H**

Global Const LB\_GETCURSEL = (WM\_USER+9)

# **LB\_GETHORIZONTALEXTENT**

Global Const LB\_GETHORIZONTALEXTENT = (WM\_USER+20)

# LB\_GETITEMDATA **H**

Global Const LB\_GETITEMDATA = (WM\_USER+26)

# **LB\_GETITEMHEIGHT**

Global Const LB\_GETITEMHEIGHT = (WM\_USER+34)

# LB\_GETITEMRECT **H**

Global Const LB\_GETITEMRECT = (WM\_USER+25)

# **LB\_GETSEL**

Global Const LB\_GETSEL = (WM\_USER+8)
# **LB\_GETSELCOUNT**

Global Const LB\_GETSELCOUNT = (WM\_USER+17)

# **LB\_GETSELITEMS**

Global Const LB\_GETSELITEMS = (WM\_USER+18)

# LB\_GETTEXT **H**

Global Const LB\_GETTEXT = (WM\_USER+10)

# **LB\_GETTEXTLEN**

Global Const LB\_GETTEXTLEN = (WM\_USER+11)

# LB\_GETTOPINDEX **H**

Global Const LB\_GETTOPINDEX = (WM\_USER+15)

# **LB\_INSERTSTRING**

Global Const LB\_INSERTSTRING = (WM\_USER+2)

## **LB\_MSGMAX**

Global Const LB\_MSGMAX = (WM\_USER+33)

# LB\_OKAY **LI**

Global Const LB\_OKAY = 0

# **LB\_RESETCONTENT**

Global Const LB\_RESETCONTENT = (WM\_USER+5)

# **LB\_SELECTSTRING**

Global Const LB\_SELECTSTRING = (WM\_USER+13)

# **LB\_SELITEMRANGE**

Global Const LB\_SELITEMRANGE = (WM\_USER+28)

# **LB\_SETCOLUMNWIDTH**

Global Const LB\_SETCOLUMNWIDTH = (WM\_USER+22)

# LB\_SETCURSEL **H**

Global Const LB\_SETCURSEL = (WM\_USER+7)

# **LB\_SETHORIZONTALEXTENT**

Global Const LB\_SETHORIZONTALEXTENT = (WM\_USER+21)

# **LB\_SETITEMDATA**

Global Const LB\_SETITEMDATA = (WM\_USER+27)

# **LB\_SETITEMHEIGHT**

Global Const LB\_SETITEMHEIGHT = (WM\_USER+33)

# **LB\_SETSEL**

Global Const LB\_SETSEL = (WM\_USER+6)

# LB\_SETTABSTOPS **H**

Global Const LB\_SETTABSTOPS = (WM\_USER+19)

# LB\_SETTOPINDEX **H**

Global Const LB\_SETTOPINDEX = (WM\_USER+24)

# **LBN\_DBLCLK**

Global Const LBN\_DBLCLK = 2

# **LBN\_ERRSPACE**

Global Const  $LBN\_ERRSPACE = (-2)$ 

# **LBN\_KILLFOCUS**

Global Const LBN\_KILLFOCUS = 5

# **LBN\_SELCANCEL**

Global Const LBN\_SELCANCEL = 3

# **LBN\_SELCHANGE**

Global Const LBN\_SELCHANGE = 1

# **LBN\_SETFOCUS**

Global Const LBN\_SETFOCUS = 4

# **LBS\_DISABLENOSCROLL**

Global Const LBS\_DISABLENOSCROLL = &H1000&

# LBS\_EXTENDEDSEL **H**

Global Const LBS\_EXTENDEDSEL = &H800&

# **LBS\_HASSTRINGS**

Global Const LBS\_HASSTRINGS = &H40&

# **LBS\_MULTICOLUMN**

Global Const LBS\_MULTICOLUMN = &H200&

# LBS\_MULTIPLESEL **H**

Global Const LBS\_MULTIPLESEL = &H8&

# **LBS\_NOINTEGRALHEIGHT**

Global Const LBS\_NOINTEGRALHEIGHT = &H100&

## LBS\_NOREDRAW **H**

Global Const LBS\_NOREDRAW = &H4&

# **LBS\_NOTIFY**

Global Const LBS\_NOTIFY = &H1&

# LBS\_OWNERDRAWFIXED **H**

Global Const LBS\_OWNERDRAWFIXED = &H10&

## **LBS\_OWNERDRAWVARIABLE**

Global Const LBS\_OWNERDRAWVARIABLE = &H20&

# LBS\_SORT **H**

Global Const LBS\_SORT = &H2&
#### LBS\_STANDARD **H**

Global Const LBS\_STANDARD = (LBS\_NOTIFY Or LBS\_SORT Or WS\_VSCROLL Or WS\_BORDER)

# **LBS\_USETABSTOPS**

Global Const LBS\_USETABSTOPS = &H80&

# **LBS\_WANTKEYBOARDINPUT**

Global Const LBS\_WANTKEYBOARDINPUT = &H400&

# **LC\_INTERIORS**

Global Const LC\_INTERIORS = 128 ' Can do interiors

# **LC\_MARKER**

Global Const LC\_MARKER = 4 ' Can do markers

# **LC\_NONE**

Global Const LC\_NONE = 0 ' Lines not supported

# **LC\_POLYLINE**

Global Const LC\_POLYLINE = 2 ' Can do polylines

# **LC\_POLYMARKER**

Global Const LC\_POLYMARKER = 8 ' Can do polymarkers

# **LC\_STYLED**

Global Const LC\_STYLED = 32 ' Can do styled lines

# LC\_WIDE **H**

Global Const LC\_WIDE = 16 ' Can do wide lines

# **LC\_WIDESTYLED**

Global Const LC\_WIDESTYLED = 64 ' Can do wide styled lines

# **LF\_FACESIZE**

Global Const LF\_FACESIZE = 32

# **LF\_FULLFACESIZE**

Global Const LF\_FULLFACESIZE = 64

#### LHND **□**

Global Const LHND = (LMEM\_MOVEABLE+LMEM\_ZEROINIT)

#### **LINECAPS**

Global Const LINECAPS = 30 ' Line capabilities

# **LMEM\_DISCARDABLE**

Global Const LMEM\_DISCARDABLE = &HF00

# **LMEM\_DISCARDED**

Global Const LMEM\_DISCARDED = &H4000

# **LMEM\_FIXED**

Global Const LMEM\_FIXED = &H0

# **LMEM\_LOCKCOUNT**

Global Const LMEM\_LOCKCOUNT = &HFF

# **LMEM\_MODIFY**

Global Const LMEM\_MODIFY = &H80

#### **LMEM\_MOVEABLE**

Global Const LMEM\_MOVEABLE = &H2

#### **LMEM\_NOCOMPACT**

Global Const LMEM\_NOCOMPACT = &H10

#### **LMEM\_NODISCARD**

Global Const LMEM\_NODISCARD = &H20

# LMEM\_ZEROINIT **H**

Global Const LMEM\_ZEROINIT = &H40

# **LNOTIFY\_DISCARD**

Global Const LNOTIFY\_DISCARD = 2

#### **LNOTIFY\_MOVE**

Global Const LNOTIFY\_MOVE = 1

# **LNOTIFY\_OUTOFMEM**

Global Const LNOTIFY\_OUTOFMEM = 0

#### **LOGPIXELSX**

Global Const LOGPIXELSX = 88 ' Logical pixels/inch in X

#### **LOGPIXELSY**

Global Const LOGPIXELSY = 90 ' Logical pixels/inch in Y

#### LPTR  $\mathbb{H}$

Global Const LPTR = (LMEM\_FIXED+LMEM\_ZEROINIT)

#### **LPTx**

Global Const LPTx = &H80 ' Set if ID is for LPT device

#### **LTGRAY\_BRUSH**

Global Const LTGRAY\_BRUSH = 1

#### **LZERROR\_BADINHANDLE**

Global Const LZERROR\_BADINHANDLE =  $(-1)$  ' invalid input handle

#### **LZERROR\_BADOUTHANDLE**

Global Const LZERROR\_BADOUTHANDLE = (-2) ' invalid output handle

#### **LZERROR\_BADVALUE**

Global Const LZERROR\_BADVALUE =  $(-7)$  ' input parameter out of range

#### **LZERROR\_GLOBALLOC**

Global Const LZERROR\_GLOBALLOC = (-5)  $\blacksquare$  insufficient memory for LZFile struct
### **LZERROR\_GLOBLOCK**

Global Const LZERROR\_GLOBLOCK =  $(-6)$  ' bad global handle

### **LZERROR\_READ**

Global Const LZERROR\_READ =  $(-3)$  ' corrupt compressed file format

### **LZERROR\_UNKNOWNALG**

Global Const LZERROR\_UNKNOWNALG =  $(-8)$  ' compression algorithm not recognized

### **LZERROR\_WRITE**

Global Const LZERROR\_WRITE =  $(-4)$  ' out of space for output file

### **MA\_ACTIVATE**

Global Const MA\_ACTIVATE = 1

# **MA\_ACTIVATEANDEAT**

Global Const MA\_ACTIVATEANDEAT = 2

# **MA\_NOACTIVATE**

Global Const MA\_NOACTIVATE = 3

# **MA\_NOACTIVATEANDEAT**

Global Const MA\_NOACTIVATEANDEAT = 4

### **MARKPARITY III**

Global Const MARKPARITY = 3

# **MB\_ABORTRETRYIGNORE**

Global Const MB\_ABORTRETRYIGNORE = &H2

### **MB\_APPLMODAL**

Global Const MB\_APPLMODAL = &H0

# **MB\_DEFBUTTON1**

Global Const MB\_DEFBUTTON1 = &H0

# **MB\_DEFBUTTON2**

Global Const MB\_DEFBUTTON2 = &H100

# **MB\_DEFBUTTON3**

Global Const MB\_DEFBUTTON3 = &H200

# **MB\_DEFMASK**

Global Const MB\_DEFMASK = &HF00

# **MB\_ICONASTERISK**

Global Const MB\_ICONASTERISK = &H40

# **MB\_ICONEXCLAMATION**

Global Const MB\_ICONEXCLAMATION = &H30

# **MB\_ICONHAND**

Global Const MB\_ICONHAND = &H10

# **MB\_ICONINFORMATION**

Global Const MB\_ICONINFORMATION = MB\_ICONASTERISK

# **MB\_ICONMASK**

Global Const MB\_ICONMASK = &HF0

# **MB\_ICONQUESTION**

Global Const MB\_ICONQUESTION = &H20

# **MB\_ICONSTOP**

Global Const MB\_ICONSTOP = MB\_ICONHAND

### **MB\_MISCMASK**

Global Const MB\_MISCMASK = &HC000

### **MB\_MODEMASK**

Global Const MB\_MODEMASK = &H3000

# **MB\_NOFOCUS**

Global Const MB\_NOFOCUS = &H8000

### **MB\_OK**

Global Const MB\_OK = &H0

# **MB\_OKCANCEL**

Global Const MB\_OKCANCEL = &H1

# **MB\_RETRYCANCEL**

Global Const MB\_RETRYCANCEL = &H5

### **MB\_SYSTEMMODAL**

Global Const MB\_SYSTEMMODAL = &H1000

### **MB\_TASKMODAL**  $\blacksquare$

Global Const MB\_TASKMODAL = &H2000

# **MB\_TYPEMASK**

Global Const MB\_TYPEMASK = &HF

# **MB\_YESNO**

Global Const MB\_YESNO = &H4

# **MB\_YESNOCANCEL**

Global Const MB\_YESNOCANCEL = &H3

# **MDIS\_ALLCHILDSTYLES**

Global Const MDIS\_ALLCHILDSTYLES = &H0001

# **MDITILE\_HORIZONTAL**

Global Const MDITILE\_HORIZONTAL = &H0001

# **MDITILE\_SKIPDISABLED**

Global Const MDITILE\_SKIPDISABLED = &H0002
# **MDITILE\_VERTICAL**  $\blacksquare$

Global Const MDITILE\_VERTICAL = &H0000

#### **MERGECOPY H**

Global Const MERGECOPY = &HC000CA ' (DWORD) dest = (source AND pattern)

#### **MERGEPAINT**

Global Const MERGEPAINT = &HBB0226 ' (DWORD) dest = (NOT source) OR dest

# **META\_ANIMATEPALETTE**

Global Const META\_ANIMATEPALETTE = &H436

#### **META\_ARC**

Global Const META\_ARC = &H817

# **META\_BITBLT**

Global Const META\_BITBLT = &H922

# **META\_CHORD**

Global Const META\_CHORD = &H830

# **META\_CREATEBITMAP**

Global Const META\_CREATEBITMAP = &H6FE

# **META\_CREATEBITMAPINDIRECT**

Global Const META\_CREATEBITMAPINDIRECT = &H2FD

# **META\_CREATEBRUSH**

Global Const META\_CREATEBRUSH = &HF8

# **META\_CREATEBRUSHINDIRECT**

Global Const META\_CREATEBRUSHINDIRECT = &H2FC

# **META\_CREATEFONTINDIRECT**

Global Const META\_CREATEFONTINDIRECT = &H2FB

# **META\_CREATEPALETTE**

Global Const META\_CREATEPALETTE = &Hf7

# **META\_CREATEPATTERNBRUSH**

Global Const META\_CREATEPATTERNBRUSH = &H1F9

# **META\_CREATEPENINDIRECT**

Global Const META\_CREATEPENINDIRECT = &H2FA

# **META\_CREATEREGION**

Global Const META\_CREATEREGION = &H6FF

# **META\_DELETEOBJECT**

Global Const META\_DELETEOBJECT = &H1f0

# **META\_DIBBITBLT**

Global Const META\_DIBBITBLT = &H940

# **META\_DIBCREATEPATTERNBRUSH**

Global Const META\_DIBCREATEPATTERNBRUSH = &H142

# **META\_DIBSTRETCHBLT <b>H**

Global Const META\_DIBSTRETCHBLT = &Hb41

# **META\_DRAWTEXT**

Global Const META\_DRAWTEXT = &H62F

# **META\_ELLIPSE**

Global Const META\_ELLIPSE = &H418

#### **META\_ESCAPE**

Global Const META\_ESCAPE = &H626

# **META\_EXCLUDECLIPRECT**

Global Const META\_EXCLUDECLIPRECT = &H415

# **META\_EXTTEXTOUT**

Global Const META\_EXTTEXTOUT = &Ha32

# **META\_FILLREGION**  $\blacksquare$

Global Const META\_FILLREGION = &H228

# **META\_FLOODFILL**

Global Const META\_FLOODFILL = &H419

#### **META\_FRAMEREGION <b>H**

Global Const META\_FRAMEREGION = &H429

# **META\_INTERSECTCLIPRECT**

Global Const META\_INTERSECTCLIPRECT = &H416

# **META\_INVERTREGION**

Global Const META\_INVERTREGION = &H12A

# **META\_LINETO**

Global Const META\_LINETO = &H213

# **META\_MOVETO**

Global Const META\_MOVETO = &H214

# **META\_OFFSETCLIPRGN**

Global Const META\_OFFSETCLIPRGN = &H220

# **META\_OFFSETVIEWPORTORG**

Global Const META\_OFFSETVIEWPORTORG = &H211

# **META\_OFFSETWINDOWORG**

Global Const META\_OFFSETWINDOWORG = &H20F

# **META\_PAINTREGION**

Global Const META\_PAINTREGION = &H12B
# **META\_PATBLT**

Global Const META\_PATBLT = &H61D

## **META\_PIE**

Global Const META\_PIE = &H81A

## **META\_POLYGON**

Global Const META\_POLYGON = &H324

# **META\_POLYLINE**

Global Const META\_POLYLINE = &H325

## **META\_POLYPOLYGON**

Global Const META\_POLYPOLYGON = &H538

# **META\_REALIZEPALETTE**

Global Const META\_REALIZEPALETTE = &H35

# **META\_RECTANGLE**

Global Const META\_RECTANGLE = &H41B

# **META\_RESIZEPALETTE**

Global Const META\_RESIZEPALETTE = &H139

# **META\_RESTOREDC**

Global Const META\_RESTOREDC = &H127

# **META\_ROUNDRECT**

Global Const META\_ROUNDRECT = &H61C

# **META\_SAVEDC**

Global Const META\_SAVEDC = &H1E

# **META\_SCALEVIEWPORTEXT**

Global Const META\_SCALEVIEWPORTEXT = &H412

# **META\_SCALEWINDOWEXT**

Global Const META\_SCALEWINDOWEXT = &H400

# **META\_SELECTCLIPREGION**

Global Const META\_SELECTCLIPREGION = &H12C

# **META\_SELECTOBJECT**

Global Const META\_SELECTOBJECT = &H12D

# **META\_SELECTPALETTE**

Global Const META\_SELECTPALETTE = &H234

# **META\_SETBKCOLOR**

Global Const META\_SETBKCOLOR = &H201

# **META\_SETBKMODE**

Global Const META\_SETBKMODE = &H102

# **META\_SETDIBTODEV**

Global Const META\_SETDIBTODEV = &Hd33

# **META\_SETMAPMODE**

Global Const META\_SETMAPMODE = &H103

## **META\_SETMAPPERFLAGS**

Global Const META\_SETMAPPERFLAGS = &H231

# **META\_SETPALENTRIES**

Global Const META\_SETPALENTRIES = &H37

# **META\_SETPIXEL**

Global Const META\_SETPIXEL = &H41F

# **META\_SETPOLYFILLMODE**

Global Const META\_SETPOLYFILLMODE = &H106

## **META\_SETRELABS**

Global Const META\_SETRELABS = &H105

# **META\_SETROP2**

Global Const META\_SETROP2 = &H104

# **META\_SETSTRETCHBLTMODE**

Global Const META\_SETSTRETCHBLTMODE = &H107

# **META\_SETTEXTALIGN**

Global Const META\_SETTEXTALIGN = &H12E

# **META\_SETTEXTCHAREXTRA**

Global Const META\_SETTEXTCHAREXTRA = &H108

# **META\_SETTEXTCOLOR**

Global Const META\_SETTEXTCOLOR = &H209

# **META\_SETTEXTJUSTIFICATION <b>H**

Global Const META\_SETTEXTJUSTIFICATION = &H20A

# **META\_SETVIEWPORTEXT**

Global Const META\_SETVIEWPORTEXT = &H20E

# **META\_SETVIEWPORTORG**

Global Const META\_SETVIEWPORTORG = &H20D

# **META\_SETWINDOWEXT**

Global Const META\_SETWINDOWEXT = &H20C

# **META\_SETWINDOWORG**

Global Const META\_SETWINDOWORG = &H20B

# **META\_STRETCHBLT**

Global Const META\_STRETCHBLT = &HB23
## **META\_STRETCHDIB**

Global Const META\_STRETCHDIB = &Hf43

## **META\_TEXTOUT**

Global Const META\_TEXTOUT = &H521

# **MF\_APPEND**

Global Const MF\_APPEND = &H100

#### **MF\_BITMAP**

Global Const MF\_BITMAP = &H4

#### **MF\_BYCOMMAND**

Global Const MF\_BYCOMMAND = &H0

## **MF\_BYPOSITION**

Global Const MF\_BYPOSITION = &H400

## **MF\_CHANGE**

Global Const MF\_CHANGE = &H80

## **MF\_CHECKED**

Global Const MF\_CHECKED = &H8

## **MF\_DELETE**

Global Const MF\_DELETE = &H200

## **MF\_DISABLED**

Global Const MF\_DISABLED = &H2

## **MF\_ENABLED**

Global Const MF\_ENABLED = &H0

## **MF\_END**

Global Const MF\_END = &H80

## **MF\_GRAYED**

Global Const MF\_GRAYED = &H1

## **MF\_HELP**

Global Const MF\_HELP = &H4000

## **MF\_HILITE**

Global Const MF\_HILITE = &H80

## **MF\_INSERT**

Global Const MF\_INSERT = &H0

## **MF\_MENUBARBREAK**

Global Const MF\_MENUBARBREAK = &H20

## **MF\_MENUBREAK**

Global Const MF\_MENUBREAK = &H40

## **MF\_MOUSESELECT**

Global Const MF\_MOUSESELECT = &H8000

## **MF\_OWNERDRAW**

Global Const MF\_OWNERDRAW = &H100

#### **MF\_POPUP**

Global Const MF\_POPUP = &H10

## **MF\_REMOVE**

Global Const MF\_REMOVE = &H1000

#### **MF\_SEPARATOR**

Global Const MF\_SEPARATOR = &H800

## **MF\_STRING**

Global Const MF\_STRING = &H0

## **MF\_SYSMENU**

Global Const MF\_SYSMENU = &H2000

## **MF\_UNCHECKED**

Global Const MF\_UNCHECKED = &H0

## **MF\_UNHILITE**

Global Const MF\_UNHILITE = &H0

## **MF\_USECHECKBITMAPS**

Global Const MF\_USECHECKBITMAPS = &H200

#### **MFCOMMENT**

Global Const MFCOMMENT = 15

## **MK\_CONTROL**

Global Const MK\_CONTROL = &H8

## **MK\_LBUTTON**

Global Const MK\_LBUTTON = &H1

## **MK\_MBUTTON**

Global Const MK\_MBUTTON = &H10

#### **MK\_RBUTTON**

Global Const MK\_RBUTTON = &H2

## **MK\_SHIFT**

Global Const MK\_SHIFT = &H4

## **MM\_ANISOTROPIC**

Global Const MM\_ANISOTROPIC = 8

## **MM\_HIENGLISH**

Global Const MM\_HIENGLISH = 5
# **MM\_HIMETRIC**

Global Const MM\_HIMETRIC = 3

# **MM\_ISOTROPIC**

Global Const MM\_ISOTROPIC = 7

# **MM\_LOENGLISH**

Global Const MM\_LOENGLISH = 4

# **MM\_LOMETRIC**

Global Const MM\_LOMETRIC = 2

# **MM\_TEXT**  $\blacksquare$

Global Const MM\_TEXT = 1

# **MM\_TWIPS**

Global Const MM\_TWIPS = 6

# **MSGF\_DIALOGBOX**

Global Const MSGF\_DIALOGBOX = 0

### **MSGF\_MENU**

Global Const MSGF\_MENU = 2

### **MSGF\_MESSAGEBOX**

Global Const MSGF\_MESSAGEBOX = 1

### **MSGF\_MOVE**

Global Const MSGF\_MOVE = 3

# **MSGF\_NEXTWINDOW**

Global Const MSGF\_NEXTWINDOW = 6

# **MSGF\_SCROLLBAR**

Global Const MSGF\_SCROLLBAR = 5

### **MSGF\_SIZE**

Global Const MSGF\_SIZE = 4

### **NEWFRAME**

Global Const NEWFRAME = 1

# **NEXTBAND**

Global Const NEXTBAND = 3

### **NONZEROLHND**

Global Const NONZEROLHND = (LMEM\_MOVEABLE)

### **NONZEROLPTR**

Global Const NONZEROLPTR = (LMEM\_FIXED)

# **NOPARITY**

Global Const NOPARITY = 0

### **NOTSRCCOPY HI**

Global Const NOTSRCCOPY = &H330008 ' (DWORD) dest = (NOT source)

#### **NOTSRCERASE**

Global Const NOTSRCERASE = &H1100A6' (DWORD) dest = (NOT src) AND (NOT dest)

# **NTM\_BOLD**

Global Const NTM\_BOLD = &H00000020&

# **NTM\_ITALIC**

Global Const NTM\_ITALIC = &H00000001&

### **NTM\_REGULAR**

Global Const NTM\_REGULAR = &H00000040&

# **NULL\_BRUSH**  $\blacksquare$

Global Const NULL\_BRUSH = 5

### **NULL\_PEN**

Global Const NULL\_PEN = 8

# **NULLREGION H**

Global Const NULLREGION = 1

### **NUMBRUSHES**

Global Const NUMBRUSHES = 16 ' Number of brushes the device has

### **NUMCOLORS**

Global Const NUMCOLORS = 24 ' Number of colors the device supports

### **NUMFONTS**

Global Const NUMFONTS = 22 ' Number of fonts the device has

### **NUMMARKERS**

Global Const NUMMARKERS = 20 ' Number of markers the device has

### **NUMPENS**

Global Const NUMPENS = 18 ' Number of pens the device has

### **NUMRESERVED**

Global Const NUMRESERVED = 106 ' Number of reserved entries in palette

# **OBM\_BTNCORNERS**

Global Const OBM\_BTNCORNERS = 32758

# **OBM\_BTSIZE**

Global Const OBM\_BTSIZE = 32761

# **OBM\_CHECK**

Global Const OBM\_CHECK = 32760

# **OBM\_CHECKBOXES**

Global Const OBM\_CHECKBOXES = 32759
# OBM\_CLOSE **H**

Global Const OBM\_CLOSE = 32754

# **OBM\_COMBO**

Global Const OBM\_COMBO = 32738

## **OBM\_DNARROW**

Global Const OBM\_DNARROW = 32752

## **OBM\_DNARROWD**

Global Const OBM\_DNARROWD = 32742

## **OBM\_DNARROWI U**

Global Const OBM\_DNARROWI = 32736

# **OBM\_LFARROW**

Global Const OBM\_LFARROW = 32750

## **OBM\_LFARROWD**  $\boxed{ \underline{\textbf{H}}}$

Global Const OBM\_LFARROWD = 32740

# **OBM\_LFARROWI H**

Global Const OBM\_LFARROWI = 32734

## **OBM\_MNARROW**

Global Const OBM\_MNARROW = 32739

# **OBM\_OLD\_CLOSE**

Global Const OBM\_OLD\_CLOSE = 32767

# **OBM\_OLD\_DNARROW**

Global Const OBM\_OLD\_DNARROW = 32764

## **OBM\_OLD\_LFARROW**

Global Const OBM\_OLD\_LFARROW = 32762

# **OBM\_OLD\_REDUCE**

Global Const OBM\_OLD\_REDUCE = 32757

# **OBM\_OLD\_RESTORE**

Global Const OBM\_OLD\_RESTORE = 32755

# **OBM\_OLD\_RGARROW**

Global Const OBM\_OLD\_RGARROW = 32763

## **OBM\_OLD\_UPARROW**

Global Const OBM\_OLD\_UPARROW = 32765

## **OBM\_OLD\_ZOOM**

Global Const OBM\_OLD\_ZOOM = 32756

# **OBM\_REDUCE**

Global Const OBM\_REDUCE = 32749

# OBM\_REDUCED **H**

Global Const OBM\_REDUCED = 32746

# **OBM\_RESTORE**

Global Const OBM\_RESTORE = 32747

# **OBM\_RESTORED**

Global Const OBM\_RESTORED = 32744

## **OBM\_RGARROW**

Global Const OBM\_RGARROW = 32751

## **OBM\_RGARROWD**

Global Const OBM\_RGARROWD = 32741

## **OBM\_RGARROWI U**

Global Const OBM\_RGARROWI = 32735

# **OBM\_SIZE**

Global Const OBM\_SIZE = 32766

## **OBM\_UPARROW**

Global Const OBM\_UPARROW = 32753

## **OBM\_UPARROWD**

Global Const OBM\_UPARROWD = 32743

# **OBM\_UPARROWI**

Global Const OBM\_UPARROWI = 32737

## **OBM\_ZOOM**

Global Const OBM\_ZOOM = 32748

# **OBM\_ZOOMD**

Global Const OBM\_ZOOMD = 32745

# **OCR\_CROSS**

Global Const OCR\_CROSS = 32515

# **OCR\_IBEAM**  $\blacksquare$

Global Const OCR\_IBEAM = 32513

# **OCR\_ICOCUR**

Global Const OCR\_ICOCUR = 32647

## **OCR\_ICON**

Global Const OCR\_ICON = 32641

# **OCR\_NORMAL**

Global Const OCR\_NORMAL = 32512

# **OCR\_SIZE**

Global Const OCR\_SIZE = 32640
# **OCR\_SIZEALL U**

Global Const OCR\_SIZEALL = 32646

# **OCR\_SIZENESW**

Global Const OCR\_SIZENESW = 32643

# **OCR\_SIZENS**

Global Const OCR\_SIZENS = 32645

# **OCR\_SIZENWSE**

Global Const OCR\_SIZENWSE = 32642

# **OCR\_SIZEWE**

Global Const OCR\_SIZEWE = 32644

# **OCR\_UP**

Global Const OCR\_UP = 32516

# **OCR\_WAIT**

Global Const OCR\_WAIT = 32514

# **ODA\_DRAWENTIRE**

Global Const ODA\_DRAWENTIRE = &H1

# **ODA\_FOCUS**

Global Const ODA\_FOCUS = &H4

# **ODA\_SELECT**

Global Const ODA\_SELECT = &H2

### **ODDPARITY**

Global Const ODDPARITY = 1

# **ODS\_CHECKED**

Global Const ODS\_CHECKED = &H8

# **ODS\_DISABLED**

Global Const ODS\_DISABLED = &H4

# **ODS\_FOCUS**

Global Const ODS\_FOCUS = &H10

# **ODS\_GRAYED**

Global Const ODS\_GRAYED = &H2

# **ODS\_SELECTED**

Global Const ODS\_SELECTED = &H1

# **ODT\_BUTTON**

Global Const ODT\_BUTTON = 4

# **ODT\_COMBOBOX**

Global Const ODT\_COMBOBOX = 3

# **ODT\_LISTBOX**

Global Const ODT\_LISTBOX = 2

# **ODT\_MENU**

Global Const ODT\_MENU = 1

# **OEM\_CHARSET H**

Global Const OEM\_CHARSET = 255

### **OEM\_FIXED\_FONT**

Global Const OEM\_FIXED\_FONT = 10

# **OF\_CANCEL**

Global Const OF\_CANCEL = &H800

# **OF\_CREATE**

Global Const OF\_CREATE = &H1000

# **OF\_DELETE**

Global Const OF\_DELETE = &H200

# **OF\_EXIST**

Global Const OF\_EXIST = &H4000

# **OF\_PARSE**

Global Const OF\_PARSE = &H100

# **OF\_PROMPT**

Global Const OF\_PROMPT = &H2000

# **OF\_READ**

Global Const OF\_READ = &H0

# **OF\_READWRITE**

Global Const OF\_READWRITE = &H2

# **OF\_REOPEN**

Global Const OF\_REOPEN = &H8000

# **OF\_SHARE\_COMPAT**

Global Const OF\_SHARE\_COMPAT = &H0

### **OF\_SHARE\_DENY\_NONE**

Global Const OF\_SHARE\_DENY\_NONE = &H40

### **OF\_SHARE\_DENY\_READ**

Global Const OF\_SHARE\_DENY\_READ = &H30

# **OF\_SHARE\_DENY\_WRITE**

Global Const OF\_SHARE\_DENY\_WRITE = &H20

# **OF\_SHARE\_EXCLUSIVE**

Global Const OF\_SHARE\_EXCLUSIVE = &H10
# **OF\_VERIFY**

Global Const OF\_VERIFY = &H400

# **OF\_WRITE**

Global Const OF\_WRITE = &H1

# **OIC\_BANG**

Global Const OIC\_BANG = 32515

# **OIC\_HAND**

Global Const OIC\_HAND = 32513

# **OIC\_NOTE**

Global Const OIC\_NOTE = 32516

# **OIC\_QUES**

Global Const OIC\_QUES = 32514

# **OIC\_SAMPLE**

Global Const OIC\_SAMPLE = 32512

#### **ONE5STOPBITS**

Global Const ONE5STOPBITS = 1

#### **ONESTOPBIT**  $\mathbb{H}$

Global Const ONESTOPBIT = 0

#### **OPAQUE**

Global Const OPAQUE = 2

### **ORD\_LANGDRIVER**

Global Const ORD\_LANGDRIVER = 1 ' Ordinal number for entry point of language drivers.

### **OUT\_CHARACTER\_PRECIS**

Global Const OUT\_CHARACTER\_PRECIS = 2

# **OUT\_DEFAULT\_PRECIS**

Global Const OUT\_DEFAULT\_PRECIS = 0

# **OUT\_DEVICE\_PRECIS**

Global Const OUT\_DEVICE\_PRECIS = 5

# **OUT\_RASTER\_PRECIS**

Global Const OUT\_RASTER\_PRECIS = 6

# **OUT\_STRING\_PRECIS**

Global Const OUT\_STRING\_PRECIS = 1

# **OUT\_STROKE\_PRECIS**

Global Const OUT\_STROKE\_PRECIS = 3

# **OUT\_TT\_ONLY\_PRECIS**

Global Const OUT\_TT\_ONLY\_PRECIS = 7

# **OUT\_TT\_PRECIS**

Global Const OUT\_TT\_PRECIS = 4

#### **PASSTHROUGH**

Global Const PASSTHROUGH = 19

### **PATCOPY**

Global Const PATCOPY = &HF00021 ' (DWORD) dest = pattern

### **PATINVERT**

Global Const PATINVERT = &H5A0049 ' (DWORD) dest = pattern XOR dest

### **PATPAINT**

Global Const PATPAINT = &HFB0A09 ' (DWORD) dest = DPSnoo

# **PC\_EXPLICIT**

Global Const PC\_EXPLICIT = &H2 ' palette index is explicit to device

# **PC\_INTERIORS**

Global Const PC\_INTERIORS = 128 ' Can do interiors

# **PC\_NOCOLLAPSE**

Global Const PC\_NOCOLLAPSE = &H4 ' do not match color to system palette

# **PC\_NONE**

Global Const PC\_NONE = 0 ' Polygonals not supported

# **PC\_POLYGON**

Global Const PC\_POLYGON = 1 ' Can do polygons

# **PC\_RECTANGLE**

Global Const PC\_RECTANGLE = 2' Can do rectangles

# **PC\_RESERVED**

Global Const PC\_RESERVED = &H1 ' palette index used for animation

# **PC\_SCANLINE**

Global Const PC\_SCANLINE = 8 ' Can do scanlines

# **PC\_STYLED**

Global Const PC\_STYLED = 32 ' Can do styled borders

# **PC\_TRAPEZOID**

Global Const PC\_TRAPEZOID = 4' Can do trapezoids

# **PC\_WIDE**

Global Const PC\_WIDE = 16 ' Can do wide borders

# **PC\_WIDESTYLED**

Global Const PC\_WIDESTYLED = 64 ' Can do wide styled borders

# **PC\_WINDPOLYGON**

Global Const PC\_WINDPOLYGON = 4 ' Can do winding polygons
#### **PDEVICESIZE**

Global Const PDEVICESIZE = 26' Size required for device descriptor

#### **PLANES**

Global Const PLANES = 14 ' Number of planes

#### **PM\_NOREMOVE**

Global Const PM\_NOREMOVE = &H0

# **PM\_NOYIELD**

Global Const PM\_NOYIELD = &H2

# **PM\_REMOVE**

Global Const PM\_REMOVE = &H1

#### **POLYGONALCAPS**

Global Const POLYGONALCAPS = 32 ' Polygonal capabilities

#### **POSTSCRIPT\_DATA**

Global Const POSTSCRIPT\_DATA = 37

# **POSTSCRIPT\_IGNORE**

Global Const POSTSCRIPT\_IGNORE = 38

# **PR\_JOBSTATUS**

Global Const PR\_JOBSTATUS = &H0

# **PROOF\_QUALITY**

Global Const PROOF\_QUALITY = 2

# **PS\_DASH**

Global Const  $PS_DASH = 1$  ' ------

# PS\_DASHDOT H

Global Const PS\_DASHDOT = 3 ' \_.\_.\_.

# PS\_DASHDOTDOT

Global Const PS\_DASHDOTDOT = 4  $\cdot \cdot \cdot$  -  $\cdot \cdot$  -

# PS\_DOT H

Global Const  $PS\_DOT = 2$  ' ......

# **PS\_INSIDEFRAME**

Global Const PS\_INSIDEFRAME = 6

#### **PS\_NULL**  $\blacksquare$

Global Const PS\_NULL = 5

# **PS\_SOLID**

Global Const PS\_SOLID = 0

# **PWR\_CRITICALRESUME**

Global Const PWR\_CRITICALRESUME = 3

#### **PWR\_FAIL**

Global Const PWR\_FAIL = -1

# **PWR\_OK**

Global Const PWR\_OK = 1

# **PWR\_SUSPENDREQUEST**

Global Const PWR\_SUSPENDREQUEST = 1

# **PWR\_SUSPENDRESUME**

Global Const PWR\_SUSPENDRESUME = 2

# **QS\_ALLINPUT**

Global Const QS\_ALLINPUT = &H007f

# **QS\_KEY**

Global Const QS\_KEY = &H0001

# QS\_MOUSE<sup>LLI</sup>

Global Const  $QS_MOUSE = (QS_MOUSEMOVE Or QS_MOUSEBUTTON)$ 

# **QS\_MOUSEBUTTON**

Global Const QS\_MOUSEBUTTON = &H0004

# **QS\_MOUSEMOVE**

Global Const QS\_MOUSEMOVE = &H0002

# **QS\_PAINT**

Global Const QS\_PAINT = &H0020

# **QS\_POSTMESSAGE**

Global Const QS\_POSTMESSAGE = &H0008

# **QS\_SENDMESSAGE**

Global Const QS\_SENDMESSAGE = &H0040

# **QS\_TIMER**

Global Const QS\_TIMER = &H0010

#### **QUERYESCSUPPORT**

Global Const QUERYESCSUPPORT = 8

# **R2\_BLACK**

Global Const  $R2$ \_BLACK = 1  $\qquad \qquad$  0

# **R2\_COPYPEN**

Global Const R2\_COPYPEN = 13 ' P

# R2\_MASKNOTPEN

Global Const R2\_MASKNOTPEN = 3 <sup>'</sup> DPna

# R2\_MASKPEN

Global Const  $R2$ \_MASKPEN = 9 ' DPa
# R2\_MASKPENNOT

Global Const  $R2$ <sup>MASKPENNOT</sup> = 5  $\blacksquare$  PDna

# R2\_MERGENOTPEN

Global Const  $R2$ <sup>MERGENOTPEN</sup> = 12  $\blacksquare$  DPno

# R2\_MERGEPEN

Global Const  $R2_MERGEPEN = 15' DPO$ 

# R2\_MERGEPENNOT

Global Const  $R2$ <sup>MERGEPENNOT</sup> = 14  $\blacksquare$  PDno

# R2\_NOP<sup>III</sup>

Global Const  $R2_NOP = 11$  ' D

#### R2\_NOT

Global Const  $R2_NOT = 6$  ' Dn

# **R2\_NOTCOPYPEN**

Global Const R2\_NOTCOPYPEN = 4 ' PN

# R2\_NOTMASKPEN

Global Const  $R2_NOTMASKPEN = 8$  ' DPan

# R2\_NOTMERGEPEN

Global Const  $R2_NOTMERGEPEN = 2$  ' DPon

# R2\_NOTXORPEN

Global Const  $R2_NOTXORPEN = 10$  ' DPxn

# **R2\_WHITE**

Global Const R2\_WHITE = 16 ' 1

# R2\_XORPEN L

Global Const  $R2_XORPEN = 7$  ' DPx

#### **RASTERCAPS**

Global Const RASTERCAPS = 38 ' Bitblt capabilities

# **RC\_BANDING**

Global Const RC\_BANDING = 2 ' Device requires banding support

# **RC\_BIGFONT**

Global Const RC\_BIGFONT = &H400 ' supports >64K fonts

# **RC\_BITBLT**

Global Const RC\_BITBLT = 1 ' Can do standard BLT.

# **RC\_BITMAP64**

Global Const RC\_BITMAP64 = 8 ' Device can support >64K bitmap

# **RC\_DI\_BITMAP**

Global Const RC\_DI\_BITMAP = &H80 ' supports DIB to memory

# **RC\_DIBTODEV** H

Global Const  $RC_DIBTODEV = \&H200$  ' supports DIBitsToDevice

# **RC\_FLOODFILL**

Global Const RC\_FLOODFILL = &H1000 ' supports FloodFill

# **RC\_GDI20\_OUTPUT**

Global Const RC\_GDI20\_OUTPUT = &H10' has 2.0 output calls

# RC\_PALETTE<sup>[1]</sup>

Global Const  $RC$  PALETTE =  $\&$  H100 ' supports a palette

# **RC\_SCALING**

Global Const RC\_SCALING = 4 ' Device requires scaling support

# RC\_STRETCHBLT L

Global Const  $RC\_STRETCHBLT = \&H800$  ' supports StretchBlt

# **RC\_STRETCHDIB**

Global Const  $RC\_STATETCHDIB = \&H2000'$  supports StretchDIBits

# **RDW\_ALLCHILDREN**

Global Const RDW\_ALLCHILDREN = &H0080

# **RDW\_ERASE**

Global Const RDW\_ERASE = &H0004

# **RDW\_ERASENOW**

Global Const RDW\_ERASENOW = &H0200

#### **RDW\_FRAME**

Global Const RDW\_FRAME = &H0400

# **RDW\_INTERNALPAINT**

Global Const RDW\_INTERNALPAINT = &H0002

# **RDW\_INVALIDATE**

Global Const RDW\_INVALIDATE = &H0001

# **RDW\_NOCHILDREN**

Global Const RDW\_NOCHILDREN = &H0040

# **RDW\_NOERASE**

Global Const RDW\_NOERASE = &H0020

#### **RDW\_NOFRAME**

Global Const RDW\_NOFRAME = &H0800

# **RDW\_NOINTERNALPAINT**

Global Const RDW\_NOINTERNALPAINT = &H0010

# **RDW\_UPDATENOW**

Global Const RDW\_UPDATENOW = &H0100
## **RDW\_VALIDATE**

Global Const RDW\_VALIDATE = &H0008

## **READ\_WRITE**

Global Const READ\_WRITE = 2

#### **READAPI H**

Global Const READAPI = 0 ' Flags for \_lopen

### **RELATIVE**

Global Const RELATIVE = 2

### **RESETDEV**

Global Const RESETDEV = 7 ' Reset device if possible

## **RESTORE\_CTM**

Global Const RESTORE\_CTM = 4100

### **RGN\_AND**

Global Const RGN\_AND = 1

## **RGN\_COPY**

Global Const RGN\_COPY = 5

## **RGN\_DIFF**

Global Const RGN\_DIFF = 4

## **RGN\_OR**

Global Const RGN\_OR = 2

### **RGN\_XOR**

Global Const RGN\_XOR = 3

## **RT\_ACCELERATOR**

Global Const RT\_ACCELERATOR = 9&

### **RT\_BITMAP**

Global Const RT\_BITMAP = 2&

## **RT\_CURSOR**

Global Const RT\_CURSOR = 1&

## **RT\_DIALOG**

Global Const RT\_DIALOG = 5&

## **RT\_FONT**

Global Const RT\_FONT = 8&

## **RT\_FONTDIR**

Global Const RT\_FONTDIR = 7&

## **RT\_ICON**

Global Const RT\_ICON = 3&

## **RT\_MENU**

Global Const RT\_MENU = 4&

# **RT\_RCDATA**

Global Const RT\_RCDATA = 10&

## **RT\_STRING**

Global Const RT\_STRING = 6&

## **S\_ALLTHRESHOLD**

Global Const S\_ALLTHRESHOLD = 2

## **S\_LEGATO**

Global Const S\_LEGATO = 1

### **S\_NORMAL**

Global Const S\_NORMAL = 0

## **S\_PERIOD1024**

Global Const S\_PERIOD1024 = 1' Freq =  $N/1024$ 

## **S\_PERIOD2048**

Global Const S\_PERIOD2048 = 2' Freq =  $N/2048$  low pitch, more coarse hiss

## **S\_PERIOD512**

Global Const S\_PERIOD512 = 0 ' Freq =  $N/512$  high pitch, less coarse hiss

## **S\_PERIODVOICE**

Global Const S\_PERIODVOICE = 3 ' Source is frequency from voice channel (3)

## **S\_QUEUEEMPTY**

Global Const S\_QUEUEEMPTY = 0

## **S\_SERBDNT**

Global Const  $S$ \_SERBDNT =  $(-5)$ ' Invalid note

# **S\_SERDCC**

Global Const  $S\_SERDCC = (-7)$  ' Invalid note count

## **S\_SERDDR**

Global Const  $S\_SERDDR = (-14)'$  Invalid duration

## **S\_SERDFQ**

Global Const  $S$ \_SERDFQ = (-13)' Invalid frequency

## **S\_SERDLN**

Global Const  $S\_SERDLN = (-6)$  ' Invalid note length

## **S\_SERDMD**

Global Const  $S$ \_SERDMD =  $(-10)'$  Invalid mode

## **S\_SERDPT**

Global Const  $S\_SERDPT = (-12)'$  Invalid pitch
## S\_SERDSH L

Global Const S\_SERDSH =  $(-11)'$  Invalid shape

## **S\_SERDSR**

Global Const S\_SERDSR = (-15)' Invalid source

## S\_SERDST L

Global Const S\_SERDST =  $(-16)$ ' Invalid state

## **S\_SERDTP**

Global Const  $S\_SEARCH = (-8)$  ' Invalid tempo

## **S\_SERDVL**

Global Const  $S$ \_SERDVL =  $(-9)$  ' Invalid volume

## **S\_SERDVNA**

Global Const S\_SERDVNA =  $(-1)$ ' Device not available

## **S\_SERMACT**

Global Const  $S$ \_SERMACT =  $(-3)$ ' Music active

# **S\_SEROFM**

Global Const  $S\_SEROFM = (-2)$  ' Out of memory

## S\_SERQFUL L

Global Const S\_SERQFUL =  $(-4)$  ' Queue full

## **S\_STACCATO**

Global Const S\_STACCATO = 2

## **S\_THRESHOLD**

Global Const S\_THRESHOLD = 1

## **S\_WHITE1024**

Global Const S\_WHITE1024 = 5 ' Freq =  $N/1024$ 

## **S\_WHITE2048**

Global Const S\_WHITE2048 =  $6$  ' Freq = N/2048 low pitch, more coarse hiss

## **S\_WHITE512**

Global Const S\_WHITE512 = 4 ' Freq = N/512 high pitch, less coarse hiss

## **S\_WHITEVOICE**

Global Const S\_WHITEVOICE = 7' Source is frequency from voice channel (3)

### **SAVE\_CTM**

Global Const SAVE\_CTM = 4101

## **SB\_BOTH**

Global Const SB\_BOTH = 3

## **SB\_BOTTOM**

Global Const SB\_BOTTOM = 7

### **SB\_CTL**  $\blacksquare$

Global Const SB\_CTL = 2

## **SB\_ENDSCROLL**

Global Const SB\_ENDSCROLL = 8

## **SB\_HORZ**

Global Const SB\_HORZ = 0

## **SB\_LINEDOWN**

Global Const SB\_LINEDOWN = 1

## **SB\_LINEUP**

Global Const SB\_LINEUP = 0

### **SB\_PAGEDOWN**

Global Const SB\_PAGEDOWN = 3

## **SB\_PAGEUP**

Global Const SB\_PAGEUP = 2

## **SB\_THUMBPOSITION**

Global Const SB\_THUMBPOSITION = 4

## **SB\_THUMBTRACK**

Global Const SB\_THUMBTRACK = 5

## SB\_TOP **H**

Global Const SB\_TOP = 6

## **SB\_VERT**  $\blacksquare$

Global Const SB\_VERT = 1

## **SBS\_BOTTOMALIGN**

Global Const SBS\_BOTTOMALIGN = &H4&

### SBS\_HORZ L

Global Const SBS\_HORZ =  $&H0&$ 

## **SBS\_LEFTALIGN**

Global Const SBS\_LEFTALIGN = &H2&

### SBS\_RIGHTALIGN H

Global Const SBS\_RIGHTALIGN =  $\&H4\&$ 

## SBS\_SIZEBOX<sup>[1]</sup>

Global Const SBS\_SIZEBOX =  $\&$ H8&

### **SBS\_SIZEBOXBOTTOMRIGHTALIGN**

Global Const SBS\_SIZEBOXBOTTOMRIGHTALIGN = &H4&

## **SBS\_SIZEBOXTOPLEFTALIGN**

Global Const SBS\_SIZEBOXTOPLEFTALIGN = &H2&
## **SBS\_TOPALIGN**

Global Const SBS\_TOPALIGN = &H2&

## **SBS\_VERT**

Global Const SBS\_VERT = &H1&

# **SC\_ARRANGE**

Global Const SC\_ARRANGE = &HF110

## **SC\_CLOSE**

Global Const SC\_CLOSE = &HF060

## **SC\_HSCROLL**

Global Const SC\_HSCROLL = &HF080

## **SC\_ICON**

Global Const SC\_ICON = SC\_MINIMIZE

## **SC\_KEYMENU**

Global Const SC\_KEYMENU = &HF100

## **SC\_MAXIMIZE**

Global Const SC\_MAXIMIZE = &HF030

## **SC\_MINIMIZE**

Global Const SC\_MINIMIZE = &HF020

## **SC\_MOUSEMENU**

Global Const SC\_MOUSEMENU = &HF090

## **SC\_MOVE**

Global Const SC\_MOVE = &HF010

## **SC\_NEXTWINDOW**

Global Const SC\_NEXTWINDOW = &HF040

## **SC\_PREVWINDOW**

Global Const SC\_PREVWINDOW = &HF050

## **SC\_RESTORE**

Global Const SC\_RESTORE = &HF120

## **SC\_SIZE**

Global Const SC\_SIZE = &HF000

## **SC\_TASKLIST**

Global Const SC\_TASKLIST = &HF130

## **SC\_VSCROLL**

Global Const SC\_VSCROLL = &HF070

## **SC\_ZOOM**

Global Const SC\_ZOOM = SC\_MAXIMIZE

## **SDS\_DIALOG**

Global Const SDS\_DIALOG = &H0008

## **SDS\_MENU**

Global Const SDS\_MENU = &H0001

## **SDS\_NOTASKQUEUE**

Global Const SDS\_NOTASKQUEUE = &H0004

#### **SDS\_SYSMODAL**

Global Const SDS\_SYSMODAL = &H0002

## **SDS\_TASKLOCKED**

Global Const SDS\_TASKLOCKED = &H0010

#### **SELECTPAPERSOURCE**

Global Const SELECTPAPERSOURCE = 18

## **SET\_ARC\_DIRECTION**

Global Const SET\_ARC\_DIRECTION = 4102

#### **SET\_BACKGROUND\_COLOR**

Global Const SET\_BACKGROUND\_COLOR = 4103

## **SET\_BOUNDS**

Global Const SET\_BOUNDS = 4109

#### **SET\_CLIP\_BOX**

Global Const SET\_CLIP\_BOX = 4108

#### **SET\_MIRROR\_MODE**

Global Const SET\_MIRROR\_MODE = 4110

## **SET\_POLY\_MODE**

Global Const SET\_POLY\_MODE = 4104

#### **SET\_SCREEN\_ANGLE**

Global Const SET\_SCREEN\_ANGLE = 4105

## **SET\_SPREAD**

Global Const SET\_SPREAD = 4106

## **SETABORTPROC**

Global Const SETABORTPROC = 9

## **SETALLJUSTVALUES**

Global Const SETALLJUSTVALUES = 771

#### **SETCHARSET H**

Global Const SETCHARSET = 772

#### **SETCOLORTABLE**

Global Const SETCOLORTABLE = 4
### **SETCOPYCOUNT**

Global Const SETCOPYCOUNT = 17

### **SETDIBSCALING**  $\blacksquare$

Global Const SETDIBSCALING = 32

#### **SETDTR 回**

Global Const SETDTR = 5 ' Set DTR high

### **SETENDCAP**

Global Const SETENDCAP = 21

### **SETKERNTRACK**  $\blacksquare$

Global Const SETKERNTRACK = 770

# **SETLINEJOIN**

Global Const SETLINEJOIN = 22

# **SETMITERLIMIT**

Global Const SETMITERLIMIT = 23

#### **SETRTS**

Global Const SETRTS = 3 ' Set RTS high

#### **SETXOFF 国**

Global Const SETXOFF = 1 ' Simulate XOFF received

#### **SETXON**

Global Const SETXON = 2 ' Simulate XON received

# **SHIFTJIS\_CHARSET**

Global Const SHIFTJIS\_CHARSET = 128

# **SHOW\_FULLSCREEN**

Global Const SHOW\_FULLSCREEN = 3

### **SHOW\_ICONWINDOW**

Global Const SHOW\_ICONWINDOW = 2

# **SHOW\_OPENNOACTIVATE**

Global Const SHOW\_OPENNOACTIVATE = 4

### **SHOW\_OPENWINDOW**

Global Const SHOW\_OPENWINDOW = 1

# **SIMPLEREGION**

Global Const SIMPLEREGION = 2

#### **SIZEFULLSCREEN**

Global Const SIZEFULLSCREEN = 2

### **SIZEICONIC**

Global Const SIZEICONIC = 1

#### **SIZENORMAL**

Global Const SIZENORMAL = 0

### **SIZEPALETTE**

Global Const SIZEPALETTE = 104 ' Number of entries in physical palette

#### **SIZEZOOMHIDE**

Global Const SIZEZOOMHIDE = 4

#### **SIZEZOOMSHOW**

Global Const SIZEZOOMSHOW = 3

# **SM\_CMETRICS**

Global Const SM\_CMETRICS = 36

# **SM\_CXBORDER**

Global Const SM\_CXBORDER = 5

# **SM\_CXCURSOR**

Global Const SM\_CXCURSOR = 13

# **SM\_CXDLGFRAME**

Global Const SM\_CXDLGFRAME = 7

# **SM\_CXDOUBLECLK**

Global Const SM\_CXDOUBLECLK = 36

### **SM\_CXFRAME**

Global Const SM\_CXFRAME = 32

# **SM\_CXFULLSCREEN**

Global Const SM\_CXFULLSCREEN = 16

### **SM\_CXHSCROLL**  $\blacksquare$

Global Const SM\_CXHSCROLL = 21

# **SM\_CXHTHUMB**

Global Const SM\_CXHTHUMB = 10

# **SM\_CXICON**

Global Const SM\_CXICON = 11

# **SM\_CXICONSPACING**

Global Const SM\_CXICONSPACING = 38

# **SM\_CXMIN**

Global Const SM\_CXMIN = 28

# **SM\_CXMINTRACK**

Global Const SM\_CXMINTRACK = 34

# **SM\_CXSCREEN**

Global Const SM\_CXSCREEN = 0
# **SM\_CXSIZE**

Global Const SM\_CXSIZE = 30

## **SM\_CXVSCROLL**  $\blacksquare$

Global Const SM\_CXVSCROLL = 2

# **SM\_CYBORDER**

Global Const SM\_CYBORDER = 6

# **SM\_CYCAPTION**

Global Const SM\_CYCAPTION = 4

# **SM\_CYCURSOR**

Global Const SM\_CYCURSOR = 14

# **SM\_CYDLGFRAME**

Global Const SM\_CYDLGFRAME = 8

# **SM\_CYDOUBLECLK**

Global Const SM\_CYDOUBLECLK = 37

# **SM\_CYFRAME**

Global Const SM\_CYFRAME = 33

# **SM\_CYFULLSCREEN**

Global Const SM\_CYFULLSCREEN = 17

## **SM\_CYHSCROLL**

Global Const SM\_CYHSCROLL = 3

# **SM\_CYICON**

Global Const SM\_CYICON = 12

# **SM\_CYICONSPACING**

Global Const SM\_CYICONSPACING = 39

# **SM\_CYKANJIWINDOW**

Global Const SM\_CYKANJIWINDOW = 18

# **SM\_CYMENU**

Global Const SM\_CYMENU = 15

# **SM\_CYMIN**

Global Const SM\_CYMIN = 29

# **SM\_CYMINTRACK**

Global Const SM\_CYMINTRACK = 35

# **SM\_CYSCREEN**

Global Const SM\_CYSCREEN = 1

# **SM\_CYSIZE**

Global Const SM\_CYSIZE = 31

## **SM\_CYVSCROLL**

Global Const SM\_CYVSCROLL = 20

## **SM\_CYVTHUMB**

Global Const SM\_CYVTHUMB = 9

# **SM\_DBCSENABLED**

Global Const SM\_DBCSENABLED = 42

# **SM\_DEBUG**

Global Const SM\_DEBUG = 22

# **SM\_MENUDROPALIGNMENT**

Global Const SM\_MENUDROPALIGNMENT = 40

# **SM\_MOUSEPRESENT**

Global Const SM\_MOUSEPRESENT = 19

## **SM\_PENWINDOWS**

Global Const SM\_PENWINDOWS = 41

Global Const SM\_RESERVED1 = 24

Global Const SM\_RESERVED2 = 25

Global Const SM\_RESERVED3 = 26

Global Const SM\_RESERVED4 = 27

## **SM\_SWAPBUTTON**

Global Const SM\_SWAPBUTTON = 23

### **SP\_APPABORT**

Global Const SP\_APPABORT =  $(-2)$ 

# **SP\_ERROR**

Global Const SP\_ERROR = (-1)

# **SP\_NOTREPORTED**

Global Const SP\_NOTREPORTED = &H4000

# **SP\_OUTOFDISK**

Global Const SP\_OUTOFDISK = (-4)

# **SP\_OUTOFMEMORY**

```
Global Const SP_OUTOFMEMORY = (-5)
```
# **SP\_USERABORT**

Global Const SP\_USERABORT =  $(-3)$
#### **SPACEPARITY**

Global Const SPACEPARITY = 4

## **SPI\_GETBEEP**

Global Const SPI\_GETBEEP = 1

## **SPI\_GETBORDER**

Global Const SPI\_GETBORDER = 5

## **SPI\_GETFASTTASKSWITCH**

Global Const SPI\_GETFASTTASKSWITCH = 35

## **SPI\_GETGRIDGRANULARITY**

Global Const SPI\_GETGRIDGRANULARITY = 18

## **SPI\_GETICONTITLELOGFONT**

Global Const SPI\_GETICONTITLELOGFONT = 31

## **SPI\_GETICONTITLEWRAP**

Global Const SPI\_GETICONTITLEWRAP = 25

## **SPI\_GETKEYBOARDDELAY**

Global Const SPI\_GETKEYBOARDDELAY = 22

## **SPI\_GETKEYBOARDSPEED**

Global Const SPI\_GETKEYBOARDSPEED = 10

## **SPI\_GETMENUDROPALIGNMENT**

Global Const SPI\_GETMENUDROPALIGNMENT = 27

## **SPI\_GETMOUSE**

Global Const SPI\_GETMOUSE = 3

## **SPI\_GETSCREENSAVEACTIVE**

Global Const SPI\_GETSCREENSAVEACTIVE = 16

# **SPI\_GETSCREENSAVETIMEOUT**

Global Const SPI\_GETSCREENSAVETIMEOUT = 14

## **SPI\_ICONHORIZONTALSPACING**

Global Const SPI\_ICONHORIZONTALSPACING = 13

#### **SPI\_ICONVERTICALSPACING**

Global Const SPI\_ICONVERTICALSPACING = 24

## **SPI\_LANGDRIVER**

Global Const SPI\_LANGDRIVER = 12

## **SPI\_SETBEEP**

Global Const SPI\_SETBEEP = 2

## **SPI\_SETBORDER**

Global Const SPI\_SETBORDER = 6

## **SPI\_SETDESKPATTERN**

Global Const SPI\_SETDESKPATTERN = 21

## **SPI\_SETDESKWALLPAPER**

Global Const SPI\_SETDESKWALLPAPER = 20

# **SPI\_SETDOUBLECLICKTIME**

Global Const SPI\_SETDOUBLECLICKTIME = 32

## **SPI\_SETDOUBLECLKHEIGHT**

Global Const SPI\_SETDOUBLECLKHEIGHT = 30

## **SPI\_SETDOUBLECLKWIDTH**

Global Const SPI\_SETDOUBLECLKWIDTH = 29

## **SPI\_SETFASTTASKSWITCH**

Global Const SPI\_SETFASTTASKSWITCH = 36

## **SPI\_SETGRIDGRANULARITY**

Global Const SPI\_SETGRIDGRANULARITY = 19

## **SPI\_SETICONTITLELOGFONT**

Global Const SPI\_SETICONTITLELOGFONT = 34

## **SPI\_SETICONTITLEWRAP**  $\blacksquare$

Global Const SPI\_SETICONTITLEWRAP = 26

## **SPI\_SETKEYBOARDDELAY**

Global Const SPI\_SETKEYBOARDDELAY = 23

## **SPI\_SETKEYBOARDSPEED**

Global Const SPI\_SETKEYBOARDSPEED = 11

## **SPI\_SETMENUDROPALIGNMENT**

Global Const SPI\_SETMENUDROPALIGNMENT = 28

## **SPI\_SETMOUSE**

Global Const SPI\_SETMOUSE = 4

## **SPI\_SETMOUSEBUTTONSWAP**

Global Const SPI\_SETMOUSEBUTTONSWAP = 33

## **SPI\_SETSCREENSAVEACTIVE**

Global Const SPI\_SETSCREENSAVEACTIVE = 17

## **SPI\_SETSCREENSAVETIMEOUT**

Global Const SPI\_SETSCREENSAVETIMEOUT = 15

## **SPIF\_SENDWININICHANGE**

Global Const SPIF\_SENDWININICHANGE = &H0002

## **SPIF\_UPDATEINIFILE**

Global Const SPIF\_UPDATEINIFILE = &H0001
#### SRCAND<sup>[1]</sup>

Global Const SRCAND =  $\&$ H8800C6 ' (DWORD) dest = source AND dest

#### SRCCOPY<sup>[1]</sup>

Global Const SRCCOPY =  $$HCC0020$  ' (DWORD) dest = source

#### SRCERASE<sup>[1]</sup>

Global Const SRCERASE =  $&H440328$  ' (DWORD) dest = source AND (NOT dest)

#### SRCINVERT<sup>[H]</sup>

Global Const SRCINVERT =  $&H660046$  ' (DWORD) dest = source XOR dest

#### SRCPAINT<sup>[1]</sup>

Global Const SRCPAINT =  $&HEE0086$  ' (DWORD) dest = source OR dest

# **SS\_BLACKFRAME**

Global Const SS\_BLACKFRAME = &H7&

# **SS\_BLACKRECT**

Global Const SS\_BLACKRECT = &H4&

# SS\_CENTER<sup>LI</sup>

Global Const SS\_CENTER =  $\&H1&$ 

# SS\_GRAYFRAME<sup>[1]</sup>

Global Const SS\_GRAYFRAME =  $\&$ H8&

# **SS\_GRAYRECT**

Global Const SS\_GRAYRECT = &H5&

# SS\_ICON H

Global Const  $SS\_ICON = \&H3\&$ 

# SS\_LEFT 国

Global Const  $SS$ \_LEFT =  $\&H0\&$ 

# **SS\_LEFTNOWORDWRAP**

Global Const SS\_LEFTNOWORDWRAP = &HC&

# **SS\_NOPREFIX**

Global Const SS\_NOPREFIX = &H80& ' Don't do "&" character translation

# **SS\_RIGHT**

Global Const SS\_RIGHT = &H2&

# **SS\_SIMPLE**

Global Const SS\_SIMPLE = &HB&

# SS\_USERITEM<sup>[1]</sup>

Global Const SS\_USERITEM = &HA&

# SS\_WHITEFRAME<sup>LI</sup>

Global Const SS\_WHITEFRAME =  $\&H9\&$ 

# **SS\_WHITERECT**

Global Const SS\_WHITERECT = &H6&

# **ST\_BEGINSWP**

Global Const ST\_BEGINSWP = 0

# **ST\_ENDSWP**

Global Const ST\_ENDSWP = 1

# **STARTDOCAPI**

Global Const STARTDOCAPI = 10

# **STM\_GETICON**

Global Const STM\_GETICON = (WM\_USER+1)

# **STM\_SETICON HI**

Global Const STM\_SETICON = (WM\_USER+0)

#### **STRETCHBLTAPI □**

Global Const STRETCHBLTAPI = 2048

# **SW\_ERASE**

Global Const SW\_ERASE = &H0004

# **SW\_HIDE**

Global Const SW\_HIDE = 0

# **SW\_INVALIDATE**

Global Const SW\_INVALIDATE = &H0002

# **SW\_MAXIMIZE**

Global Const SW\_MAXIMIZE = 3

# **SW\_MINIMIZE**

Global Const SW\_MINIMIZE = 6

#### **SW\_NORMAL**

Global Const SW\_NORMAL = 1

# **SW\_OTHERUNZOOM**

Global Const SW\_OTHERUNZOOM = 4

# **SW\_OTHERZOOM**

Global Const SW\_OTHERZOOM = 2

# **SW\_PARENTCLOSING**

Global Const SW\_PARENTCLOSING = 1

# **SW\_PARENTOPENING**

Global Const SW\_PARENTOPENING = 3

# **SW\_RESTORE**

Global Const SW\_RESTORE = 9
## **SW\_SCROLLCHILDREN**

Global Const SW\_SCROLLCHILDREN = &H0001

### **SW\_SHOW**

Global Const SW\_SHOW = 5

## **SW\_SHOWMAXIMIZED**

Global Const SW\_SHOWMAXIMIZED = 3

## **SW\_SHOWMINIMIZED**

Global Const SW\_SHOWMINIMIZED = 2

## **SW\_SHOWMINNOACTIVE**

Global Const SW\_SHOWMINNOACTIVE = 7

### **SW\_SHOWNA**

Global Const SW\_SHOWNA = 8

## **SW\_SHOWNOACTIVATE**

Global Const SW\_SHOWNOACTIVATE = 4

### **SW\_SHOWNORMAL**

Global Const SW\_SHOWNORMAL = 1

# **SWP\_DRAWFRAME**

Global Const SWP\_DRAWFRAME = &H20

## **SWP\_HIDEWINDOW**

Global Const SWP\_HIDEWINDOW = &H80

## **SWP\_NOACTIVATE**

Global Const SWP\_NOACTIVATE = &H10

## **SWP\_NOCOPYBITS**

Global Const SWP\_NOCOPYBITS = &H100

## **SWP\_NOMOVE**

Global Const SWP\_NOMOVE = &H2

## **SWP\_NOREDRAW**

Global Const SWP\_NOREDRAW = &H8

## **SWP\_NOREPOSITION**

Global Const SWP\_NOREPOSITION = &H200

## **SWP\_NOSIZE**

Global Const SWP\_NOSIZE = &H1

## **SWP\_NOZORDER**

Global Const SWP\_NOZORDER = &H4

## **SWP\_SHOWWINDOW**

Global Const SWP\_SHOWWINDOW = &H40

## **SYMBOL\_CHARSET**

Global Const SYMBOL\_CHARSET = 2

## **SYSPAL\_NOSTATIC**

Global Const SYSPAL\_NOSTATIC = 2

## **SYSPAL\_STATIC**

Global Const SYSPAL\_STATIC = 1

### **SYSTEM\_FIXED\_FONT HI**

Global Const SYSTEM\_FIXED\_FONT = 16

## **SYSTEM\_FONT**

Global Const SYSTEM\_FONT = 13

## **TA\_BASELINE**

Global Const TA\_BASELINE = 24

## **TA\_BOTTOM**

Global Const TA\_BOTTOM = 8

## **TA\_CENTER**

Global Const TA\_CENTER = 6

## **TA\_LEFT**

Global Const TA\_LEFT = 0

## **TA\_NOUPDATECP**

Global Const TA\_NOUPDATECP = 0

## **TA\_RIGHT**

Global Const TA\_RIGHT = 2

### **TA\_TOP**  $\blacksquare$

Global Const TA\_TOP = 0

## **TA\_UPDATECP**

Global Const TA\_UPDATECP = 1

## **TC\_CP\_STROKE**

Global Const TC\_CP\_STROKE = &H4 ' Can do ClipPrecision STROKE

## **TC\_CR\_90**

Global Const TC\_CR\_90 = &H8 ' Can do CharRotAbility 90

## **TC\_CR\_ANY**

Global Const TC\_CR\_ANY = &H10' Can do CharRotAbility ANY

## **TC\_EA\_DOUBLE**

Global Const TC\_EA\_DOUBLE = &H200 ' Can do EmboldenAbilityDOUBLE

### **TC\_IA\_ABLE**

Global Const TC\_IA\_ABLE = &H400 ' Can do ItalisizeAbility ABLE
## **TC\_OP\_CHARACTER**

Global Const TC\_OP\_CHARACTER = &H1 ' Can do OutputPrecisionCHARACTER

## **TC\_OP\_STROKE**

Global Const TC\_OP\_STROKE = &H2 ' Can do OutputPrecision STROKE

### **TC\_RA\_ABLE**

Global Const TC\_RA\_ABLE = &H2000 ' Can do RasterFontAble ABLE

## **TC\_RESERVED**

Global Const TC\_RESERVED = &H8000

## **TC\_SA\_CONTIN**

Global Const TC\_SA\_CONTIN = &H100 ' Can do ScaleAbility CONTINUOUS

## **TC\_SA\_DOUBLE**

Global Const TC\_SA\_DOUBLE = &H40 ' Can do ScaleAbility DOUBLE

## **TC\_SA\_INTEGER**

Global Const TC\_SA\_INTEGER = &H80 ' Can do ScaleAbility INTEGER

# **TC\_SF\_X\_YINDEP**

Global Const TC\_SF\_X\_YINDEP = &H20 ' Can do ScaleFreedom X\_YINDEPENDENT

## **TC\_SO\_ABLE**

Global Const TC\_SO\_ABLE = &H1000 ' Can do StrikeOutAbility ABLE

## **TC\_UA\_ABLE**

Global Const TC\_UA\_ABLE = &H800 ' Can do UnderlineAbility ABLE

## **TC\_VA\_ABLE**

Global Const TC\_VA\_ABLE = &H4000 ' Can do VectorFontAble ABLE

### **TECHNOLOGY**

Global Const TECHNOLOGY = 2 ' Device classification

#### **TEXTCAPS**

Global Const TEXTCAPS = 34 ' Text capabilities

## **TF\_FORCEDRIVE**

Global Const TF\_FORCEDRIVE = &H80

## **TMPF\_TRUETYPE**

Global Const TMPF\_TRUETYPE = &H04

## **TPM\_CENTERALIGN**

Global Const TPM\_CENTERALIGN = &H0004

## **TPM\_LEFTALIGN**

Global Const TPM\_LEFTALIGN = &H0000

## **TPM\_RIGHTALIGN**

Global Const TPM\_RIGHTALIGN = &H0008

## **TPM\_RIGHTBUTTON**

Global Const TPM\_RIGHTBUTTON = &H0002

### **TRANSFORM\_CTM**

Global Const TRANSFORM\_CTM = 4107

#### **TRANSPARENT**

Global Const TRANSPARENT = 1

## **TRUETYPE\_FONTTYPE**

Global Const TRUETYPE\_FONTTYPE = &H0004

#### **TT\_AVAILABLE**

Global Const TT\_AVAILABLE = &H0001

## **TT\_ENABLED**

Global Const TT\_ENABLED = &H0002

### **TT\_POLYGON\_TYPE**

Global Const TT\_POLYGON\_TYPE = 24

## **TT\_PRIM\_LINE**

Global Const TT\_PRIM\_LINE = 1

## **TT\_PRIM\_QSPLINE**

Global Const TT\_PRIM\_QSPLINE = 2

#### **TWOSTOPBITS**

Global Const TWOSTOPBITS = 2

### **VARIABLE\_PITCH**

Global Const VARIABLE\_PITCH = 2

#### **VERTRES**

Global Const VERTRES = 10 ' Vertical width in pixels

#### **VERTSIZE**

Global Const VERTSIZE = 6 ' Vertical size in millimeters

## **VK\_ADD**

Global Const VK\_ADD = &H6B

## **VK\_BACK**

Global Const VK\_BACK = &H8

## **VK\_CANCEL**

Global Const VK\_CANCEL = &H3

## **VK\_CAPITAL**

Global Const VK\_CAPITAL = &H14

## **VK\_CLEAR**

Global Const VK\_CLEAR = &HC
# **VK\_CONTROL**

Global Const VK\_CONTROL = &H11

# **VK\_COPY**

Global Const VK\_COPY = &H2C not used by keyboards.

# VK\_DECIMAL<sup>[1]</sup>

Global Const  $VK$ <sup>DECIMAL</sup> =  $$H6E$ 

# VK\_DELETE<sup>U</sup>

Global Const  $VK$ <sup>DELETE</sup> =  $$H2E$ 

# **VK\_DIVIDE**

Global Const VK\_DIVIDE = &H6F

# **VK\_DOWN**

Global Const VK\_DOWN = &H28

## **VK\_END**

Global Const VK\_END = &H23

# **VK\_ESCAPE**

Global Const VK\_ESCAPE = &H1B

# **VK\_EXECUTE**

Global Const VK\_EXECUTE = &H2B

Global Const  $VK_F1 = 6H70$ 

Global Const VK\_F10 = &H79

Global Const  $VK_F11 = \&H7A$ 

Global Const  $VK_F12 = \&H7B$ 

# VK\_F13 H

Global Const  $VK_F13 = 4H7C$ 

Global Const  $VK_F14 = \&H7D$ 

Global Const  $VK_F15 = 447E$ 

Global Const VK\_F16 = &H7F

Global Const  $VK_F2 = \&H71$ 

Global Const  $VK_F3 = 6H72$ 

Global Const VK\_F4 = &H73

Global Const VK\_F5 = &H74

Global Const VK\_F6 = &H75

Global Const VK\_F7 = &H76

Global Const VK\_F8 = &H77

Global Const VK\_F9 = &H78

# **VK\_HELP**

Global Const VK\_HELP = &H2F

# **VK\_HOME**

Global Const VK\_HOME = &H24

# **VK\_INSERT**

Global Const VK\_INSERT = &H2D

# **VK\_LBUTTON**

Global Const VK\_LBUTTON = &H1

# **VK\_LEFT**

Global Const VK\_LEFT = &H25

# VK\_MBUTTON<sup>LII</sup>

Global Const VK\_MBUTTON =  $\&$ H4' NOT contiguous with L & RBUTTON

# VK\_MENU

Global Const VK\_MENU =  $\&$ H12

# **VK\_MULTIPLY**

Global Const VK\_MULTIPLY = &H6A

# **VK\_NEXT**

Global Const VK\_NEXT = &H22

# **VK\_NUMLOCK**

Global Const VK\_NUMLOCK = &H90

## **VK\_NUMPAD0**

Global Const VK\_NUMPAD0 = &H60
Global Const VK\_NUMPAD1 = &H61

Global Const VK\_NUMPAD2 = &H62

Global Const VK\_NUMPAD3 = &H63

Global Const VK\_NUMPAD4 = &H64

Global Const VK\_NUMPAD5 = &H65

Global Const VK\_NUMPAD6 = &H66

Global Const VK\_NUMPAD7 = &H67

Global Const VK\_NUMPAD8 = &H68

Global Const VK\_NUMPAD9 = &H69

# **VK\_PAUSE**

Global Const VK\_PAUSE = &H13

# **VK\_PRINT**

Global Const VK\_PRINT = &H2A

# **VK\_PRIOR**

Global Const VK\_PRIOR = &H21

# **VK\_RBUTTON**

Global Const VK\_RBUTTON = &H2

# **VK\_RETURN**

Global Const VK\_RETURN = &HD

# **VK\_RIGHT**

Global Const VK\_RIGHT = &H27

# **VK\_SELECT**

Global Const VK\_SELECT = &H29

# **VK\_SEPARATOR**

Global Const VK\_SEPARATOR = &H6C

# **VK\_SHIFT**

Global Const VK\_SHIFT = &H10

# **VK\_SNAPSHOT**

Global Const VK\_SNAPSHOT = &H2C

# **VK\_SPACE**

Global Const VK\_SPACE = &H20

# **VK\_SUBTRACT**

Global Const VK\_SUBTRACT = &H6D

# **VK\_TAB**

Global Const VK\_TAB = &H9

# **VK\_UP**

Global Const VK\_UP = &H26

# **WB\_ISDELIMITER**

Global Const WB\_ISDELIMITER = 2

# **WB\_LEFT**

Global Const WB\_LEFT = 0

# **WB\_RIGHT**

Global Const WB\_RIGHT = 1

# **WC\_DEFWINDOWPROC**

Global Const WC\_DEFWINDOWPROC = 3

# **WC\_DRAWCAPTION**

Global Const WC\_DRAWCAPTION = 7

# **WC\_INIT**

Global Const WC\_INIT = 1

## **WC\_MINMAX**

Global Const WC\_MINMAX = 4

# **WC\_MOVE**

Global Const WC\_MOVE = 5

# **WC\_SIZE**

Global Const WC\_SIZE = 6

# **WC\_SWP**

Global Const WC\_SWP = 2

# **WDI\_ALLOCBREAK**

Global Const WDI\_ALLOCBREAK = &H0004

# **WDI\_FILTER**

Global Const WDI\_FILTER = &H0002

# **WDI\_OPTIONS**

Global Const WDI\_OPTIONS = &H0001
### **WEP\_FREE\_DLL**

Global Const WEP\_FREE\_DLL = 0

## **WEP\_SYSTEM\_EXIT**

Global Const WEP\_SYSTEM\_EXIT = 1

## **WF\_80x87**

Global Const  $WF_80x87 = 6H400$ 

Global Const WF\_CPU086 = &H40

Global Const WF\_CPU186 = &H80

Global Const  $WF_C$ PU286 = &H2

Global Const  $WF_C$ PU386 = &H4

Global Const  $WF_C$ PU486 = &H8

## **WF\_ENHANCED**

Global Const WF\_ENHANCED = &H20

# **WF\_LARGEFRAME**

Global Const WF\_LARGEFRAME = &H100

## **WF\_PMODE**

Global Const WF\_PMODE = &H1

## **WF\_SMALLFRAME**

Global Const WF\_SMALLFRAME = &H200

### **WF\_STANDARD**

Global Const WF\_STANDARD = &H10

## **WF\_WIN286**

Global Const WF\_WIN286 = &H10

## **WF\_WIN386**

Global Const WF\_WIN386 = &H20

## **WH\_CALLWNDPROC**

Global Const WH\_CALLWNDPROC = 4

## WH\_CBT **H**

Global Const WH\_CBT = 5

## **WH\_DEBUG**

Global Const WH\_DEBUG = 9

## **WH\_GETMESSAGE**

Global Const WH\_GETMESSAGE = 3

# **WH\_HARDWARE**

Global Const WH\_HARDWARE = 8

## **WH\_JOURNALPLAYBACK**

Global Const WH\_JOURNALPLAYBACK = 1

## **WH\_JOURNALRECORD**

Global Const WH\_JOURNALRECORD = 0

## **WH\_KEYBOARD**

Global Const WH\_KEYBOARD = 2

## **WH\_MSGFILTER**

Global Const WH\_MSGFILTER = (-1)

### **WH\_SHELL**

Global Const WH\_SHELL = 10

## **WH\_SYSMSGFILTER**

Global Const WH\_SYSMSGFILTER = 6

## **WH\_WINDOWMGR**

Global Const WH\_WINDOWMGR = 7

## **WHITE\_BRUSH**

Global Const WHITE\_BRUSH = 0

### **WHITE\_PEN**

Global Const WHITE\_PEN = 6

#### **WHITENESS**

Global Const WHITENESS = &HFF0062 ' (DWORD) dest = WHITE

### **WHITEONBLACK**

Global Const WHITEONBLACK = 2

### **WINDING**

Global Const WINDING = 2

### **WM\_ACTIVATE**

Global Const WM\_ACTIVATE = &H6

### WM\_ACTIVATEAPP<sup>LI</sup>

Global Const WM\_ACTIVATEAPP = &H1C

### **WM\_ASKCBFORMATNAME**

Global Const WM\_ASKCBFORMATNAME = &H30C

## **WM\_CANCELMODE**

Global Const WM\_CANCELMODE = &H1F
## **WM\_CHANGECBCHAIN**

Global Const WM\_CHANGECBCHAIN = &H30D

## **WM\_CHAR**

Global Const WM\_CHAR = &H102

## **WM\_CHARTOITEM**

Global Const WM\_CHARTOITEM = &H2F

## **WM\_CHILDACTIVATE**

Global Const WM\_CHILDACTIVATE = &H22

#### **WM\_CLEAR**

Global Const WM\_CLEAR = &H303

## **WM\_CLOSE**

Global Const WM\_CLOSE = &H10

#### **WM\_COMMAND**

Global Const WM\_COMMAND = &H111

## **WM\_COMMNOTIFY**

Global Const WM\_COMMNOTIFY = &H0044

## **WM\_COMPACTING**

Global Const WM\_COMPACTING = &H41

## **WM\_COMPAREITEM**

Global Const WM\_COMPAREITEM = &H39

## **WM\_COPY**

Global Const WM\_COPY = &H301

## **WM\_CREATE**

Global Const WM\_CREATE = &H1

## **WM\_CTLCOLOR**

Global Const WM\_CTLCOLOR = &H19

## **WM\_CUT**

Global Const WM\_CUT = &H300

#### **WM\_DEADCHAR**

Global Const WM\_DEADCHAR = &H103

## **WM\_DELETEITEM**

Global Const WM\_DELETEITEM = &H2D

## **WM\_DESTROY**

Global Const WM\_DESTROY = &H2

#### **WM\_DESTROYCLIPBOARD**

Global Const WM\_DESTROYCLIPBOARD = &H307

## **WM\_DEVMODECHANGE**

Global Const WM\_DEVMODECHANGE = &H1B

## **WM\_DRAWCLIPBOARD**

Global Const WM\_DRAWCLIPBOARD = &H308

#### **WM\_DRAWITEM**

Global Const WM\_DRAWITEM = &H2B

# **WM\_ENABLE**

Global Const WM\_ENABLE = &HA

## **WM\_ENDSESSION**

Global Const WM\_ENDSESSION = &H16

## **WM\_ENTERIDLE**

Global Const WM\_ENTERIDLE = &H121

#### **WM\_ERASEBKGND**

Global Const WM\_ERASEBKGND = &H14

## **WM\_FONTCHANGE**

Global Const WM\_FONTCHANGE = &H1D

## **WM\_GETDLGCODE**

Global Const WM\_GETDLGCODE = &H87

## **WM\_GETFONT**

Global Const WM\_GETFONT = &H31

## **WM\_GETMINMAXINFO**

Global Const WM\_GETMINMAXINFO = &H24

## **WM\_GETTEXT**

Global Const WM\_GETTEXT = &HD

## **WM\_GETTEXTLENGTH**

Global Const WM\_GETTEXTLENGTH = &HE

## **WM\_HSCROLL**

Global Const WM\_HSCROLL = &H114

#### **WM\_HSCROLLCLIPBOARD**

Global Const WM\_HSCROLLCLIPBOARD = &H30E

## **WM\_ICONERASEBKGND**

Global Const WM\_ICONERASEBKGND = &H27

## **WM\_INITDIALOG**

Global Const WM\_INITDIALOG = &H110

## **WM\_INITMENU**

Global Const WM\_INITMENU = &H116
# **WM\_INITMENUPOPUP**

Global Const WM\_INITMENUPOPUP = &H117

# **WM\_KEYDOWN**

Global Const WM\_KEYDOWN = &H100

# **WM\_KEYFIRST**

Global Const WM\_KEYFIRST = &H100

# **WM\_KEYLAST**

Global Const WM\_KEYLAST = &H108

# **WM\_KEYUP**

Global Const WM\_KEYUP = &H101

# **WM\_KILLFOCUS**

Global Const WM\_KILLFOCUS = &H8

# **WM\_LBUTTONDBLCLK**

Global Const WM\_LBUTTONDBLCLK = &H203

# **WM\_LBUTTONDOWN**

Global Const WM\_LBUTTONDOWN = &H201

# **WM\_LBUTTONUP**

Global Const WM\_LBUTTONUP = &H202

# **WM\_MBUTTONDBLCLK**

Global Const WM\_MBUTTONDBLCLK = &H209

# **WM\_MBUTTONDOWN**

Global Const WM\_MBUTTONDOWN = &H207

# **WM\_MBUTTONUP**

Global Const WM\_MBUTTONUP = &H208

# **WM\_MDIACTIVATE**

Global Const WM\_MDIACTIVATE = &H222

# **WM\_MDICASCADE**

Global Const WM\_MDICASCADE = &H227

# **WM\_MDICREATE**

Global Const WM\_MDICREATE = &H220

# **WM\_MDIDESTROY**

Global Const WM\_MDIDESTROY = &H221

# **WM\_MDIGETACTIVE**

Global Const WM\_MDIGETACTIVE = &H229

### **WM\_MDIICONARRANGE**

Global Const WM\_MDIICONARRANGE = &H228

# **WM\_MDIMAXIMIZE**

Global Const WM\_MDIMAXIMIZE = &H225

# WM\_MDINEXT<sup>[H]</sup>

Global Const WM\_MDINEXT = &H224

# **WM\_MDIRESTORE**

Global Const WM\_MDIRESTORE = &H223

### **WM\_MDISETMENU**

Global Const WM\_MDISETMENU = &H230

# **WM\_MDITILE**

Global Const WM\_MDITILE = &H226

# **WM\_MEASUREITEM**

Global Const WM\_MEASUREITEM = &H2C

### **WM\_MENUCHAR**

Global Const WM\_MENUCHAR = &H120

# **WM\_MENUSELECT**

Global Const WM\_MENUSELECT = &H11F

# **WM\_MOUSEACTIVATE**

Global Const WM\_MOUSEACTIVATE = &H21

# **WM\_MOUSEFIRST**

Global Const WM\_MOUSEFIRST = &H200

### **WM\_MOUSELAST**

Global Const WM\_MOUSELAST = &H209

# **WM\_MOUSEMOVE**

Global Const WM\_MOUSEMOVE = &H200

# **WM\_MOVE**

Global Const WM\_MOVE = &H3

# **WM\_NCACTIVATE**

Global Const WM\_NCACTIVATE = &H86

### **WM\_NCCALCSIZE**

Global Const WM\_NCCALCSIZE = &H83

# **WM\_NCCREATE**

Global Const WM\_NCCREATE = &H81

# **WM\_NCDESTROY**

Global Const WM\_NCDESTROY = &H82

# **WM\_NCHITTEST**

Global Const WM\_NCHITTEST = &H84
# **WM\_NCLBUTTONDBLCLK**

Global Const WM\_NCLBUTTONDBLCLK = &HA3

# **WM\_NCLBUTTONDOWN**

Global Const WM\_NCLBUTTONDOWN = &HA1

# **WM\_NCLBUTTONUP**

Global Const WM\_NCLBUTTONUP = &HA2

# **WM\_NCMBUTTONDBLCLK**

Global Const WM\_NCMBUTTONDBLCLK = &HA9

# **WM\_NCMBUTTONDOWN**

Global Const WM\_NCMBUTTONDOWN = &HA7

# **WM\_NCMBUTTONUP**

Global Const WM\_NCMBUTTONUP = &HA8

# **WM\_NCMOUSEMOVE**

Global Const WM\_NCMOUSEMOVE = &HA0

# **WM\_NCPAINT**

Global Const WM\_NCPAINT = &H85

# **WM\_NCRBUTTONDBLCLK**

Global Const WM\_NCRBUTTONDBLCLK = &HA6

# **WM\_NCRBUTTONDOWN**

Global Const WM\_NCRBUTTONDOWN = &HA4

# **WM\_NCRBUTTONUP**

Global Const WM\_NCRBUTTONUP = &HA5

# **WM\_NEXTDLGCTL**

Global Const WM\_NEXTDLGCTL = &H28

## **WM\_NULL**

Global Const WM\_NULL = &H0

# **WM\_PAINT**

Global Const WM\_PAINT = &HF

# **WM\_PAINTCLIPBOARD**

Global Const WM\_PAINTCLIPBOARD = &H309

# **WM\_PAINTICON**

Global Const WM\_PAINTICON = &H26

# **WM\_PALETTECHANGED**

Global Const WM\_PALETTECHANGED = &H311

# **WM\_PALETTEISCHANGING**

Global Const WM\_PALETTEISCHANGING = &H310

# **WM\_PARENTNOTIFY**

Global Const WM\_PARENTNOTIFY = &H210

# **WM\_PASTE**

Global Const WM\_PASTE = &H302

# **WM\_POWER**

Global Const WM\_POWER = &H0048

# **WM\_QUERYDRAGICON**

Global Const WM\_QUERYDRAGICON = &H37

# **WM\_QUERYENDSESSION**

Global Const WM\_QUERYENDSESSION = &H11

# **WM\_QUERYNEWPALETTE**

Global Const WM\_QUERYNEWPALETTE = &H30F

# **WM\_QUERYOPEN**

Global Const WM\_QUERYOPEN = &H13

# **WM\_QUEUESYNC**

Global Const WM\_QUEUESYNC = &H23

# **WM\_QUIT**

Global Const WM\_QUIT = &H12

# **WM\_RBUTTONDBLCLK**

Global Const WM\_RBUTTONDBLCLK = &H206

## **WM\_RBUTTONDOWN**

Global Const WM\_RBUTTONDOWN = &H204

# **WM\_RBUTTONUP**

Global Const WM\_RBUTTONUP = &H205

## **WM\_RENDERALLFORMATS**

Global Const WM\_RENDERALLFORMATS = &H306

# **WM\_RENDERFORMAT**

Global Const WM\_RENDERFORMAT = &H305

# **WM\_SETCURSOR**

Global Const WM\_SETCURSOR = &H20

# **WM\_SETFOCUS**

Global Const WM\_SETFOCUS = &H7

# **WM\_SETFONT**

Global Const WM\_SETFONT = &H30

## **WM\_SETREDRAW**

Global Const WM\_SETREDRAW = &HB
## **WM\_SETTEXT**

Global Const WM\_SETTEXT = &HC

#### **WM\_SHOWWINDOW**

Global Const WM\_SHOWWINDOW = &H18

#### **WM\_SIZE**

Global Const WM\_SIZE = &H5

## **WM\_SIZECLIPBOARD**

Global Const WM\_SIZECLIPBOARD = &H30B

## **WM\_SPOOLERSTATUS**

Global Const WM\_SPOOLERSTATUS = &H2A

#### **WM\_SYSCHAR**

Global Const WM\_SYSCHAR = &H106

## **WM\_SYSCOLORCHANGE**

Global Const WM\_SYSCOLORCHANGE = &H15

#### **WM\_SYSCOMMAND**

Global Const WM\_SYSCOMMAND = &H112

## **WM\_SYSDEADCHAR**

Global Const WM\_SYSDEADCHAR = &H107

## **WM\_SYSKEYDOWN**

Global Const WM\_SYSKEYDOWN = &H104

## **WM\_SYSKEYUP**

Global Const WM\_SYSKEYUP = &H105

## **WM\_TIMECHANGE**

Global Const WM\_TIMECHANGE = &H1E

## **WM\_TIMER**

Global Const WM\_TIMER = &H113

## **WM\_UNDO**

Global Const WM\_UNDO = &H304

## **WM\_USER**

Global Const WM\_USER = &H400

## **WM\_VKEYTOITEM**

Global Const WM\_VKEYTOITEM = &H2E

## **WM\_VSCROLL**

Global Const WM\_VSCROLL = &H115

#### **WM\_VSCROLLCLIPBOARD**

Global Const WM\_VSCROLLCLIPBOARD = &H30A

# **WM\_WINDOWPOSCHANGED**

Global Const WM\_WINDOWPOSCHANGED = &H0047

## **WM\_WINDOWPOSCHANGING**

Global Const WM\_WINDOWPOSCHANGING = &H0046

## **WM\_WININICHANGE**

Global Const WM\_WININICHANGE = &H1A

## **WPF\_RESTORETOMAXIMIZED**

Global Const WPF\_RESTORETOMAXIMIZED = &H0002

## **WPF\_SETMINPOSITION**

Global Const WPF\_SETMINPOSITION = &H0001

#### **WRITEAPI H**

Global Const WRITEAPI = 1

## **WS\_BORDER**

Global Const WS\_BORDER = &H800000&

## **WS\_CAPTION**

Global Const WS\_CAPTION = &HC00000&' WS\_BORDER Or WS\_DLGFRAME

## WS\_CHILD **LI**

Global Const WS\_CHILD = &H40000000&

## **WS\_CHILDWINDOW**

Global Const WS\_CHILDWINDOW = (WS\_CHILD)

## **WS\_CLIPCHILDREN**

Global Const WS\_CLIPCHILDREN = &H2000000&

## **WS\_CLIPSIBLINGS**

Global Const WS\_CLIPSIBLINGS = &H4000000&

## **WS\_DISABLED**

Global Const WS\_DISABLED = &H8000000&

## **WS\_DLGFRAME**

Global Const WS\_DLGFRAME = &H400000&

## **WS\_EX\_ACCEPTFILES**

Global Const WS\_EX\_ACCEPTFILES = &H00000010&

## **WS\_EX\_DLGMODALFRAME**

Global Const WS\_EX\_DLGMODALFRAME = &H00001&

## **WS\_EX\_NOPARENTNOTIFY**

Global Const WS\_EX\_NOPARENTNOTIFY = &H00004&

## **WS\_EX\_TOPMOST**

Global Const WS\_EX\_TOPMOST = &H00000008&
# WS\_EX\_TRANSPARENT<sup>[H]</sup>

Global Const WS\_EX\_TRANSPARENT = &H00000020&

# **WS\_GROUP**

Global Const WS\_GROUP = &H20000&

# **WS\_HSCROLL**

Global Const WS\_HSCROLL = &H100000&

# **WS\_ICONIC**

Global Const WS\_ICONIC = WS\_MINIMIZE

# **WS\_MAXIMIZE**

Global Const WS\_MAXIMIZE = &H1000000&

# WS\_MAXIMIZEBOX<sup>LIM</sup>

Global Const WS\_MAXIMIZEBOX = &H10000&

# **WS\_MINIMIZE**

Global Const WS\_MINIMIZE = &H20000000&

# **WS\_MINIMIZEBOX**

Global Const WS\_MINIMIZEBOX = &H20000&

# **WS\_OVERLAPPED**

Global Const WS\_OVERLAPPED = &H00000&

### **WS\_OVERLAPPEDWINDOW**

Global Const WS\_OVERLAPPEDWINDOW = (WS\_OVERLAPPED Or WS\_CAPTION Or WS\_SYSMENU Or WS\_THICKFRAME Or WS\_MINIMIZEBOX Or WS\_MAXIMIZEBOX)

# **WS\_POPUP**

Global Const WS\_POPUP = &H80000000&

# **WS\_POPUPWINDOW**

Global Const WS\_POPUPWINDOW = (WS\_POPUP Or WS\_BORDER Or WS\_SYSMENU)

# **WS\_SIZEBOX**

Global Const WS\_SIZEBOX = WS\_THICKFRAME

# **WS\_SYSMENU**

Global Const WS\_SYSMENU = &H80000&

# **WS\_TABSTOP**

Global Const WS\_TABSTOP = &H10000&

# **WS\_THICKFRAME**

Global Const WS\_THICKFRAME = &H40000&

# WS\_TILED<sup>[1]</sup>

Global Const WS\_TILED = WS\_OVERLAPPED

# **WS\_TILEDWINDOW**

Global Const WS\_TILEDWINDOW = (WS\_OVERLAPPEDWINDOW)

# **WS\_VISIBLE**

Global Const WS\_VISIBLE = &H10000000&

# **WS\_VSCROLL**

Global Const WS\_VSCROLL = &H200000&

# **WVR\_ALIGNBOTTOM**

Global Const WVR\_ALIGNBOTTOM = &H0040

# **WVR\_ALIGNLEFT**

Global Const WVR\_ALIGNLEFT = &H0020

# **WVR\_ALIGNRIGHT**

Global Const WVR\_ALIGNRIGHT = &H0080

# **WVR\_ALIGNTOP**

Global Const WVR\_ALIGNTOP = &H0010

### **WVR\_HREDRAW**

Global Const WVR\_HREDRAW = &H0100

# **WVR\_REDRAW**

Global Const WVR\_REDRAW = (WVR\_HREDRAW Or WVR\_VREDRAW)

# **WVR\_VALIDRECTS**

Global Const WVR\_VALIDRECTS = &H0400

### **WVR\_VREDRAW**

Global Const WVR\_VREDRAW = &H0200